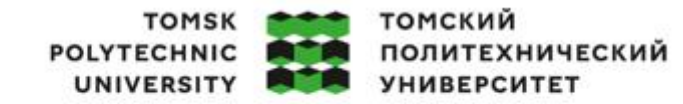

Министерство науки и высшего образования Российской Федерации ретно при постоянии с сосударственное автономное<br>образовательное государственное автономное<br>образовательное учреждение высшего образования «Национальный исследовательский Томский политехнический университет» (ТПУ)

Школа – Инженерная школа информационных технологий и робототехники Направление подготовки – 15.03.04 ''Автоматизация технологических процессов и производств''

Отделение школы (НОЦ) – Отделение автоматизации и робототехники

# **ВЫПУСКНАЯ КВАЛИФИКАЦИОННАЯ РАБОТА БАКАЛАВРА**

**Тема работы**

Автоматизация сепаратора факельной системы установки комплексной подготовки газа УДК 665.62.2:622.279.8

Обучающийся

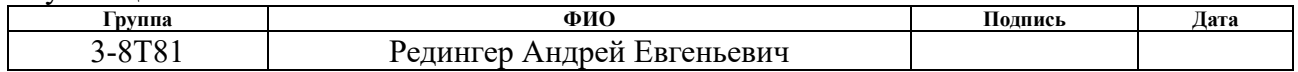

#### Руководитель ВКР

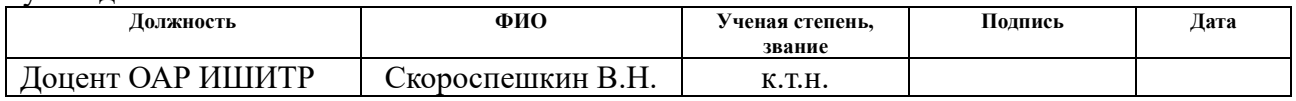

## **КОНСУЛЬТАНТЫ ПО РАЗДЕЛАМ:**

По разделу «Финансовый менеджмент, ресурсоэффективности и ресурсосбережение»

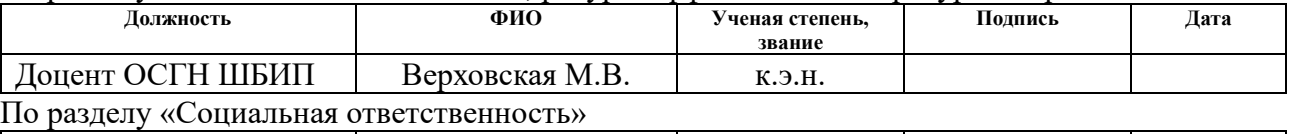

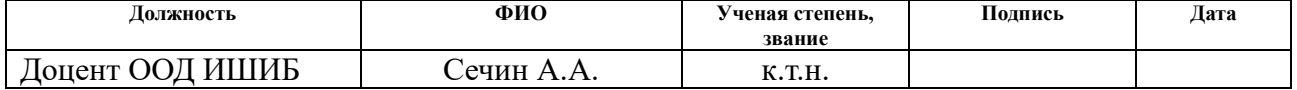

Нормоконтроль

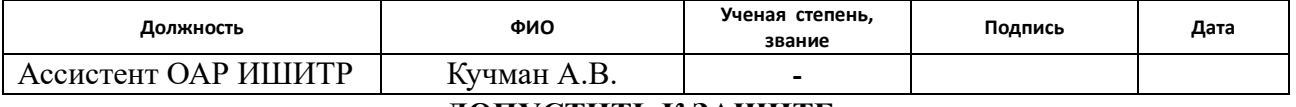

# **ДОПУСТИТЬ К ЗАЩИТЕ:**

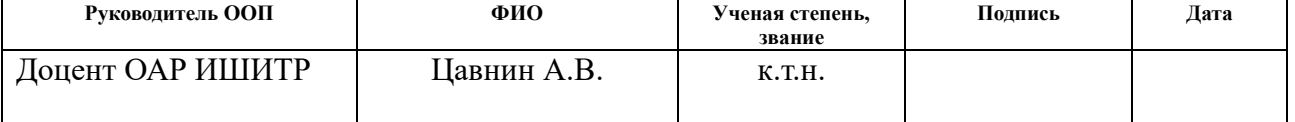

# ПЛАНИРУЕМЫЕ РЕЗУЛЬТАТЫ ОСВОЕНИЯ ООП

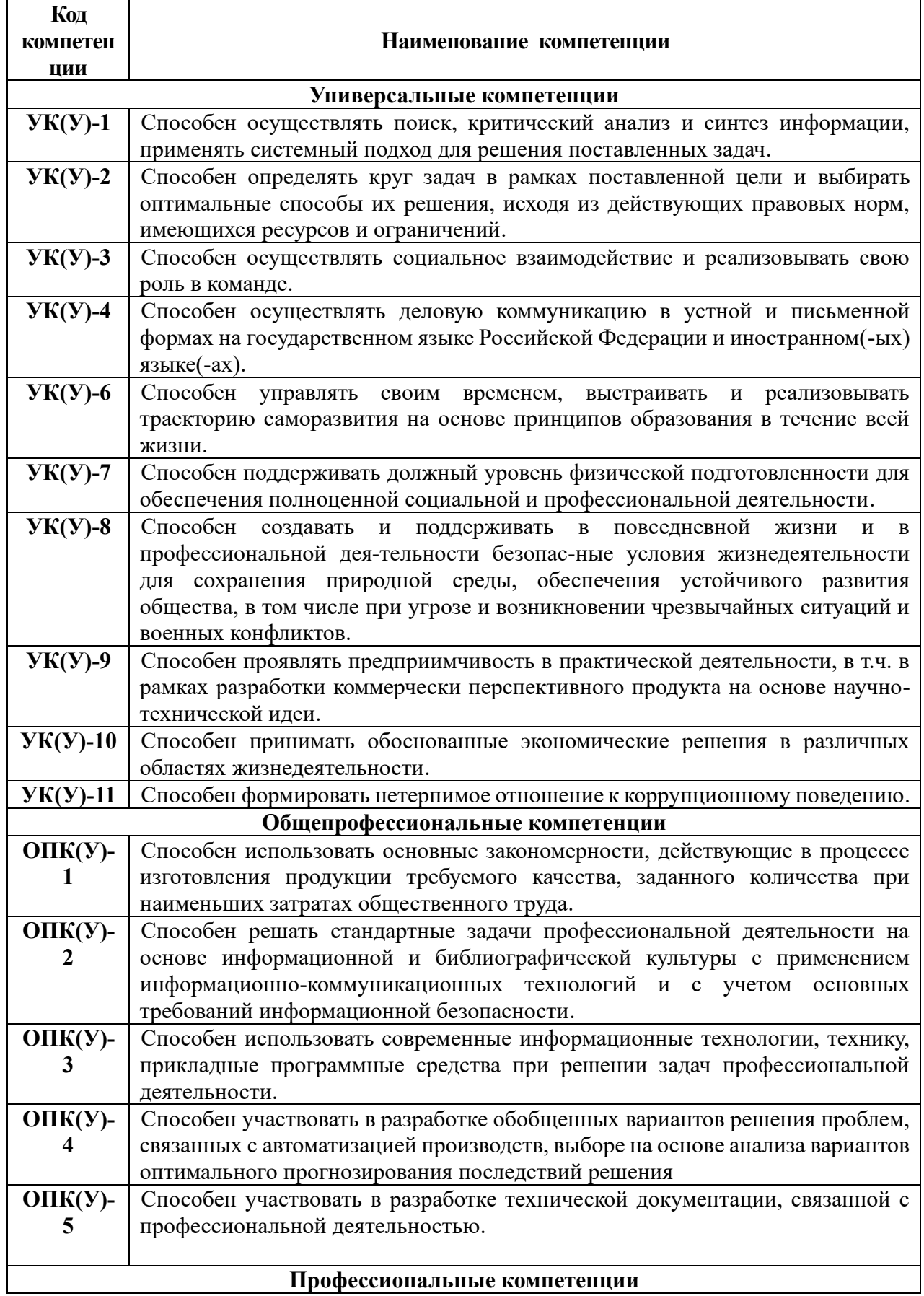

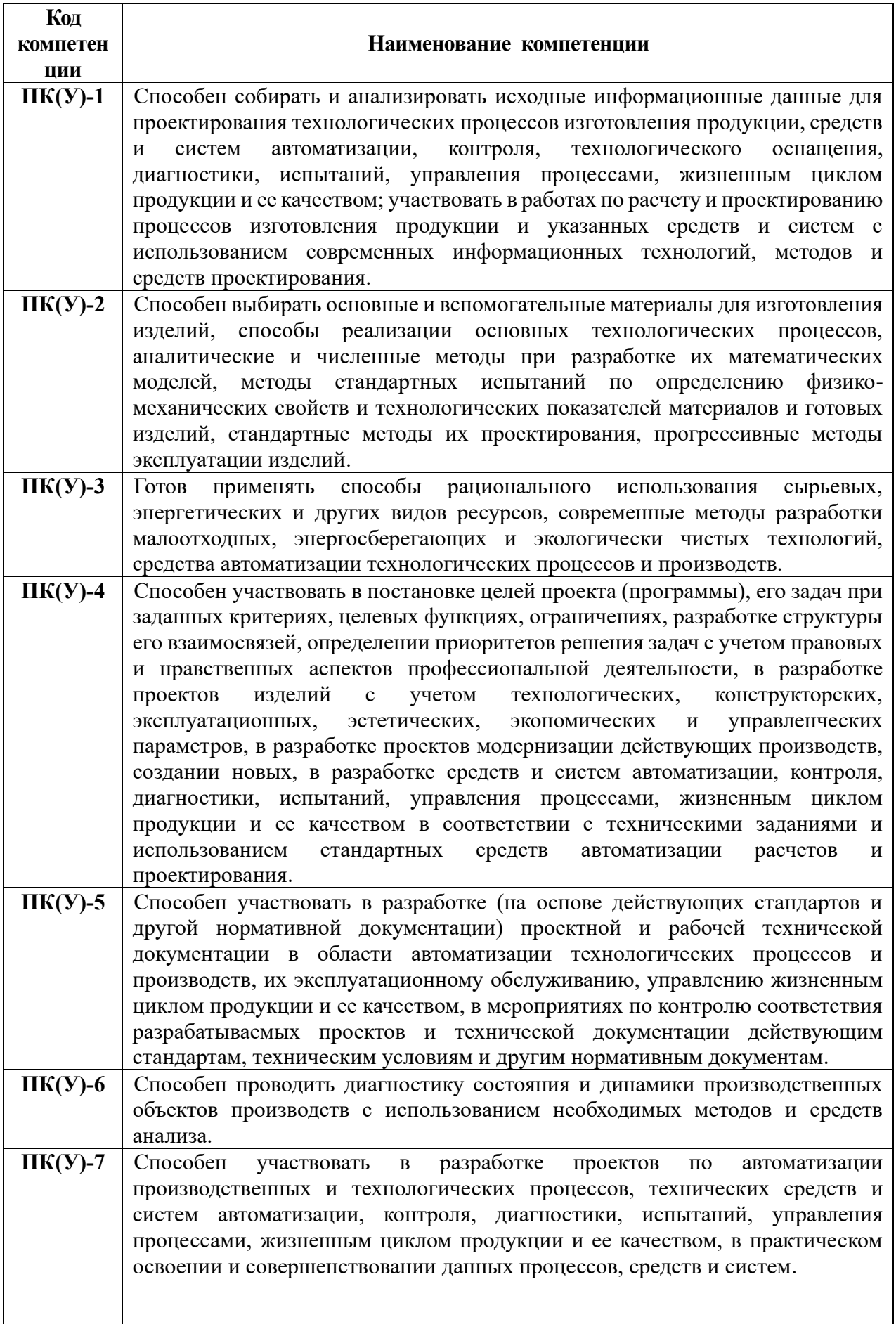

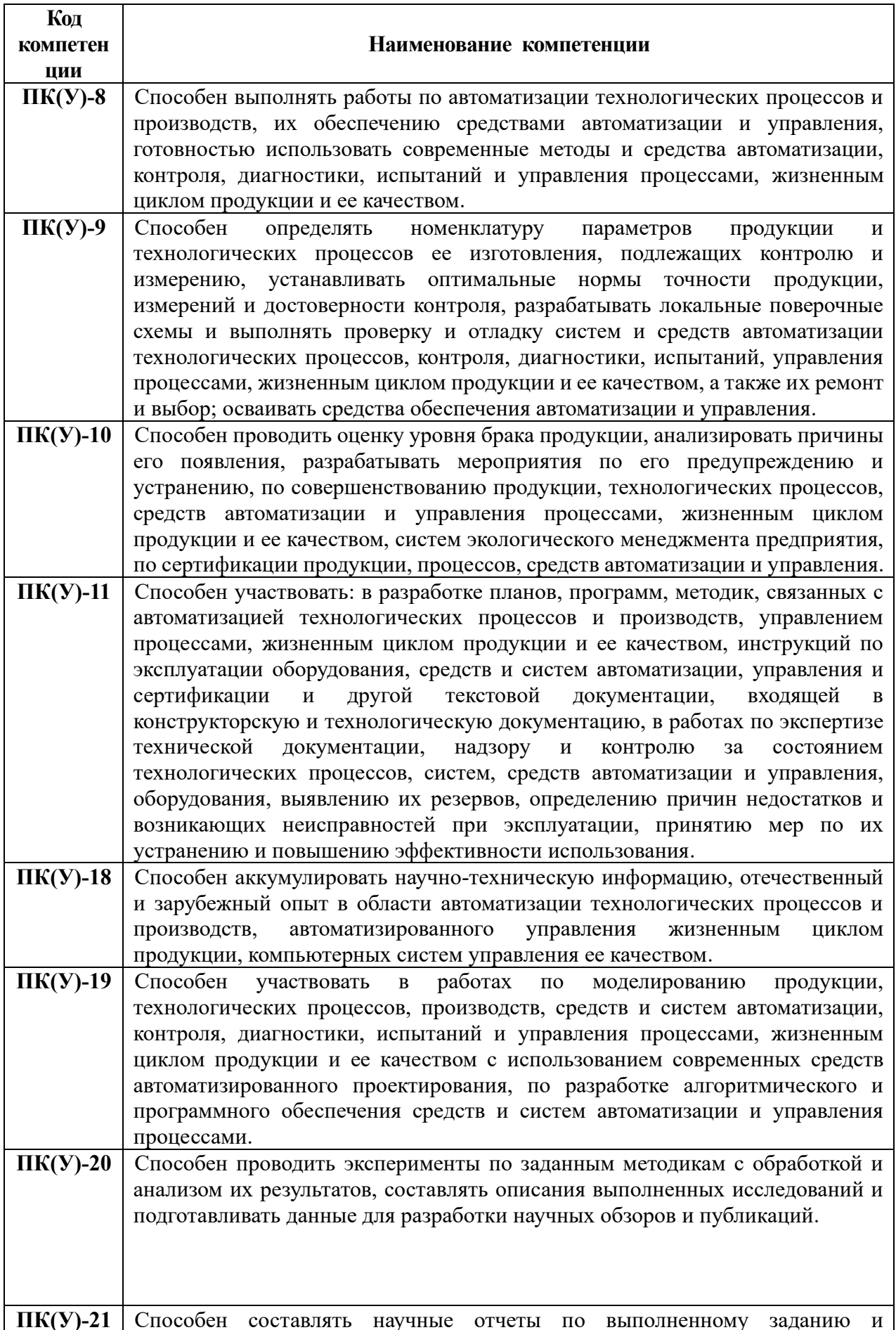

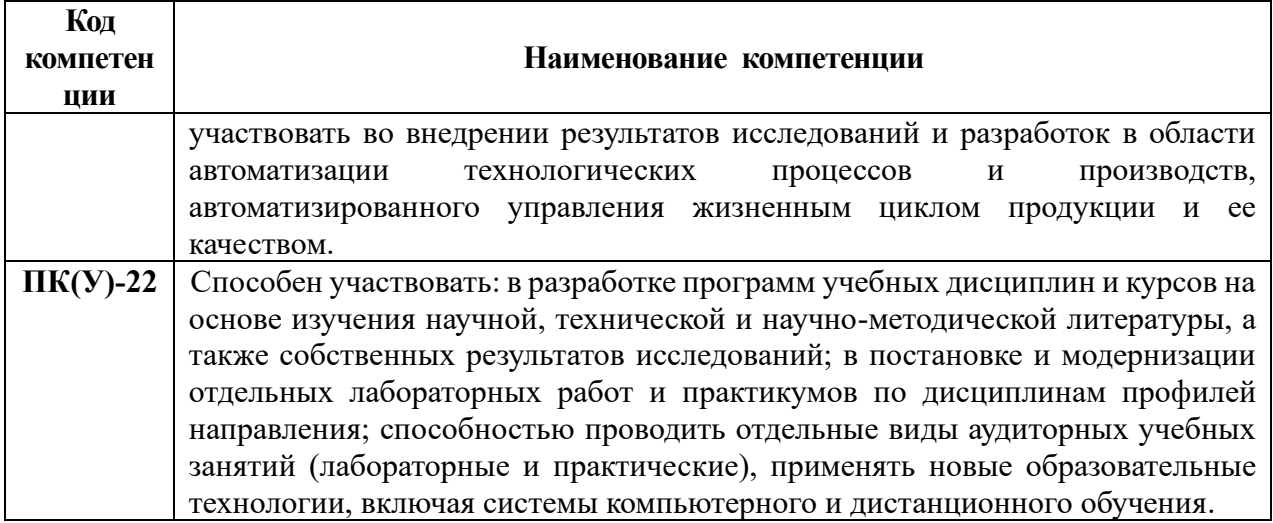

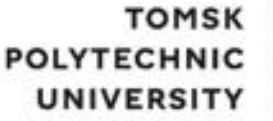

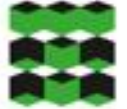

**ТОМСКИЙ** ПОЛИТЕХНИЧЕСКИЙ **УНИВЕРСИТЕТ** 

Министерство науки и высшего образования Российской Федерации федеральное государственное автономное образовательное учреждение высшего образования «Национальный исследовательский Томский политехнический университет» (ТПУ)

Школа – Инженерная школа информационных технологий и робототехники Направление подготовки – 15.03.04 Автоматизация технологических процессов и производств Отделение школы (НОЦ) – Отделение автоматизации и робототехники

# УТВЕРЖДАЮ:

Руководитель ООП

 $\frac{\text{Bopohm A.B.}}{(\text{Jara})}$  (Ф.И.О.)

 $(\overline{\Pi_{\text{O}\Pi\text{M}}\text{C}})$   $(\overline{\Pi_{\text{O}\Pi}})$   $(\Phi$ .И.О.)

**ЗАДАНИЕ**

# **на выполнение выпускной квалификационной работы**

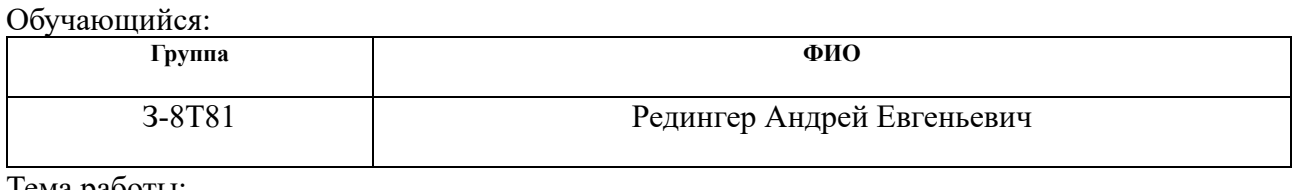

Тема работы:

Автоматизация сепаратора факельной системы установки комплексной подготовки газа

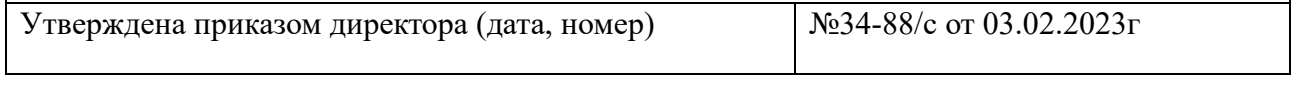

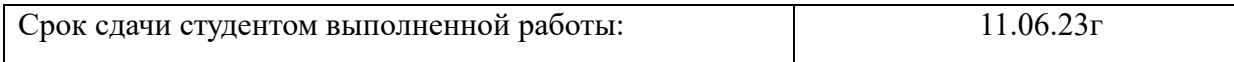

# **ТЕХНИЧЕСКОЕ ЗАДАНИЕ:**

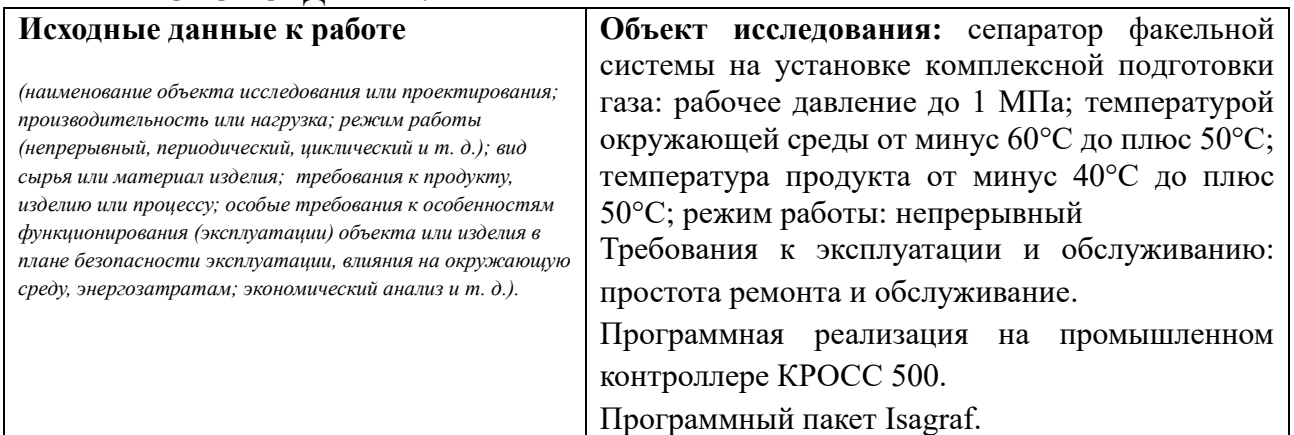

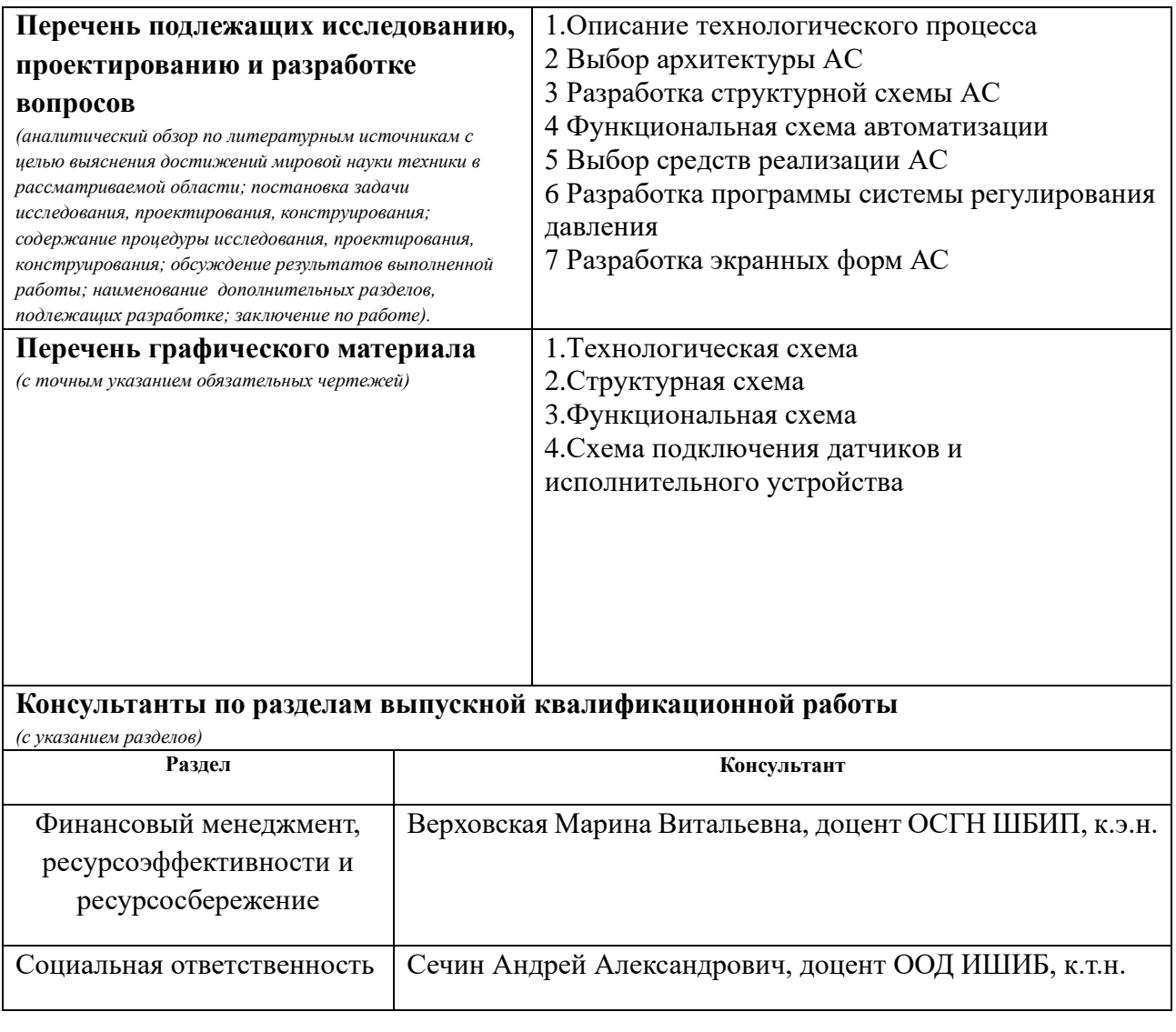

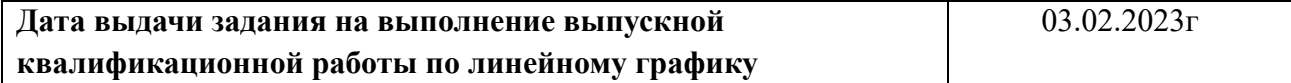

#### **Задание выдал руководитель / консультант (при наличии):**

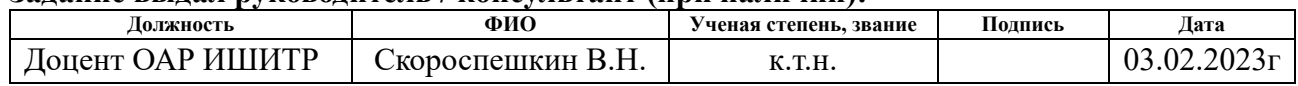

#### **Задание принял к исполнению обучающийся:**

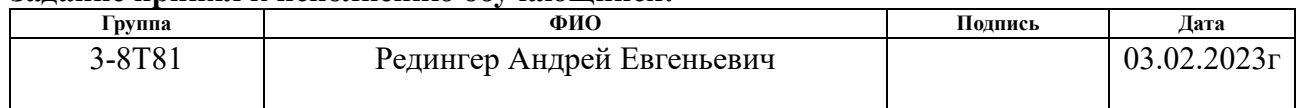

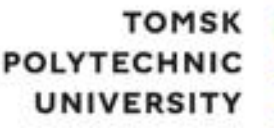

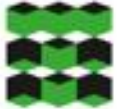

**ТОМСКИЙ ПОЛИТЕХНИЧЕСКИЙ УНИВЕРСИТЕТ** 

Министерство науки и высшего образования Российской Федерации федеральное государственное автономное образовательное учреждение высшего образования «Национальный исследовательский Томский политехнический университет» (ТПУ)

Школа – Инженерная школа информационных технологий и робототехники Направление подготовки – 15.03.04 Автоматизация технологических процессов и производств Уровень образования – Бакалавриат

Отделение школы (НОЦ) – Отделение автоматизации и робототехники Период выполнения – Весенний семестр 2022 /2023 учебного года

# **КАЛЕНДАРНЫЙ РЕЙТИНГ-ПЛАН выполнения выпускной квалификационной работы**

Обучающийся:

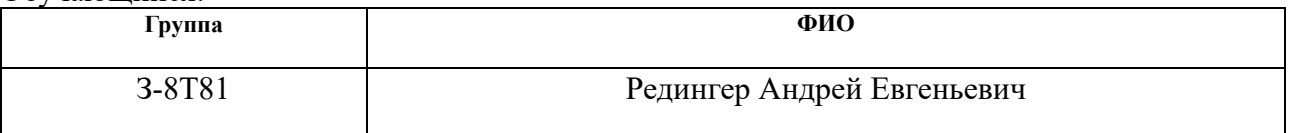

Тема работы:

Автоматизация сепаратора факельной системы установки комплексной подготовки газа

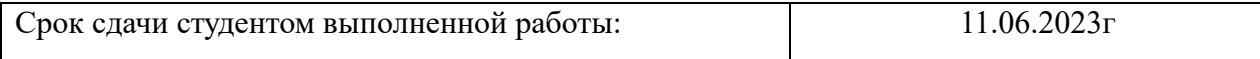

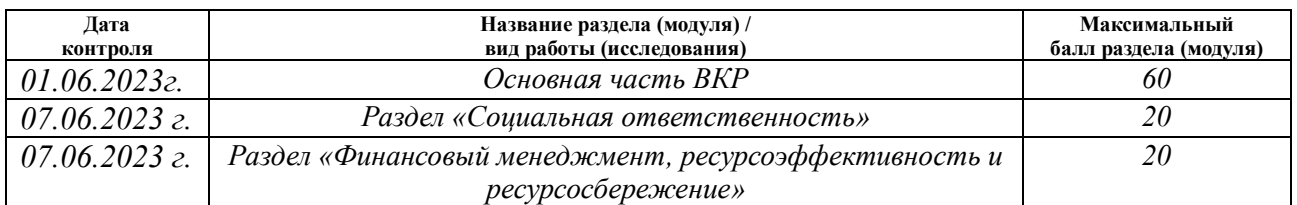

#### **СОСТАВИЛ: Руководитель ВКР**

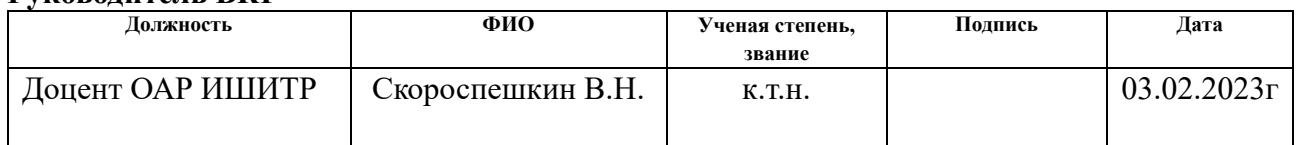

#### **СОГЛАСОВАНО: Руководитель ООП**

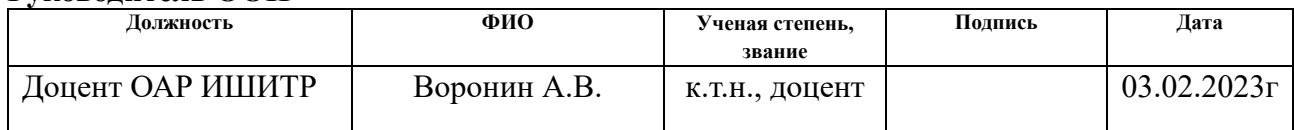

# **Обучающийся**

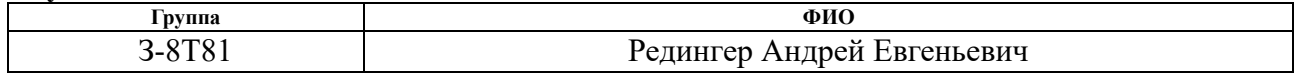

#### **Определения, обозначения, сокращения**

В данной работе применены следующие термины с соответствующими определениями:

**автоматизированная система:** Комплекс аппаратных и программных средств, предназначенный для управления параметрами в рамках технологического процесса.

**интерфейс:** Комплекс визуальных программных форм, направленных на облегчение взаимодействия между пользователем и системой. мнемосхема: Представление технологической схемы в упрощенном виде на экране АРМ.

**технологический процесс:** Последовательность технологических операций, необходимых для выполнения определенного вида работ.

**SCADA**: Система диспетчерского управления и сбора данных, программный пакет, предназначенный для обеспечения работы алгоритмов сбора, обработки, отображения и хранения информации.

**программируемый логический контроллер:** Специализированное компьютеризированное устройство, используемое для автоматизации технологических процессов.

**ОРС-сервер:** Программный комплекс, предназначенный для автоматизированного сбора технологических данных с объектов и предоставления этих данных системам диспетчеризации по протоколам ОРС.

**диспетчерский пункт:** Центр системы диспетчерского управления, где сосредоточивается информация о состоянии производства.

**автоматизированная система управления технологическим процессом:** Комплекс программных и технических средств, предназначенный для автоматизации управления технологическим оборудованием на предприятиях.

# **Содержание**

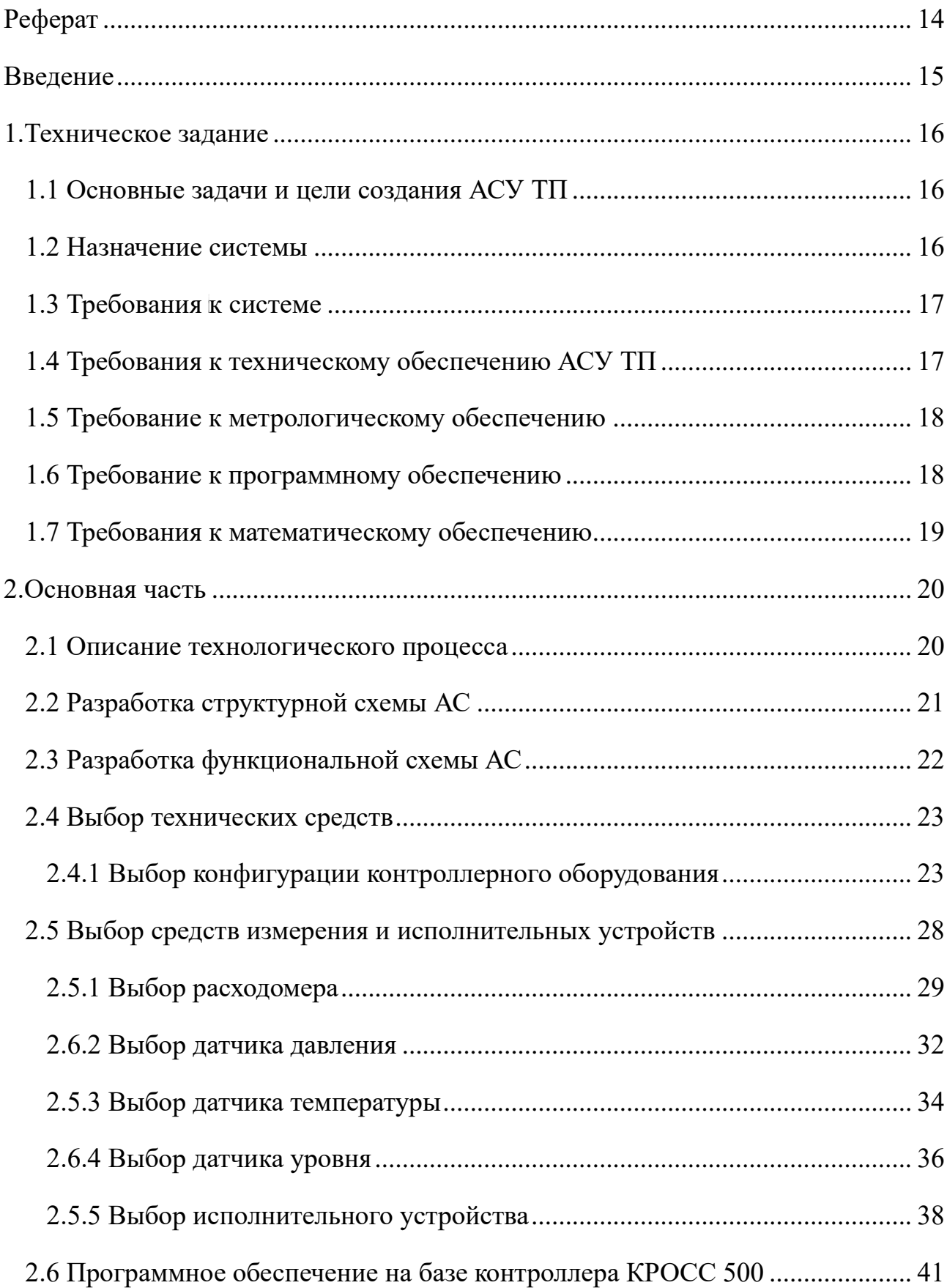

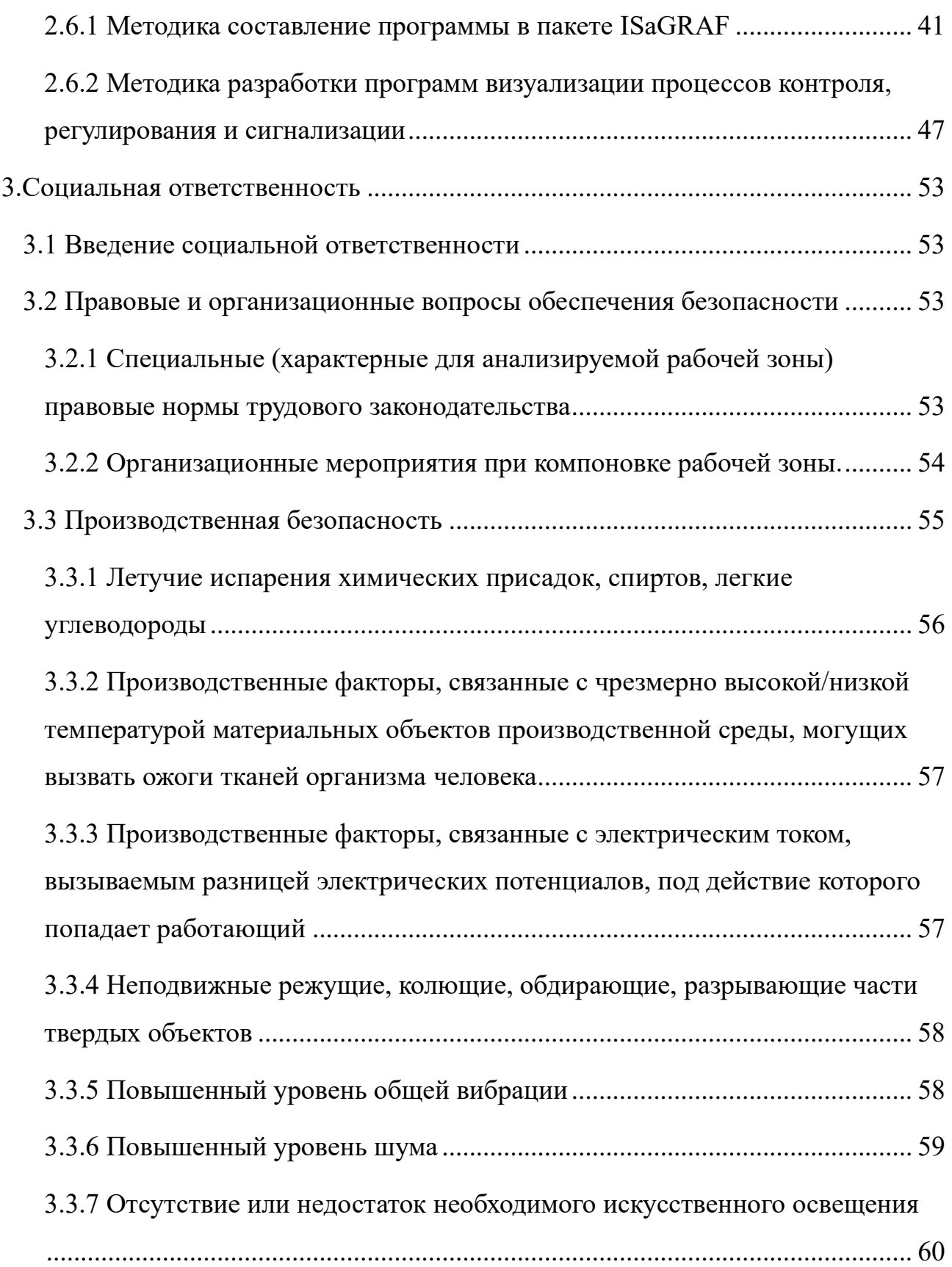

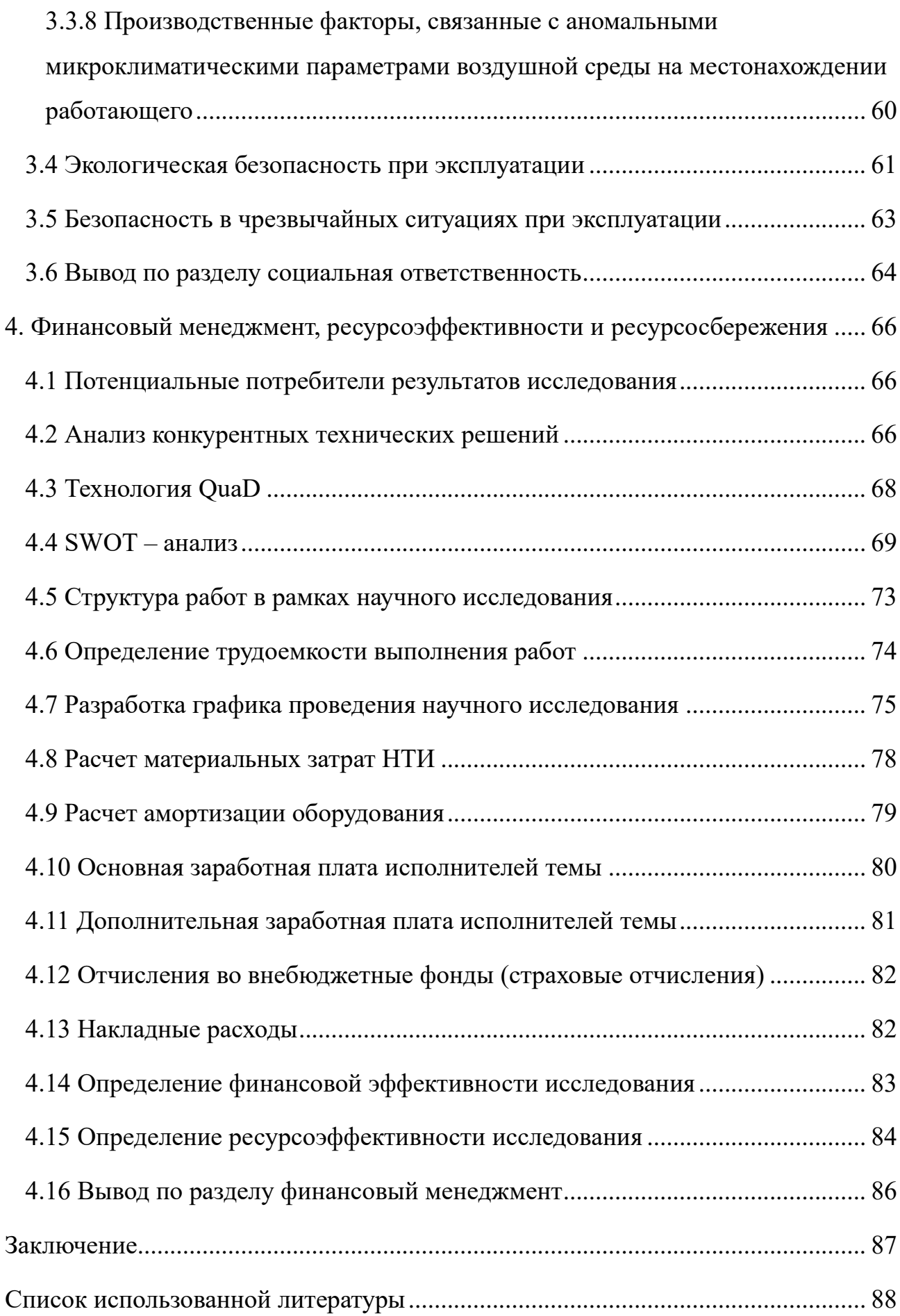

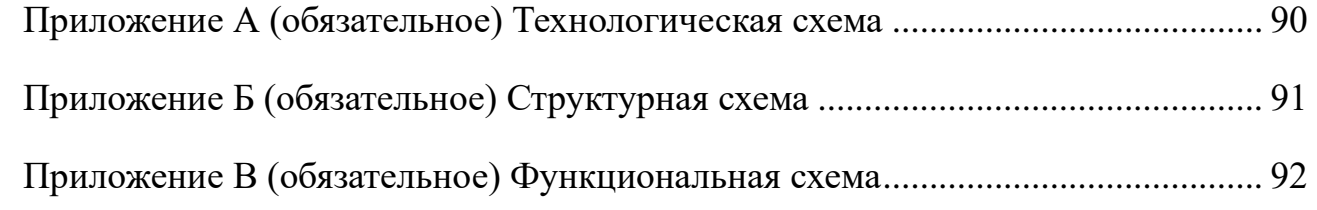

# **Реферат**

<span id="page-13-0"></span>Пояснительная записка содержит 92 страниц машинописного текста, 34 таблицы, 28 рисунков, 1 список использованных источников из 19 наименований, 3 приложений.

Объектом исследования является факельный сепаратор установки комплексной подготовки газа.

Цель работы – создание системы контроля и управления сепоратора факельной системы комплексной подготовки нефти на базе промышленных контроллеров КРОСС-500 с применением SCADA-системы MasterSCADA.

Произведен выбор конфигурации промышленного контроллера КРОСС 500, выбор технических средств измерения технологических параметров и регулирования давления, составлены электрические схемы подключения технических средств. Осуществлена разработка программного обеспечения контроллера на базе среды Isagraf и программного обеспечения диспетчерской станции на базе MasterScada.

Ключевые слова: блок сепарации, автоматизация, ПЛК, SCADA, АСУ ТП, КИПиА, установка комплексной подготовки нефти.

#### **Введение**

<span id="page-14-0"></span>В настоящее время автоматизация технологических процессов осуществляется на безе промышленных контроллеров и современных средств контроля, которые в большинстве случаев являются микропроцессорными и характеризуются высокой точностью.

Типовая структура современной автоматизированной системы управления технологическими процессами является трехуровневой. На нижнем (полевом уровне) расположены средства измерения технологических параметров, исполнительные устройства систем автоматического регулирования и средства местного контроля и управления. На среднем уровне расположены промышленные микропроцессорные контроллеры, обеспечивающие реализацию функций регулирования, сигнализации и защиты, а также передачу информации о функционировании технологического процесса на верхний уровень.

На вернем уровне, который по своей сути является операторским, реализуются функции отображения информации о ходе технологического процесса в удобной для восприятия форме, регистрации информации, подготовка рапортов и отчетов о технологическом процессе, дистанционное управление процессом и ряд других функций.

Такие АСУТП характеризуются высокой точностью контроля и регулирования технологических параметров, функциональной развитостью, высокой надежностью и безопасностью работы технологических процессов.

Целью настоящей выпускной квалификационной работы является разработка системы автоматизация сепаратора факельной системы установки комплексной подготовки газа на база современных технических средств и программных продуктов.

#### <span id="page-15-0"></span>**1.Техническое задание**

### **1.1 Основные задачи и цели создания АСУ ТП**

<span id="page-15-1"></span>АСУ ТП предназначена для автоматизированного и автоматического управления оборудованием в масштабе реального времени в соответствии с безопасным ведением технологического процесса.

Основными целями разработки АСУ ТП являются:

− обеспечение высокого уровня безопасности технологических процессов подготовки газа, автоматически предотвращать аварийные ситуации и производить анализ их происхождения;

оперативная передачи достоверной и точной информации от датчиков технологического процесса, состояния технологического оборудования и исполнительных механизмов;

улучшение технико-экономических показателей работы производства;

уменьшение трудозатрат на оперативный и эксплуатационный персонал за счет автоматизации функций контроля и управления технологическими процессами и оборудованием.

Функции АСУ ТП:

контроль состояния основного и вспомогательного оборудования подготовки газа;

контроль технологического процесса обеспечение авариной остановки и аварийных блокировок/отключений;

вывод на дисплей оператора АСУ информацию о технологических процессах в режиме реального времени отображение численных значений параметров [3].

#### **1.2 Назначение системы**

<span id="page-15-2"></span>Установка комплексной подготовки газа (УКПГ) представляет собой систему, состоящую из технологического оборудования и разных вспомогательных устройств, обеспечивает сбор и соответствующую обработку природного газа и конденсата в соответствии с требованиями. В качестве сырья

служит природный газ, поученный из газоконденсатных и газовых месторождений.

Факельные сепараторы (ФС) — это аппарат в вид цилиндрической формы, предназначенный для очистки газа от капельной жидкости сбрасываемого на факел. Он входит в состав факельной системы при обустройстве газовых, газоконденсатных и нефтяных месторождений, а также газо- и нефтеперерабатывающих заводов.

# **1.3 Требования к системе**

<span id="page-16-0"></span>Автоматизированная система управления АСУ сепаратора факельной системы УКПГ должна проектироваться по иерархическому принципу иметь три уровня и производить обмен данными согласно стандартизированных протоколов межуровневого обмена.

На нижнем уровне размещаются средства измерения технологических параметров и исполнительные механизмы, а также кабельное и дополнительное оборудование.

Средний уровень обеспечивает сбор данных с нижнего уровня, реализацию функций регулирования, сигнализации, блокировки и защиты. На верхнем уровне обеспечивается отображение и регистрация информации о ходе технологического процесса. На этом уровне так же производиться формирование отчетной документации и предоставления интерфейса связи с оператором АСУП.

# **1.4 Требования к техническому обеспечению АСУ ТП**

<span id="page-16-1"></span>В работе должны использоваться датчики и оборудование, которые будут отвечать требованиям эксплуатации и взрывобезопасности.

Программно-технический комплекс АС должен иметь запас по каналам ввода/вывода не менее 20 %, допускать возможность наращивания и развития системы для возможного ввода в эксплуатацию новых средств измерения и улучшения технологического процесса. Контроллеры должны иметь модульную архитектуру, позволяющую свободную компоновку каналов ввода/вывода.

17 Датчики должны использоваться с искробезопасными цепями и отвечать требования взрывобезопасности. Чувствительные элементы датчиков,

соприкасающихся с агрессивной средой, должны быть устойчивы и выполнены из коррозионностойких материалов. либо для их защиты необходимо использовать мембранные разделители сред. Так же должны быть устойчивы к работе при температуре от -50°С до +50°С, иметь степень защиты не менее IP56 и обеспечивать стандартный сигнал на выходе от 4 до 20 мА.

Все внешние элементы используемого оборудования, находящиеся под напряжением, необходимы иметь защиту от случайных прикосновений и иметь защитное заземление, а также соответствовать воздействиям агрессивных сред и требованием пожарной и взрывобезопасности.

#### **1.5 Требование к метрологическому обеспечению**

<span id="page-17-0"></span>Требования к метрологическому обеспечению работоспособности факельного сепаратора представляют собой обязательные и рекомендуемые точности измерений:

основная относительная погрешность датчиков температуры и уровня должна быть не менее  $\pm$  0,5%;

− основная относительная погрешность датчиков давления и расхода должна быть не менее  $\pm$  1%;

### **1.6 Требование к программному обеспечению**

<span id="page-17-1"></span>Программного обеспечение АСУ ТП должно быть достаточным для реализации автоматизации сепаратора факельной системы УКПГ что бы выполнять все функции системы, реализуемых с помощью средств вычислительной техники. Также программное обеспечение нужно для обработки данных для того, чтобы выполнить автоматизированные функции в режиме функционирования АСУ ТП.

Программное обеспечение контроллерного уровня должно быть разработано на базе программного пакета Isagraf. Программное обеспечение верхнего уровня должно быть разработано на база программного пакета MasterScada.

Программное и информационное обеспечение должно обеспечивать следующие функции:

− обработку и ведение базы дынных значений технологических переменных, поступающих в систему после опроса датчиков и первичной переработки информации;

− создание мнемосхем представляющие собой визуализацию цифрового и графического изображения состояния технологического процесса, средств КИПиА и системы автоматического регулирования;

возможность изменять параметры настройки регулятора и задающее воздействие.

# **1.7 Требования к математическому обеспечению**

<span id="page-18-0"></span>Информация, вводимая в контроллер, должна быть проверена на достоверность. Достоверность информации должна быть проверена по скорости изменения технологических параметров и по верхним и нижним возможным значениям параметров.

В алгоритмах регулирования должны быть предусмотрены два режима работы – ручной и автоматический.

#### <span id="page-19-0"></span>**2.Основная часть**

#### **2.1 Описание технологического процесса**

<span id="page-19-1"></span>Факельный сепаратор — это горизонтальное цилиндрическое устройство, оснащенное сетчатыми насадками, является частью факельной системы и принимает свое участие в очистки газа от капельной жидкости, жидкостных пробок и механических примесей. Для работы в агрессивной среде факельный сепаратор должен иметь высокую прочность и качество, которое напрямую зависит от грамотного проектировщика. Устройство должно оснащено штуцерами для измерительных приборов, а также люком-лазом для поддержания заданного режима работы и удобства обслуживания. Схема технологического процесса представлена на рисунке 1. Технологическая схема представлена в приложение А

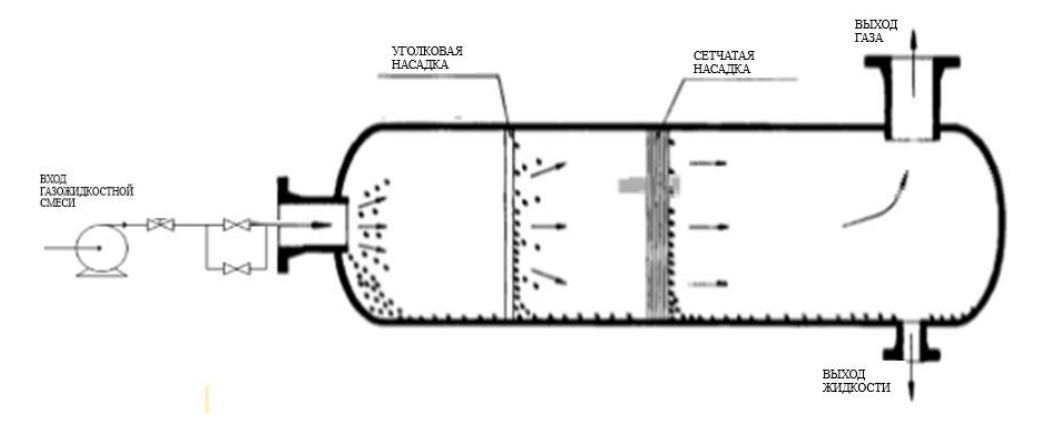

Рисунок 1 – Технологический процесс ФС

В факельный сепаратор газожидкостная смесь через штуцер ввода с высокой скоростью поступает внутрь. После этого газ попадает в секцию на уголковую насадку, где равномерно распределяется по сечению аппарата и частично происходит отделение капельной жидкости. Дальнейшая очистка газа происходит в следующий секции устройства оснащенная вертикальной сетчатой насадкой и зоной гравитационного осаживания. После чего жидкость что отделилась собирается через штуцер в дренажную емкость. Газ по специальным каналам поднимается вверх. Очищенный газ подаётся на факел.

В таблице 1 представлены параметры контроля, сигнализации и регулирования.

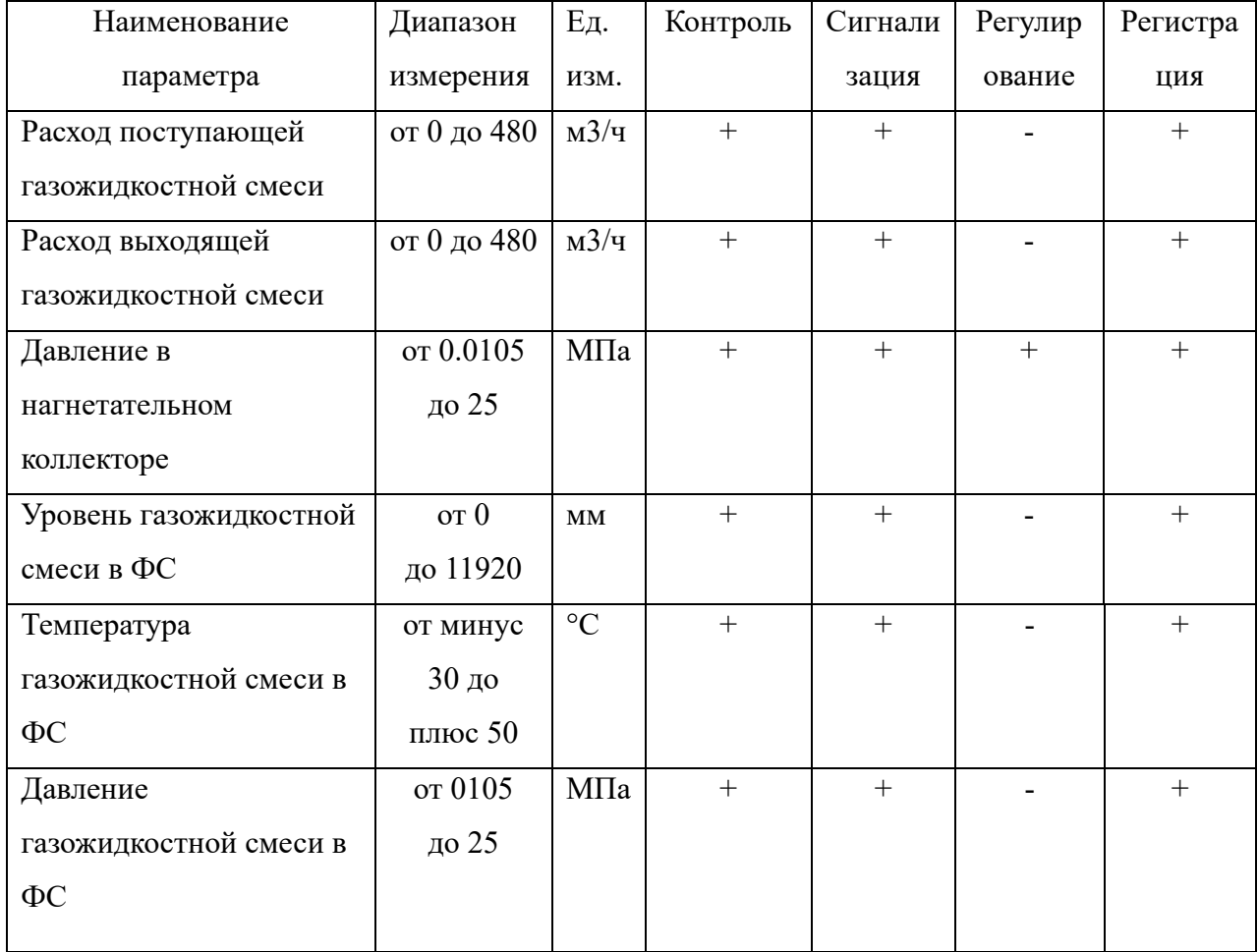

Таблица 1 – Параметры контроля, сигнализации и регулирования.

# **2.2 Разработка структурной схемы АС**

<span id="page-20-0"></span>В соответствие с ТЗ разработаем систему автоматизированного управления технологического процесса факельного сепаратора он и будет являться объектом управления. В данном объекте управления в процессе технологического процесса осуществляется замер уровня, давления и температуры. Так же в свою очередь в трубопроводе контролируются параметры давления на всасывание и расхода на всасывающем и нагнетающем коллекторе. Клапана, имеющие электропривод, являются исполнительными устройствами.

Специфика каждой конкретной системы определяет программноаппаратная платформа по иерархическому принципу построенная трехуровневая АС в соответствие с требованиями технического задания и приведена в приложение Б.

Нижний уровень АС включает в себя первичные датчики, осуществляющие сбор информации о ходе технологического процесса, и исполнительные устройства клапана с электроприводом.

Средний уровень является контроллерным состоящий из локального контроллера, где осуществляется сбор, обработка и хранения информации технологического процесса, а также управление и регулирование. Также возможен обмен информации с пунктами управления АРМ.

Верхний уровень является информационно вычислительным который включает в себя коммуникационный контроллер, играющий роль концентратора, а также компьютеры и серверы БД, которые объединены между собой в локальную сеть. На компьютерах установлена операционная система Windows 10 и оснащены программным обеспечением SCADA.

Информация с датчиков полевого уровня поступает на средний к ПЛК. После чего обработанная информация по средствам контроллера передается в диспетчерский пункт. Диспетчерский пункт в свою очередь имеет несколько станций управления, которые и являются автоматизированным рабочим местом оператора. В операторской расположен сервер БД и мониторы компьютеров, которые отображают технологический процесс и предоставляют возможность оперативного управления данными процесса [1].

# **2.3 Разработка функциональной схемы АС**

<span id="page-21-0"></span>Функциональная схема автоматизации представляет собой основной проектный документ, определяющий функционально-блочную структуру узлов автоматического контроля, так и управления, и регулирования технологическим процессом и оснащение его приборами и средствами автоматизации. На этой схеме изображаться системы автоматического управления, контроля, дистанционного регулирования и сигнализация [4].

Все элементы на схеме изображаются схематически и объединяются в информационную систему при помощи линий функциональной связи, так же отображены каналы взаимодействия между элементами систем управления. Все оборудование, которое изображено на схемы показывается в виде условных элементов схем. Функциональная схема представлена в приложение В.

Все данные с датчиков полевого уровня поступают на аналоговые и дискретные модули контроллеров. Происходит их масштабирование и в форме пакета данных они предаются на главный контроллер и затем на АРМ оператора. На АРМ оператора происходит мониторинг, управление и конфигурация этих параметров по средствам контроллера.

#### **2.4 Выбор технических средств**

<span id="page-22-0"></span>Для реализации проекта необходимо сделать правильный выбор программно-технических средств и проанализировать совместимость выбранных элементов АС.

Комплекс программно-технических средства факельного сепаратора имеет измерительное и исполнительное оборудование, контроллерное оборудование, а также систему сигнализации.

При выборе оборудования учитывается требование к техническому и метрологическому обеспечению, а также требование к надёжности. При этом и учитывается экономическое обоснование применяемого оборудования.

Применяемые измерительные устройства занимаются сбором данных параметров технологического процесса, а исполнительное оборудование преобразует электрическую энергию в механическую и осуществляет регулирование в соответствие с задачами и алгоритмами управления. ПЛК осуществляет выполнение задач вычисления и логических операций.

#### **2.4.1 Выбор конфигурации контроллерного оборудования**

<span id="page-22-1"></span>В связи с обстановкой в мире на сегодняшний день целесообразным выбором в основе выполнения автоматизированной системы факельного сепаратора был использован контроллерное оборудование Российского производителя, а именно КРОСС – 500. Данный контроллер способен

реализовать прием и обработку информационных сигналов от различных устройств систем контроля и управления и способен выдать управляющий сигнал на исполнительное оборудование. Так же данный контроллер предназначен для построение высокоэффективных недорогих и надежных система автоматизации различных технологических процессов. Данный контроллер имеет достаточное количество входов и выходов и относительно не большую цену на рынке. Контроллер может применяться в различных автоматизированных системах управления технологическими процессами в нефте- и газодобывающих, машиностроительной и пищевых отраслях [5]. На рисунке 2 представлен внешний вид котроллера.

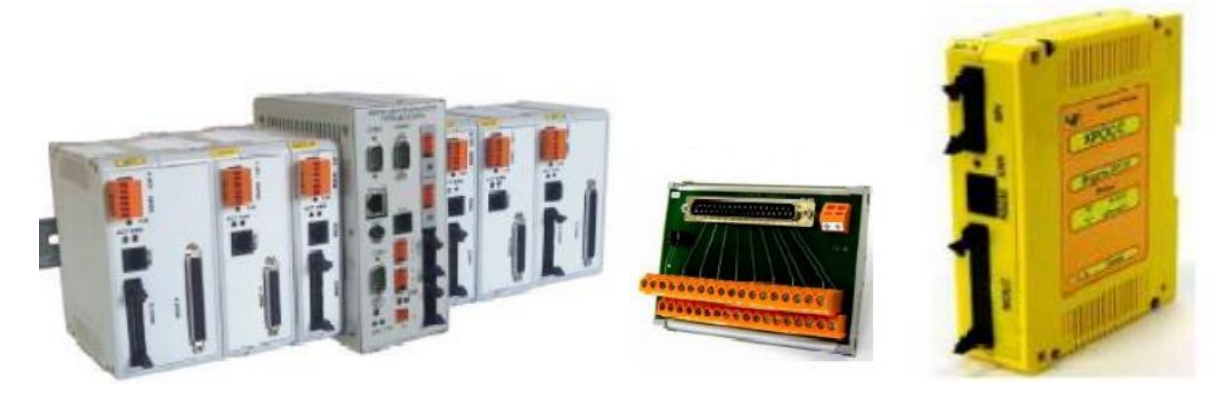

Рисунок 2 – Контроллер КРОСС – 500

Контроллер является проектно-компонуемым и программируемым изделием. Его состав и ряд параметров определяются потребителем в зависимости от решаемых задач.

В состав устройства контроллера входит блок центрального процессора, который служит для управления котроллером в режиме реального времени и исполнения технологической программы пользователя, а также модули вводавывода аналогового сигнала такие как AI1-8, AIO1-8/4, AIO1-8/0, AIO1-0/4, TC1-7, TR1-8. Аналоговые модули ввода воспринимают от датчиков, подключенных к его входам, унифицированные сигналы, а аналого-цифровой преобразователь преобразует их в цифровой код необходимый для обработки. Аналоговые модули вывода действуют, как модули аналогового ввода, только в обратном направлении.

Также в постоянный состав входят модули ввода-вывод дискретных сигналов такие как DI1-16, DIO1-8/8, DО1-16. Дискретные модули ввода аналогично принимают от датчиков дискретные сигналы. К модулю дискретного ввода обычно подключают датчики контактного типа, кнопки ручного управления, статусные сигналы от систем сигнализации, приводов, позиционирующих устройств и т.д. Дискретные модули вывода в зависимости от внутреннего логического состояния выхода («1» или «0»), создают или снимают на клеммах дискретного выхода напряжение. Такие модули могут управлять приводами, отсечными клапанами, зажигать светосигнальные лампочки, включать звуковую сигнализацию и т.д.

Терминальные блоки предназначены для подключения входных и выходных цепей и для преобразования сигнала и индикации:

- − блок T1-AI для модуля AI1-8;
- − блок T1-TC для модуля TC1-7;
- − блок T1-TR для модуля TR1-8;
- − блок T1-DO для модуля DO1-16.

Гибкие соединения С1-А используемые для подключения с модулями AI1- 8, AIO1-8/4, AIO1-8/4, AIO1-8/4, TС1-7, TR1-8. Соединение С1-D используется для модулей DI1-16, DIO1-8/8, DО1-16, АDIO1, МК1.

Также в состав контроллера входит блок питания ЯЛБИ.426448.097(~220 В/=24 В) и модули питания AС220/5–15 (~220 В/=5 В).

Базовым уровнем надежности является SMD-монтаж, автоматизированная сборка и контроль модулей и уровень живучести обеспечивается благодаря "горячей" замены модулей. Уровни надежности и живучести можно повысить благодаря резервирования контроллера или его составных частей.

Контроллер соответствует климатическому исполнению УХЛ 4.2. Рабочие условия эксплуатации контроллера приведены в таблице 2.

В качестве модуля ввода-вывода будем использовать, модули аналоговых сигналов АI1-8 и TR1-8, выполненные как самостоятельное изделия, в которых информационный обмен осуществляется по интерфейсу RS-485 или SPI. В настоящей работе используется интерфейс SPI. Для связи контроллера с датчиками будет использоваться терминальный блок T1-AI и TR1-8. В качестве модуля дискретных сигналов будет DO1-16 и его терминальный блок T1-DO, гибкие соединений для модулей будут использоваться С1-А и С1-D. Блок питания будет ЯЛБИ.426448.097 (~220 В/=24 В), а модуль питания AC220/5-15  $(\sim 220 \text{ B}/=5 \text{ B}).$ 

Таблица 2 – Условия эксплуатации контроллера

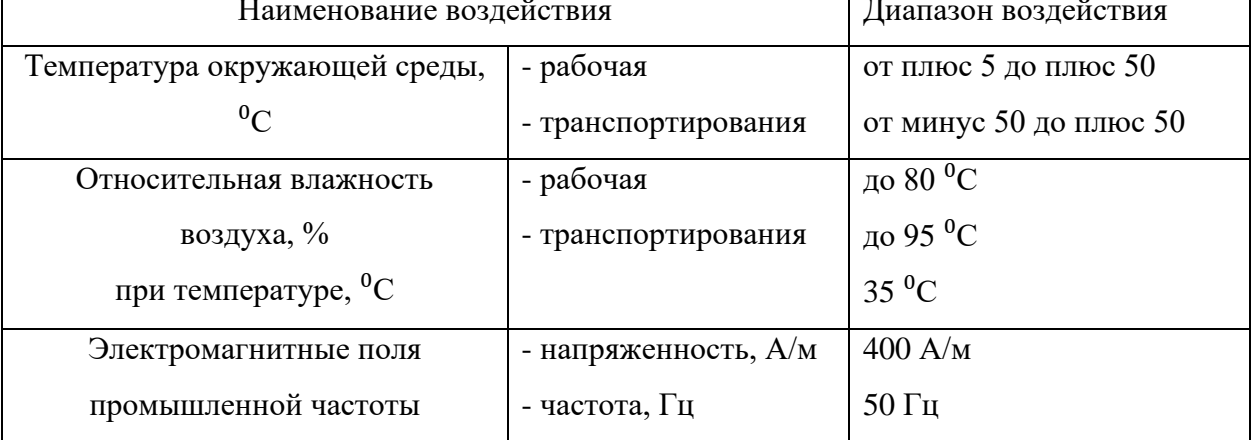

Общие характеристики блока приведены в таблице 3.

Таблица 3 – Общие характеристики БЦП

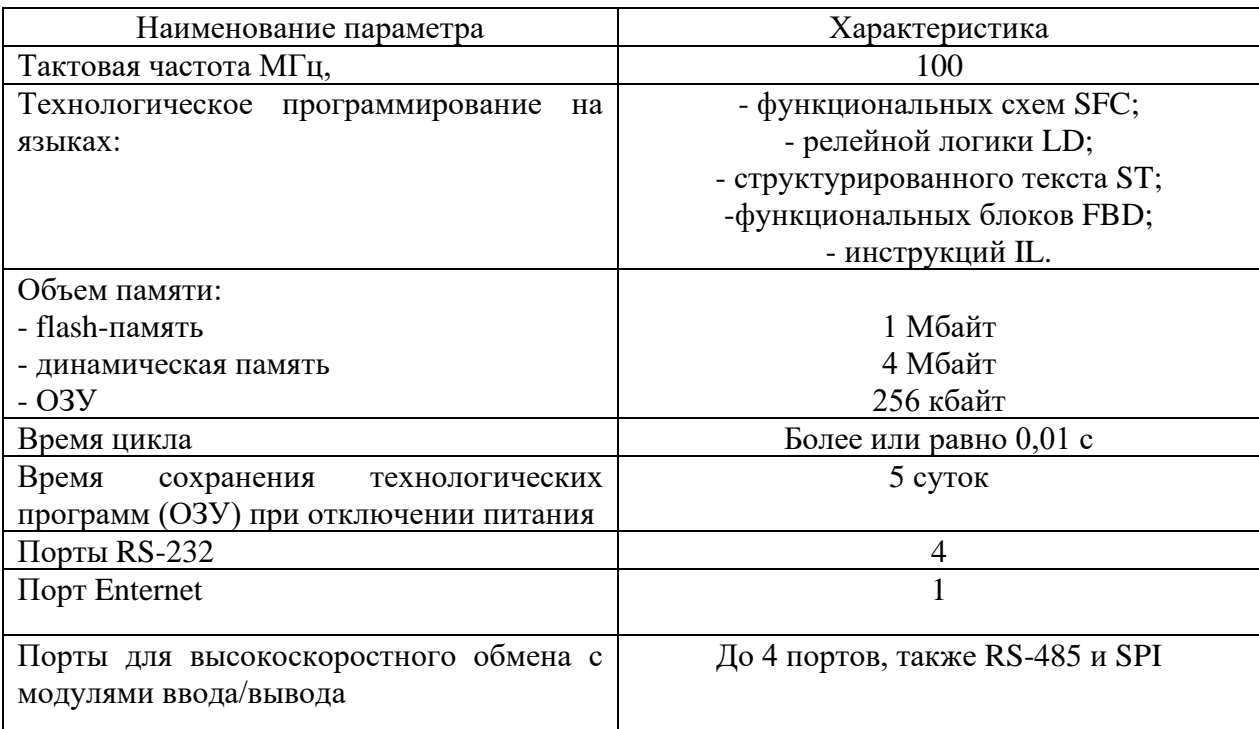

На рисунке 3 представлена структура системы управления факельным сепаратором.

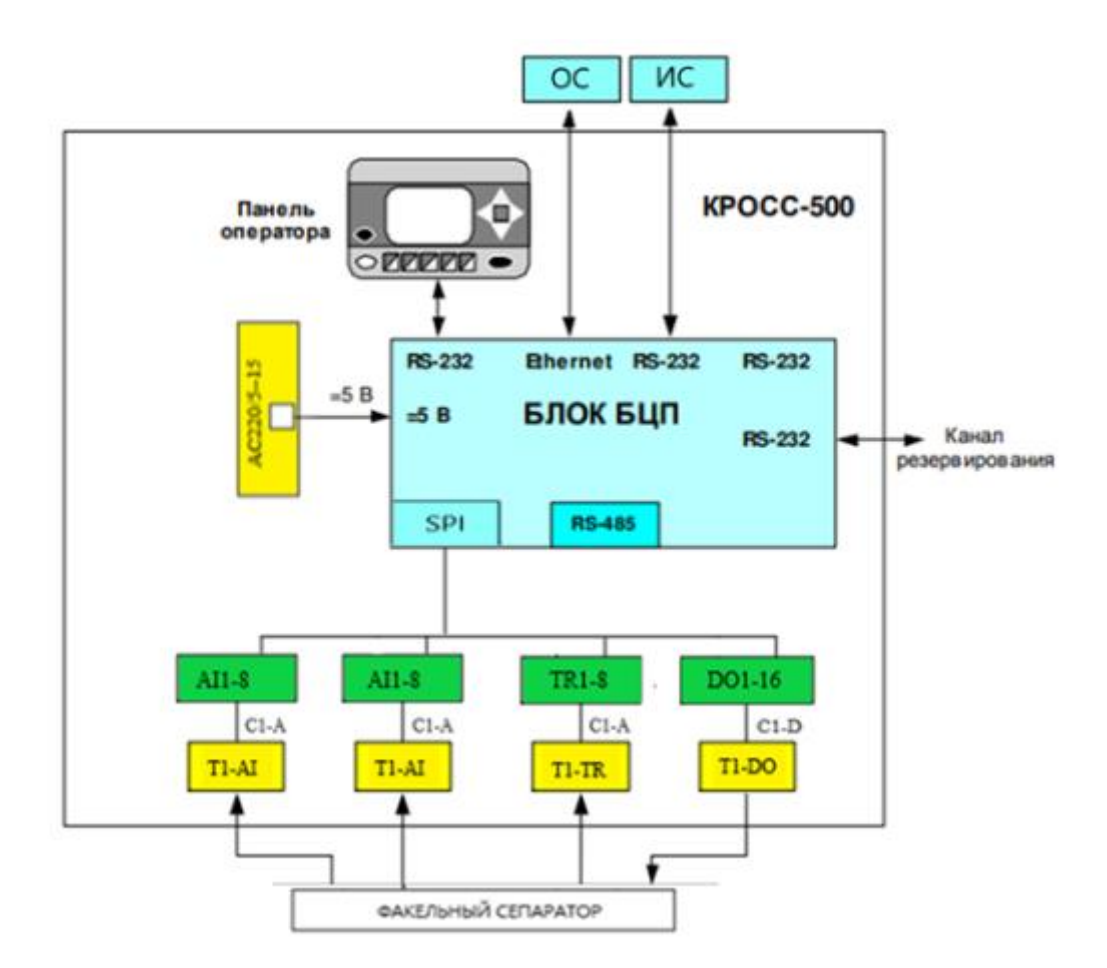

Рисунок 3 – Структура систем управления факельным сепаратором На рисунке использованы следующие обозначения:

− ОС-операторская станция;

− ИС-инженерная станция;

− Т1-AI-терминальные блоки, предназначенные для ввода аналоговых сигналов;

− Т1-TR- терминальный блок, предназначенный для ввода сигнала от термометра сопротивления;

− Т1-DO- терминальный блок, предназначенный для вывода дискретного сигнала;

− AI1-8- модуль ввода аналогового сигнала;

− TR1-8- модуль ввода сигнала термометра сопротивления;

− DO1-16-модуль вывода дискретных сигналов;

− С1-А, С1-D-гибкие соединители, предназначенные для связи терминальных блоков с модулями ввода-вывода;

SPI-последовательный интерфейс.

# **2.5 Выбор средств измерения и исполнительных устройств**

<span id="page-27-0"></span>В ходе технологического процесса и в соответствии с ТЗ предпочтение отдается интеллектуальным датчикам с унифицированным токовым сигналом 4- 20 мА и обменом данными в соответствии со спецификацией HART. При этом выбор необходимо вести для агрессивных сред со взрывозащищенным корпусом и искробезопасными цепями.

В качестве источника питания постоянного тока будет использоваться источник БП 96, предназначенный для питания измерительных преобразователей с унифицированными токовыми сигналами. Данный источник применяется в различных отраслях промышленности и энергетики [8]. Параметры источника питания указаны в заказной спецификации, представленной в таблице 4. Схема подключения изображена на рисунке 4.

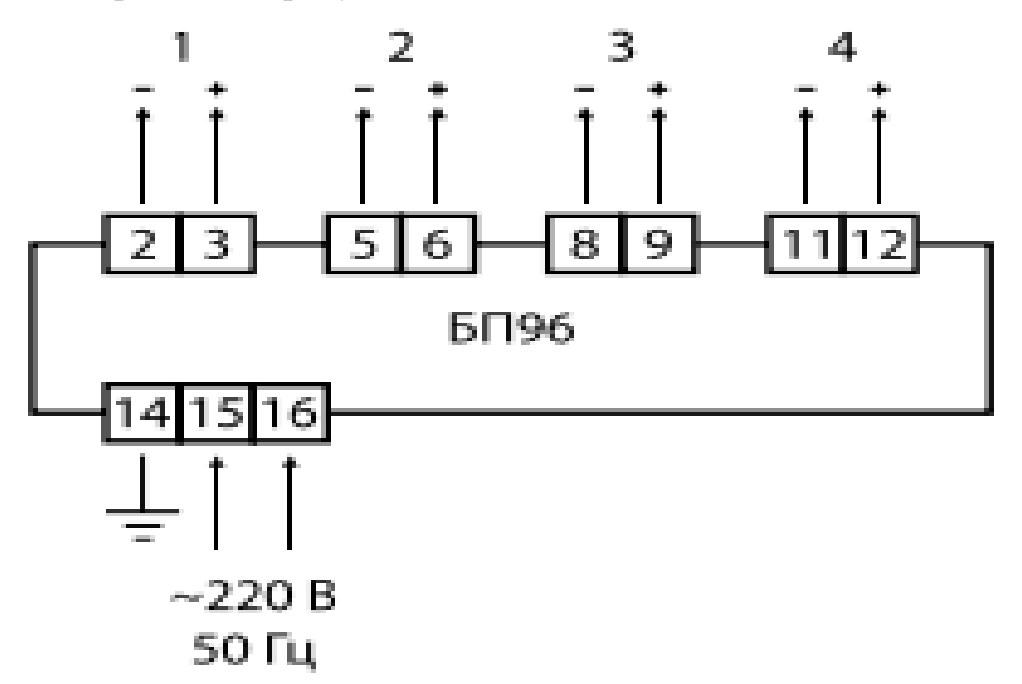

Рисунок 4 – Схема подключения БП96

Таблица 4 – Заказная спецификация БП 96

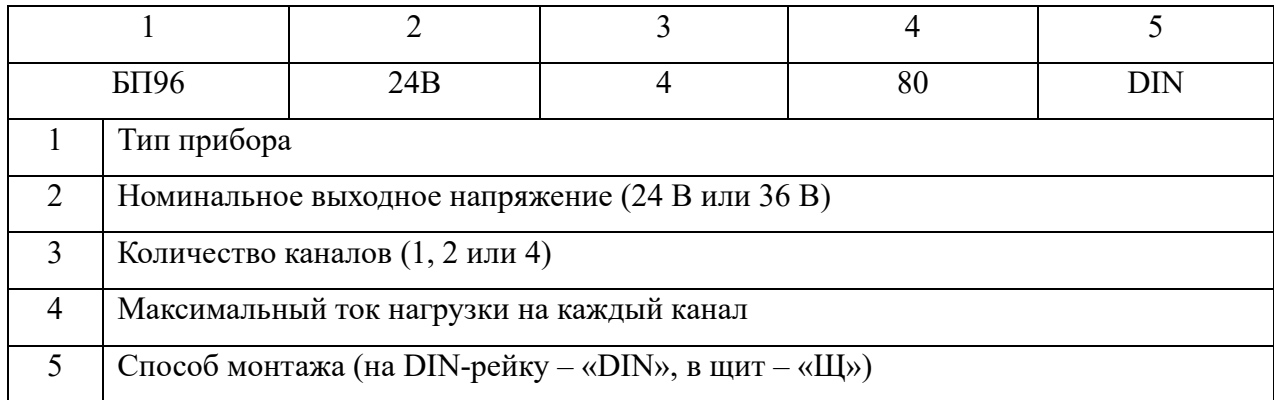

### **2.5.1 Выбор расходомера**

<span id="page-28-0"></span>В процессе работы факельного сепаратора необходимо следить за потоком поступающей газожидкостной смеси и нужно знать объём поступления ГЖС, также необходимо вести подсчет объёма газа, сброшенного на факел.

Исходя из технико- экономических показателей, а также удовлетворения требования ТЗ предпочтение отдали фирме ЭЛЕМЕР, а именно для измерения расхода будем использовать расходомер ЭЛЕМЕР-РВ, представленный на рисунке 5 [8].

Вихревые расходомеры ЭЛЕМЕР-РВ корректно применяются для измерения расходы жидкости, газа и пара. Превосходные рабочие характеристики расходомера ЭЛЕМЕР-РВ дает возможность для измерения расхода в наиболее агрессивных и сложных условиях эксплуатации благодаря следующим особенностям:

− обладают высокой точность измерения при изменении параметров процесса;

устойчивость сенсора к гидроударам;

корпуса применяются не требующие уплотнения что уменьшает количество потенциальных утечек;

стабильная работа при высоких температурах;

− конструкция с изолированным сенсором позволяет выполнять при необходимости его замену без нарушения герметичности оборудования;

− обеспечение низких потерь давления по сравнению с сужающими устройствами;

адаптивной настройки обработки сигналов, что снижает влияние вибрации на точность измерений.

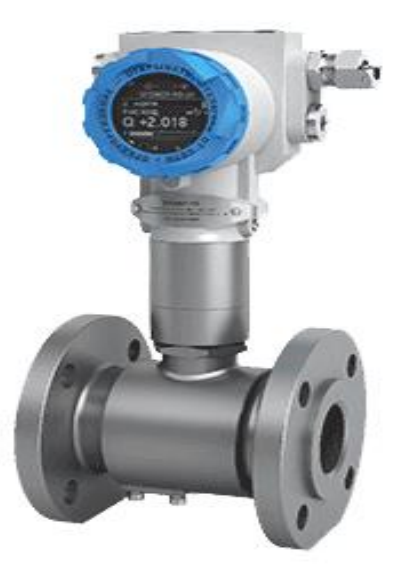

Рисунок 5 – ЭЛЕМЕР-РВ

Технические характеристики расходомера ЭЛЕМЕР-РВ представлены в таблице 5. Схема подключения расходомера представлена на рисунке 6. Параметры расходомера представлены в заказной спецификации таблица 6.

Таблица 5 – Технические характеристики ЭЛЕМЕР-РВ

| Характеристика               | Значения                                       |
|------------------------------|------------------------------------------------|
| Измеряемая среда             | жидкость, газ, пар                             |
| Погрешность                  | до $\pm 0.5\%$ при измерении расхода жидкостей |
|                              | до $\pm 1\%$ при измерении расхода газа и пара |
| Давление измеряемой среды    | До 25 МПа                                      |
| Температура измеряемой среды | от минус 60°С до плюс 350°С *                  |
| Выходные сигналы             | аналоговый токовый от 4 до 20 мА + HART        |
| Температура окружающей среды | от минус 60°С до плюс 70°С                     |
| Пылевлагозащита              | IP67, IP68                                     |

| Код              | $\overline{0}$                               | 1            | $\overline{2}$ | 3            | $\overline{4}$ | 5 | 6 | $\overline{7}$ | 8 | 9   | 10               | 11            | 12 | 13 | 1              | 15          |
|------------------|----------------------------------------------|--------------|----------------|--------------|----------------|---|---|----------------|---|-----|------------------|---------------|----|----|----------------|-------------|
|                  |                                              |              |                |              |                |   |   |                |   |     |                  |               |    |    | $\overline{4}$ |             |
| Заказ            | ЭЛЕМ                                         | Ex           | 050            | $\mathbf{A}$ | $50-$          | Ж | H | $\Phi$ 1       | Д | 2,5 | 35               | <b>CH</b>     | K1 | H  | $\mathbf T$    | $\Gamma\Pi$ |
|                  | EP-PB                                        | <sub>B</sub> |                |              | 530            |   |   |                |   |     | $\boldsymbol{0}$ | $\mathcal{O}$ |    |    | $\mathbf{y}$   |             |
| $\boldsymbol{0}$ | Наименование изделия                         |              |                |              |                |   |   |                |   |     |                  |               |    |    |                |             |
| $\mathbf{1}$     | Вид исполнения                               |              |                |              |                |   |   |                |   |     |                  |               |    |    |                |             |
| $\overline{2}$   | Типоразмер преобразователя (ДУ трубопровода) |              |                |              |                |   |   |                |   |     |                  |               |    |    |                |             |
| $\overline{3}$   | Класс точности                               |              |                |              |                |   |   |                |   |     |                  |               |    |    |                |             |
| $\overline{4}$   | Диапазон расхода                             |              |                |              |                |   |   |                |   |     |                  |               |    |    |                |             |
| 5                | Измеряемая среда                             |              |                |              |                |   |   |                |   |     |                  |               |    |    |                |             |
| 6                | Материал проточной части                     |              |                |              |                |   |   |                |   |     |                  |               |    |    |                |             |
| $\overline{7}$   | Соединение с трубопроводом                   |              |                |              |                |   |   |                |   |     |                  |               |    |    |                |             |
| 8                | Размещение электронного преобразователя      |              |                |              |                |   |   |                |   |     |                  |               |    |    |                |             |
| 9                | Максимальное давление измеряемой среды       |              |                |              |                |   |   |                |   |     |                  |               |    |    |                |             |
| 10               | Температура измеряемой среды                 |              |                |              |                |   |   |                |   |     |                  |               |    |    |                |             |
| 11               | Индикатор                                    |              |                |              |                |   |   |                |   |     |                  |               |    |    |                |             |
| 12               | Версия электронного преобразователя          |              |                |              |                |   |   |                |   |     |                  |               |    |    |                |             |
| 13               | Выходные сигналы                             |              |                |              |                |   |   |                |   |     |                  |               |    |    |                |             |
| 14               | Технические условия                          |              |                |              |                |   |   |                |   |     |                  |               |    |    |                |             |
| 15               | Калибровка, поверка                          |              |                |              |                |   |   |                |   |     |                  |               |    |    |                |             |

Таблица 6 - Заказная спецификация ЭЛЕМЕР-РВ

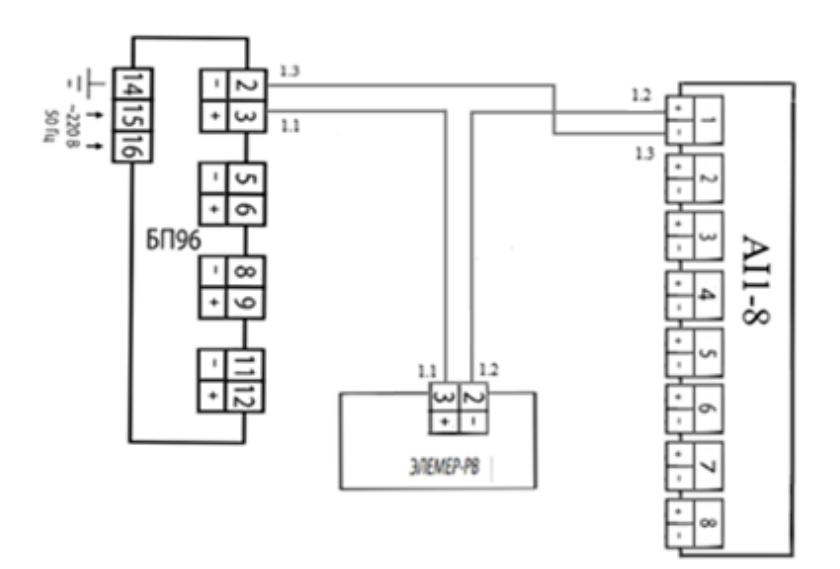

Рисунок 6 - Схема подключения ЭЛЕМЕР-РВ

#### **2.6.2 Выбор датчика давления**

<span id="page-31-0"></span>Подбор датчика давления производился из требований к техническому и метрологическому обеспечению, а также из требований к надежности и экономической стоимости прибора. Одной из важнейших величин для отслеживания является изменения давления в напорном трубопроводе и факельном сепараторе. При выборе датчика было учтено требование к взрывобезопасному исполнению и монтажу и предпочли использовать для измерения давления Элемер-АИР-30 (рисунок 7), данный датчик имеет в протокол HART и выходной сигнал от 4 до 20 мА [8].

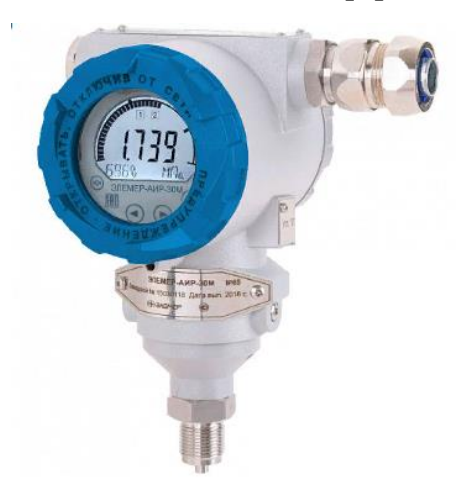

Рисунок 7 – Элемер-АИР-30

Датчики серии Элемер-АИР-30 предназначены для нeпрeрывного преобразования давления измеряемой среды в унифицированный сигнал постоянного тока от 4 до 20 мА. Данная модель характеризуется повышенной устойчивостью к эксплуатации в тяжелых условиях. Метрологические характеристики, удобство использования и дополнительные возможности обусловлены применением современной элементной базы.

Датчики оснащены современными тензорезистивными сенсорами, имеет технологию «кремний на керамике» (КНК) в настоящие время эта технология является наиболее перспективной основана на изготовлении сенсора из монокристалла кремния с нанесенным на него методом диффузии тензорезистивным мостом. Емкостные сенсоры имеют высокую стабильность

метрологических характеристик. Датчик обладает отличным соотношением цена/качество.

Основным достоинством данной технологии является высокая перегрузочная способность и высокая чувствительность. В преобразователь встроены устройства сигнализации и регулирования что существенно упрощает использование прибора в системах АСУ ТП. Параметры на датчик давления представлены в заказной спецификации таблица 7.

Преимущества и особенности датчиков давления Элемер-АИР-30:

измерение давления среды природного газа, нефти, воды, слабоагрессивные жидкости;

диапазон измерений от 10 кПа до 10 МПа;

выходной сигнал от 4 до 20 мА + HART;

диапазон рабочих температур измеряемой среды от минус 40 до плюс 100 °С;

диапазон температур окружающей среды от минус 60 до плюс  $80^{\circ}$ С;

степень защиты датчиков от воздействия пыли и воды IP 65, IP 67.

Схема подключения датчика к терминальному блоку контроллера КРОСС 500 изображена на рисунке 8.

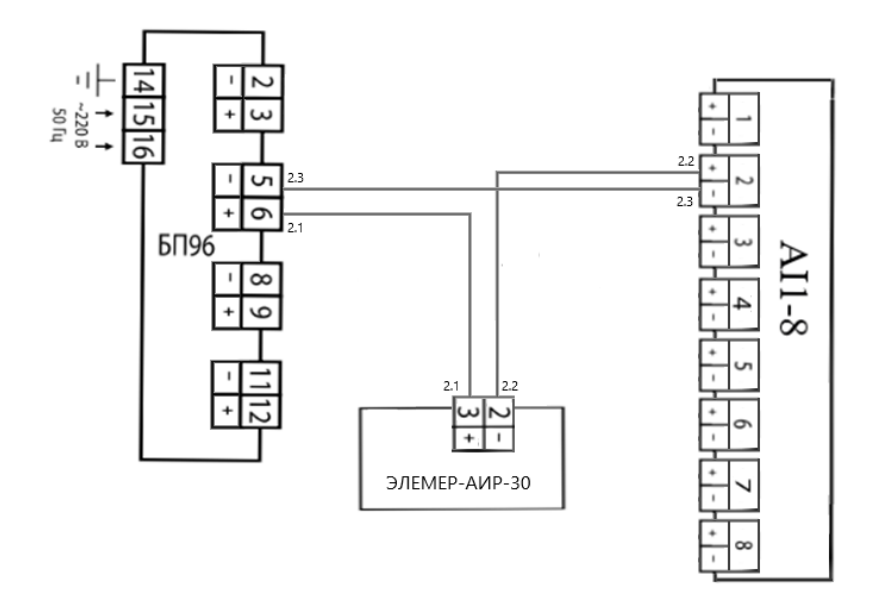

Рисунок 8 – Схема подключения датчика давления ЭЛЕМЕР-АИР30

Таблица 7 – Заказная спецификация

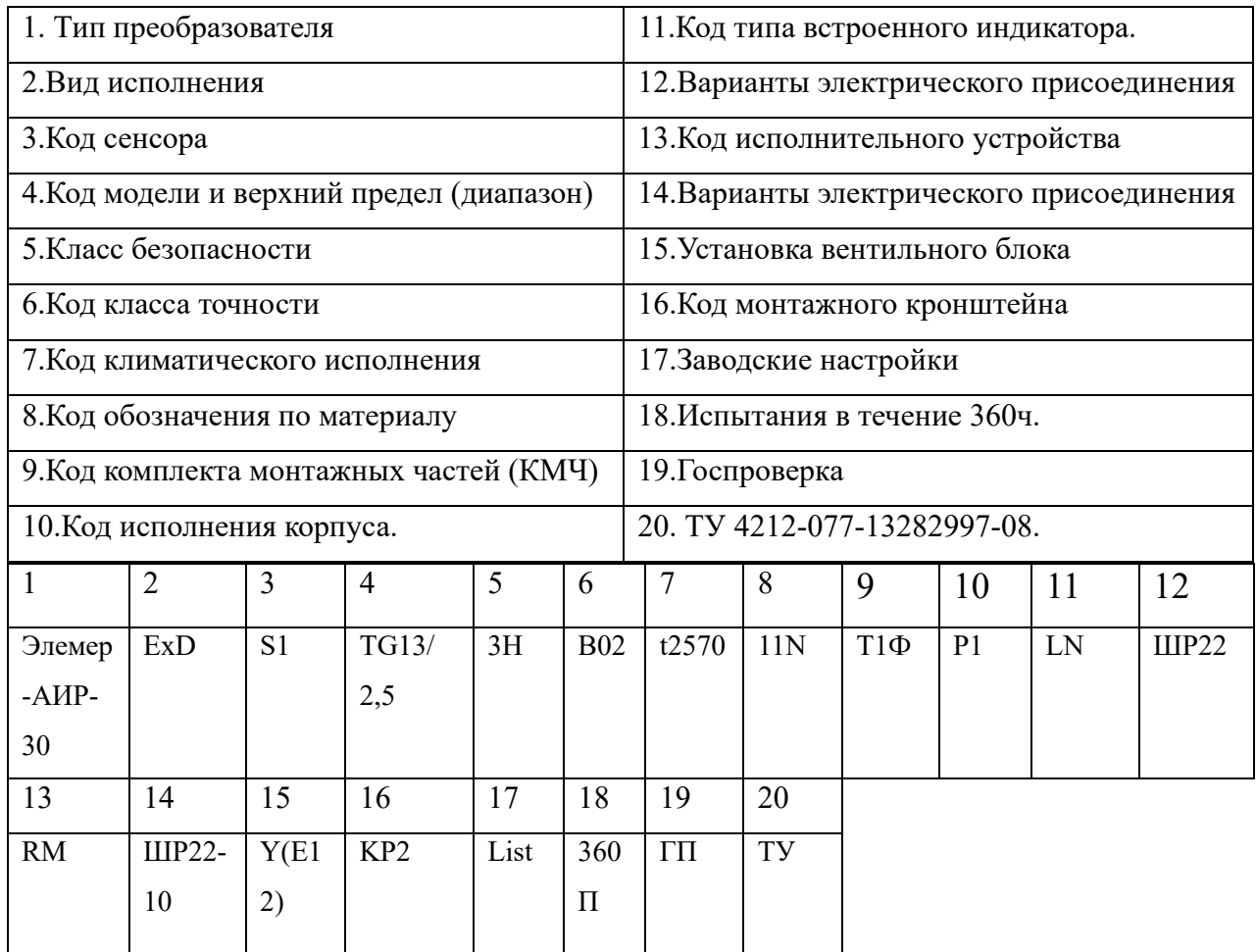

# **2.5.3 Выбор датчика температуры**

<span id="page-33-0"></span>Для измерения температуры будет использоваться ЭЛЕМЕР ТС-1088(рисунок 9) так как этот датчик имеет необходимый для нас диапазон измерений и данный датчик имеет взрывозащищённое исполнение [8].

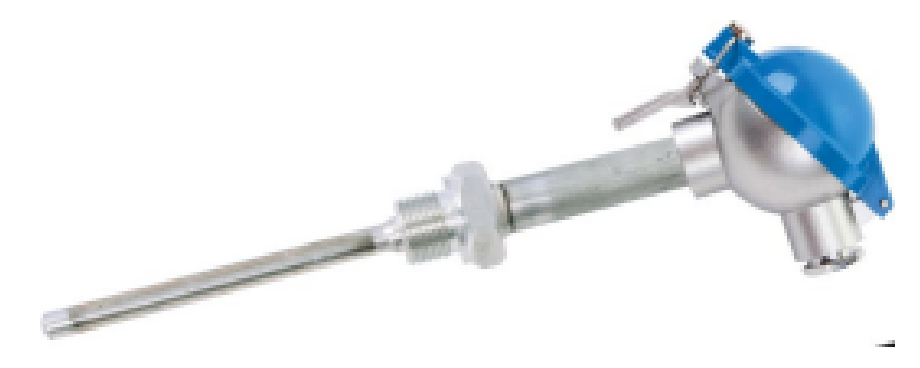

Рисунок 9 – ЭЛЕМЕР-ТС1088

Термопреобразователи предназначены для температурных измерений температуры жидкости, пара и газообразных сред на объектах. Основные технические характеристики датчика давления приведены в таблице 8. Схема подключения датчика представлена на рисунке 10.

Параметры представлены в заказной спецификации таблица 9.

# Таблица 8- Технические характеристики ЭЛЕМЕР-ТС1088

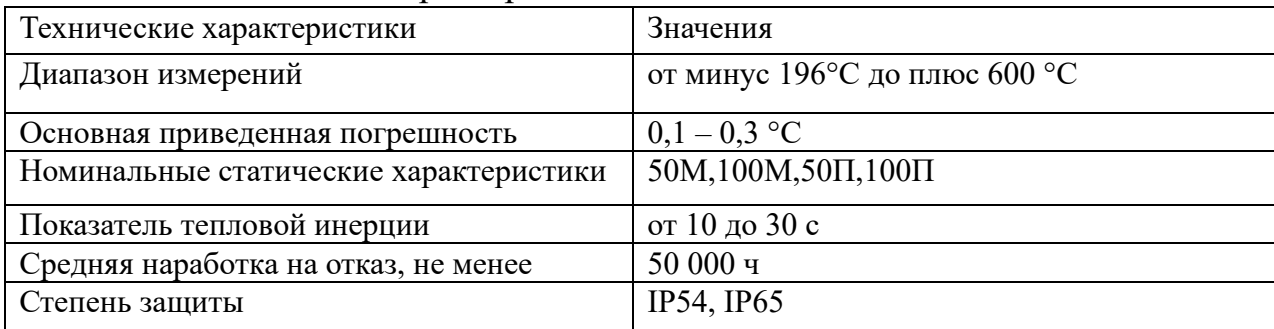

Таблица 9 – Заказная спецификация ЭЛЕМЕР-ТС1088

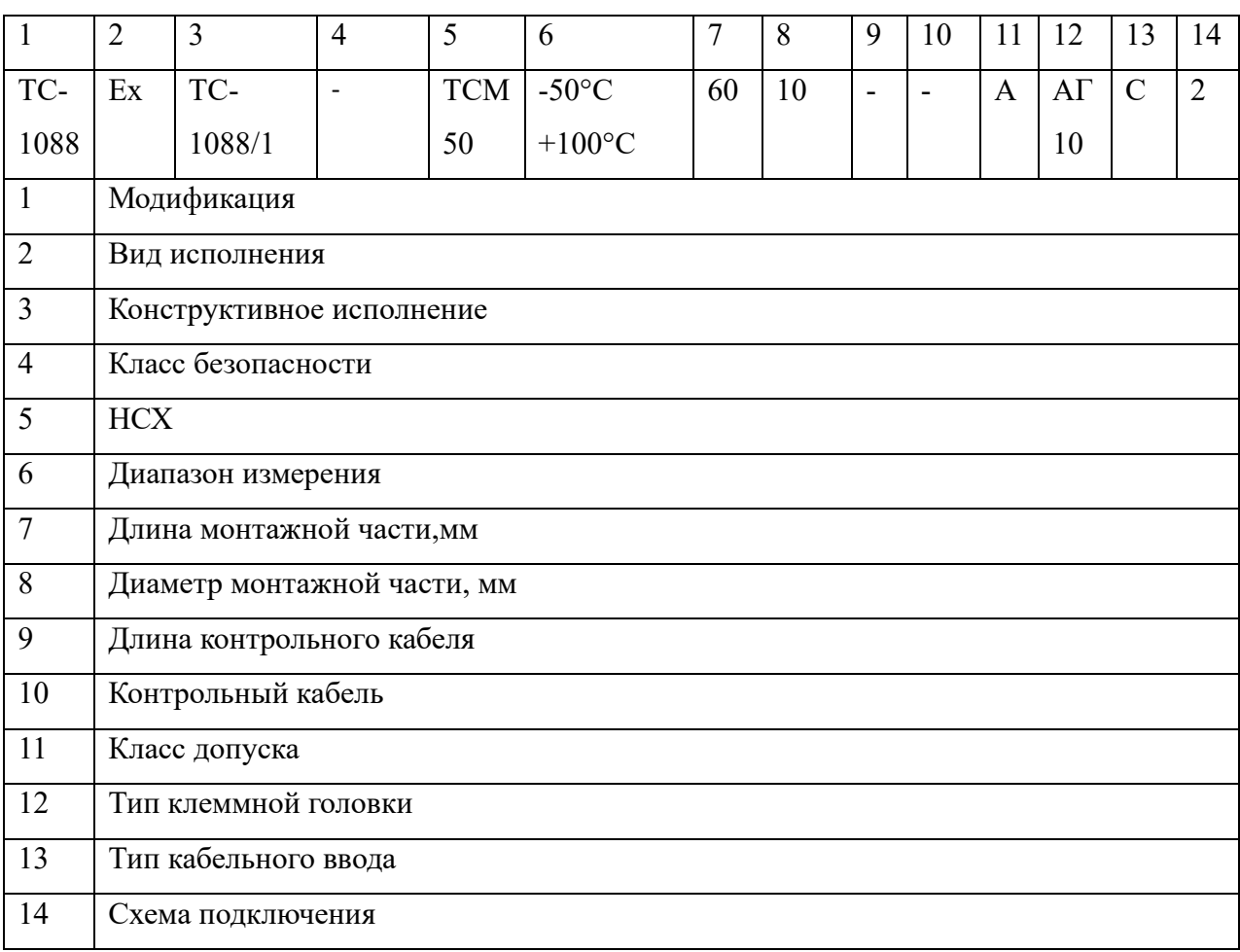

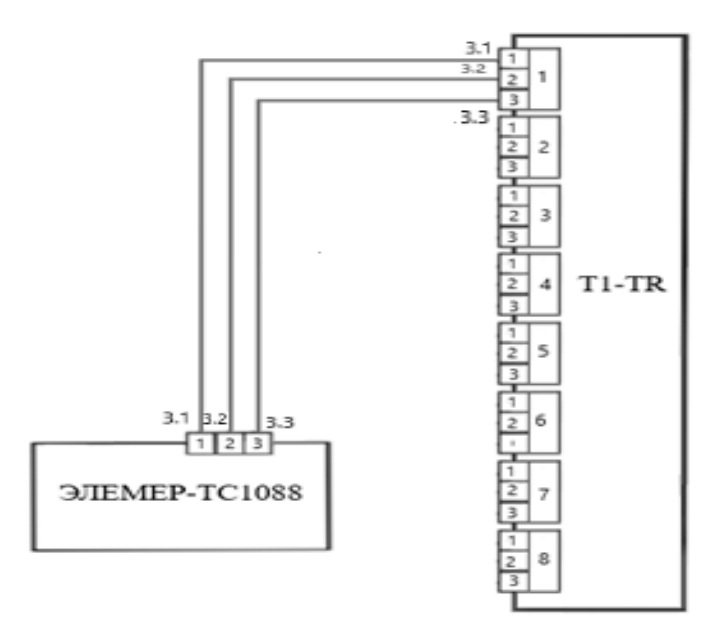

Рисунок 10 – Схема подключения ЭЛЕМЕР-ТС1088 **2.6.4 Выбор датчика уровня**

<span id="page-35-0"></span>Для того чтобы следить за уровнем в факельном сепараторе будем использовать уровнемер ЭЛЕМЕР-УПП11 с унифицированными аналоговыми выходными сигналами от 4 до 20 мА и имеющий протокол HART

Уровнемер ЭЛЕМЕР-УПП11 (рисунок 11) служит для непрерывного преобразования уровня жидкости в аналоговый выходной сигнал от 4 до 20мА. Датчики используются в составе систем контроля уровня жидкости в различных резервуарах. Данные датчики имеют общепромышленное и взрывозащищённое исполнение. Арматура датчиков изготавливается из нержавеющей стали 12Х18Н10Т.

Принцип действия основан на том, что поплавок, имеющий постоянный магнит, перемещается вместе с уровнем жидкости по штоку, в котором находиться матрица герконов и сопротивлений. Когда магнитное поле начинает воздействовать это приводит к срабатыванию герконов. Данная цепь работает по схеме трехпроводного потенциометра. Когда изменяется уровень жидкости измениться и выходное сопротивление датчика, преобразуемое в выходной сигнал от 4 до 20 мА, что прямо пропорционально уровню жидкости [8].
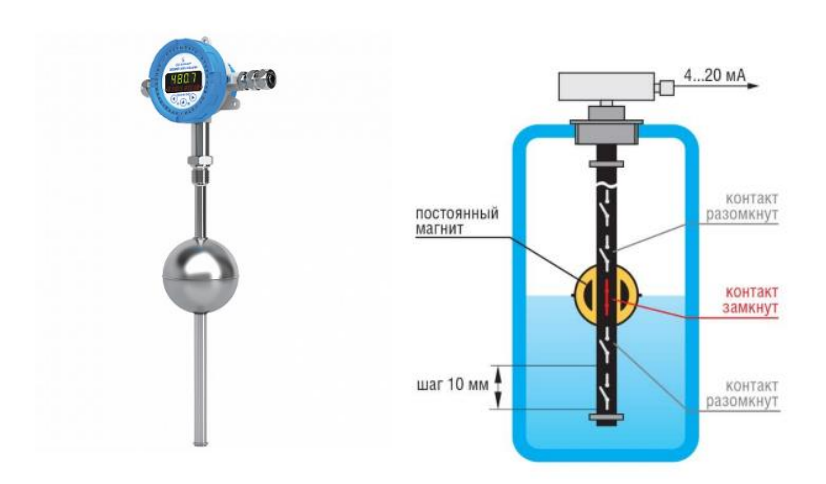

# Рисунок 11 – ЭЛЕМЕР-УПП11

Основные технические характеристики ЭЛЕМЕР-УПП11 приведены в таблице 10. Схема подключения датчика к терминальному блоку контроллера КРОСС 500 представлена на рисунке 12.

Таблица 10 – Технические характеристики ЭЛЕМЕР-УПП11

| Принцип измерения                               | Принцип вытеснения             |
|-------------------------------------------------|--------------------------------|
| Диапазон преобразования уровня в токовый сигнал | от 250 до 4000мм               |
| Дискретность преобразования                     | $\pm 10$ MM                    |
| Температура измеряемой среды                    | от минус 60 °С до плюс 125 °С  |
| Давление                                        | До 4 МПа                       |
| Материал исполнения                             | Сенсор:нерж.сталь.Дисплей:алм. |
| Маркировка взрывозащиты                         | EX I 2G EEx ia IIC T6          |
| Выходной сигнал                                 | от 4 до 20мA+ HART             |
| Срок службы                                     | $10$ лет                       |

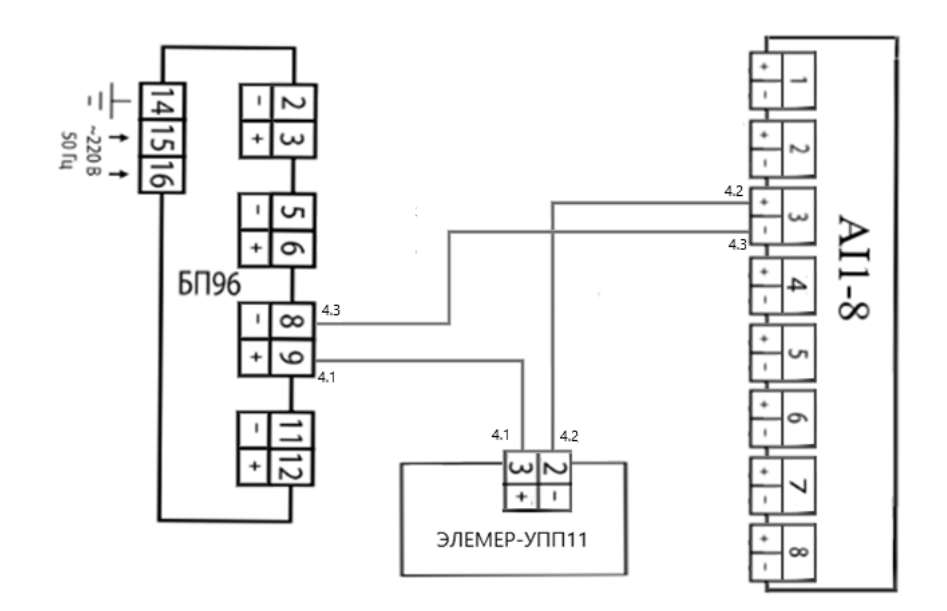

Рисунок 12 – Схема подключения ЭЛЕМЕР-УПП11

#### **2.5.5 Выбор исполнительного устройства**

Исполнительным устройством является устройство в системе управления, которое реализует управляющее воздействие со стороны регулятора на объект управления путем перемещения регулирующего органа. Это воздействие должно изменять процесс в требуемом направлении для достижения поставленной задачи.

Регулирующие клапаны служат для управления потоками различных жидких, газообразных и газожидкостных смесей. В качестве запорной арматуры в трубопроводе будем использовать регулирующий клапан с электроприводом РУСТ 510-2 (рисунок 13). Эти клапаны применяются в энергетической, химической, нефтяной и газовой промышленности, и других отраслях промышленности. Регулирующие клапаны изготавливаются из углеродистой, легированной, работающие при температуре окружающей среды от минус 60 до плюс 70°С, а также температуре рабочей среды до плюс 630°С. Регулирующие клапаны комплектуются пневматическими, ручными либо электрическими приводами. Регулирующие клапаны изготавливаются во взрывозащищенном исполнении, искробезопасными цепями, оснащены средствами управления и позиционирования для точного управления технологическим процессом

производства. Из-за того, что конструкция плунжера сбалансирована по давлению для приведения его в действие требуется незначительное усилие исполнительного механизма, даже при наличие высокого перепада давления на клапане. Замена или модернизация внутренних деталей клапан возможна без демонтажа клапана с трубопровода, так же все внутренние детали клапан имеют простые формы и могут быть отремонтированы с помощью металлообрабатывающего оборудования [9]. Основные технические характеристики приведены в таблице 11. Заказная спецификация приведена в таблица 12.

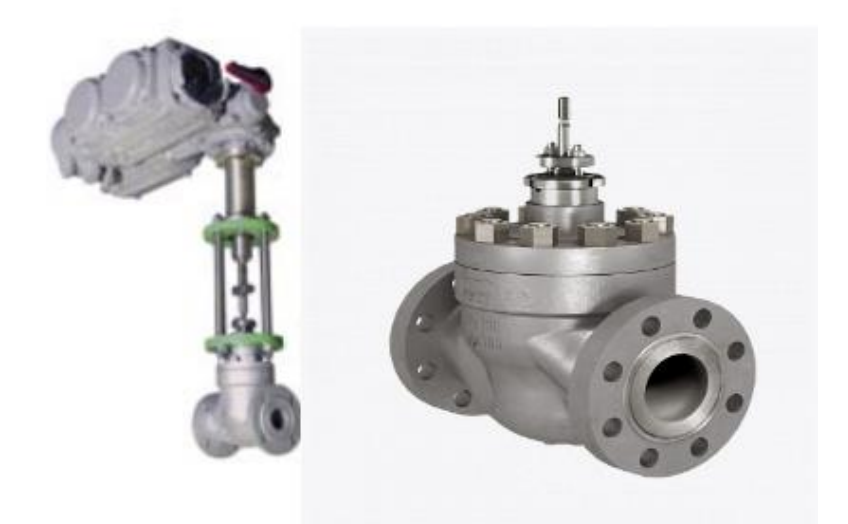

Рисунок 13 – Регулирующий клапан с электроприводом РУСТ 510-2 Таблица 11 – Технические характеристики РУСТ 510-2

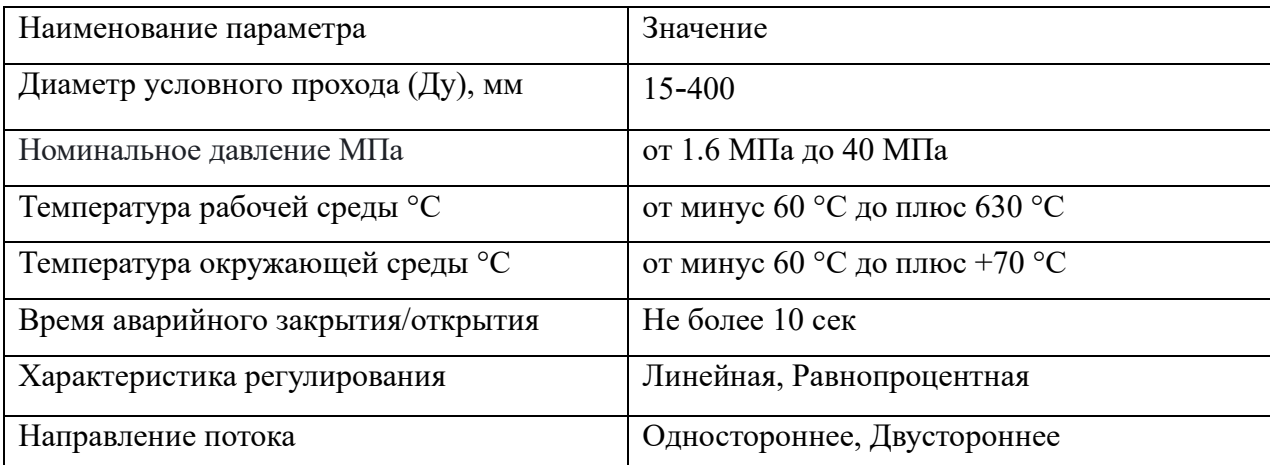

|                | 1                                       | $\overline{2}$ | 3              | $\overline{4}$ | 5    | 6    | 7    | 8               | 9         | 10             |
|----------------|-----------------------------------------|----------------|----------------|----------------|------|------|------|-----------------|-----------|----------------|
| <b>PVCT</b>    | 5                                       |                | $\overline{2}$ | 2              | УХЛ1 | ДУ80 | Py16 | $150^{\circ}$ C | 12X18H10T | H <sub>3</sub> |
| 510            |                                         |                |                |                |      |      |      |                 |           |                |
| 1              | Тип клапан (регулирующий)               |                |                |                |      |      |      |                 |           |                |
| $\overline{2}$ | Номер серии (с сальниковым уплотнением) |                |                |                |      |      |      |                 |           |                |
| 3              | Тип корпуса (осевой)                    |                |                |                |      |      |      |                 |           |                |
| $\overline{4}$ | Тип привода (электрический)             |                |                |                |      |      |      |                 |           |                |
| 5              | Климатическое исполнение                |                |                |                |      |      |      |                 |           |                |
| 6              | Диаметр условного прохода               |                |                |                |      |      |      |                 |           |                |
| $\tau$         | Рабочая среда                           |                |                |                |      |      |      |                 |           |                |
| 8              | Максимальная температура рабочей среды  |                |                |                |      |      |      |                 |           |                |
| 9              | Материал корпуса                        |                |                |                |      |      |      |                 |           |                |
| 10             | Исходное положение клапана              |                |                |                |      |      |      |                 |           |                |
| D              |                                         |                |                |                |      |      |      |                 |           |                |

Таблица 12 – Заказная спецификация

В качестве пускателя, предназначенного для управления электродвигательного исполнительного механизма, будем использовать бесконтактный реверсивный ПБР-3 (рисунок 14). Пускатель применяется как в локальных, так и в автоматизированный системах управления технологическими процессами. Пускатель выполнен на базе тиристоров и имеет высокое быстродействие и надежность.

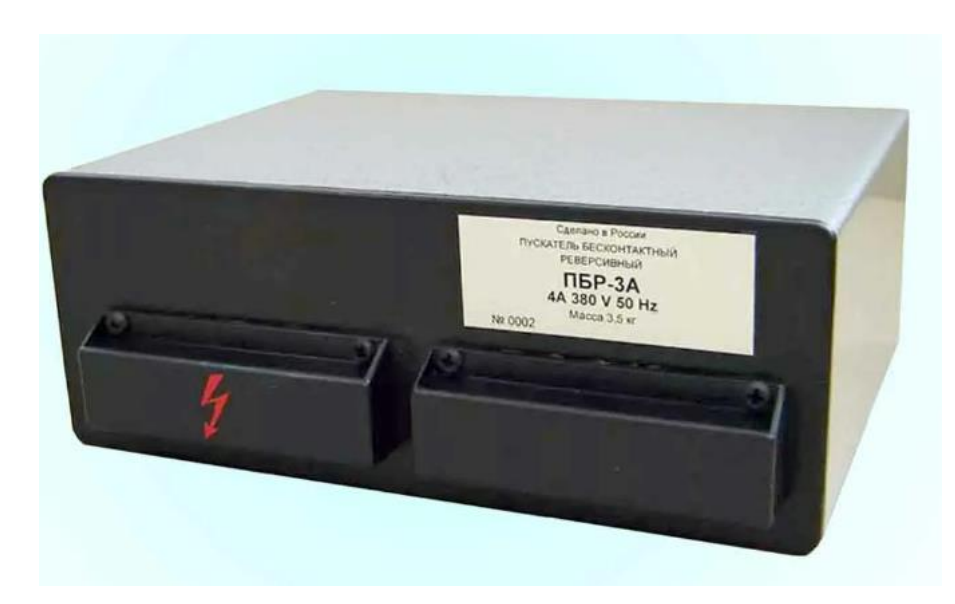

Рисунок 14 – Пускатель бесконтактный реверсивный ПБР-3

Пускатель состоит из платы, кожуха и передней панели. На передней панели расположены две клеммные колодки для подключения пускателя к внешним цепям, а также винт заземления. Клеммные колодки закрываются крышками. На плате устанавливаются элементы схемы пускателя. Плата вставляется в кожух и закрепляется двумя винтами. Пускатель рассчитан на установку на вертикальной или горизонтальной плоскости. Положение в пространстве - любое. Схема подключения пускателя к терминальному блоку контроллера КРОСС 500 представлена на рисунке 15. Запись обозначения пускателя при его заказе ПБР-3 ТУ 25-02.120760-78.

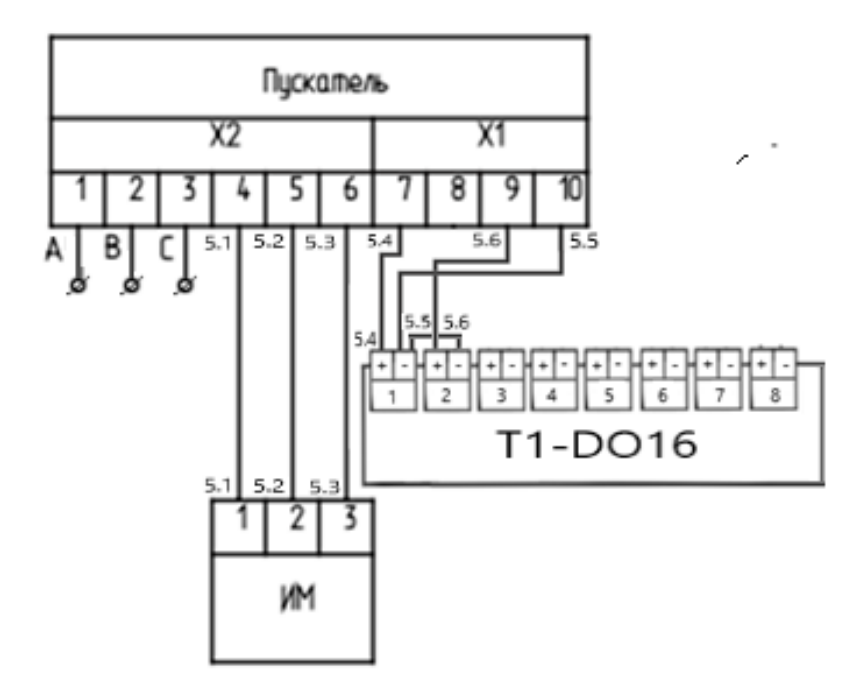

Рисунок 15 – Схема подключения ПБР-3

# **2.6 Программное обеспечение на базе контроллера КРОСС 500 2.6.1 Методика составление программы в пакете ISaGRAF**

Программа реализуется на языке FBD, наиболее распространённым в настоящие время [5,7].

Для создания новой программы в меню «Файл» выбираем опцию «Новый». В окне «Новая программа» вводим имя и язык программы

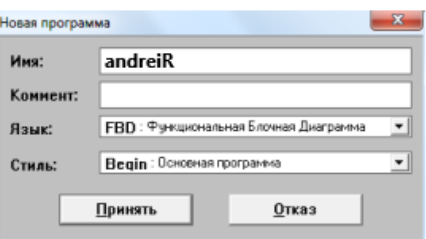

Рисунок 16 – Окно «Новая программа»

Объявим переменные в Словаре. Переменные объявляются в соответствии с типом данных:

− булевские - логическая величина;

− целые/действительные - целая или действительная непрерывная величина (рисунок 17).

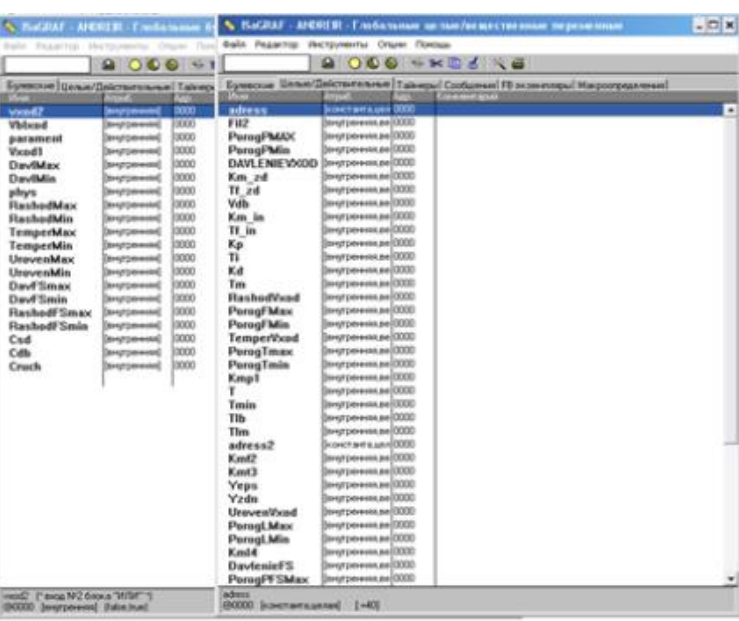

Рисунок 17 – Переменные для программы

В данной ВКР необходимо составить программу для микропроцессорного контроллера КРОСС 500 на языке FBD.

Данная программа, реализованная в пакете ISaGRAF, имеет вид, представленный на рисунке 18.

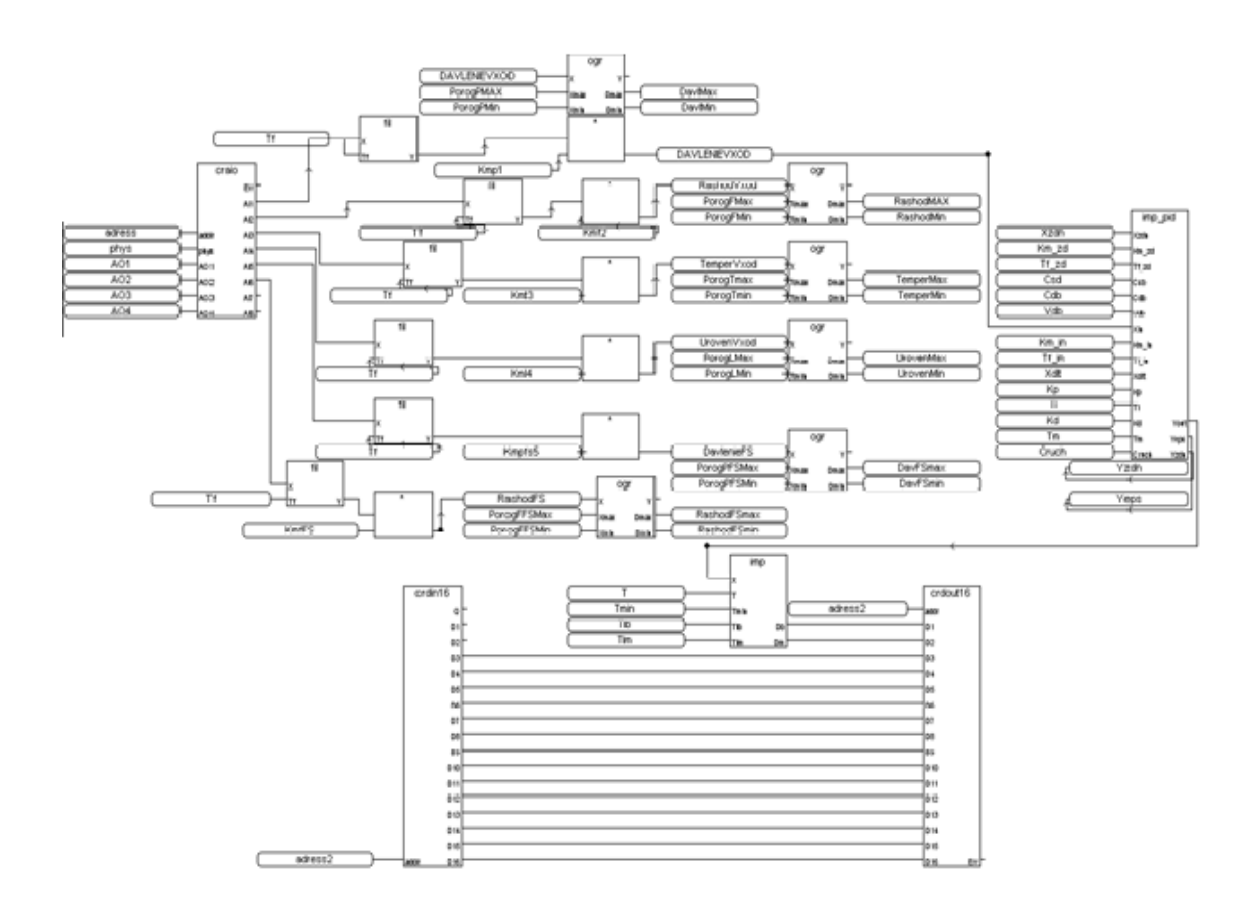

Рисунок 18 – Программа регулирования для контроллера КРОСС 500 Программа, реализованная в пакете ISaGRAF, имеет в своем составе следующие блоки.

# **Блок аналогового ввода-вывода craio**

Данный блок предназначен для чтения значений на аналоговых входах и установки значений на аналоговых выходах AIO1-8/4, АIO1-8/0.

Входы:

- − addr адрес модуля;
- phys признак необходимости преобразования (TRUE или FALSE);
- − АО [1-4]- значения выходов.

Выходы блока:

- − Err код ошибки;
- − AI [1-8] значения входов.

### **Фильтр низких частот fil**

Используется для фильтрации высокочастотных помех, а также для динамической коррекции. Фильтр, имеющий порядок выше первого, можно получить путем последовательного включения нескольких алгоритмов FIL.

### **Блок ограничения OGR**

Алгоритм используется для ограничения верхней и (или) нижней границы диапазона изменения сигнала.

Входы блока:

- Х вход;
- − Xmax верхняя граница ограничения;
- − Xmin нижняя граница ограничения.

Выходы блока:

- $Y -$  выход;
- − Dmax достижение верхней границы;
- − Dmin достижение нижней границы.

## **Блок регулирование импульсное Imp\_pid**

Алгоритм используется при построении ПИД регулятора, работающего в комплекте с исполнительным механизмом постоянной скорости. Алгоритм как правило применяется в сочетании с алгоритмом импульсного вывода, который преобразует выходной аналоговый сигнал алгоритма RIM в последовательность импульсов, управляющих исполнительным механизмом. Входы-выходы алгоритма RIM представлены на рисунке 19.

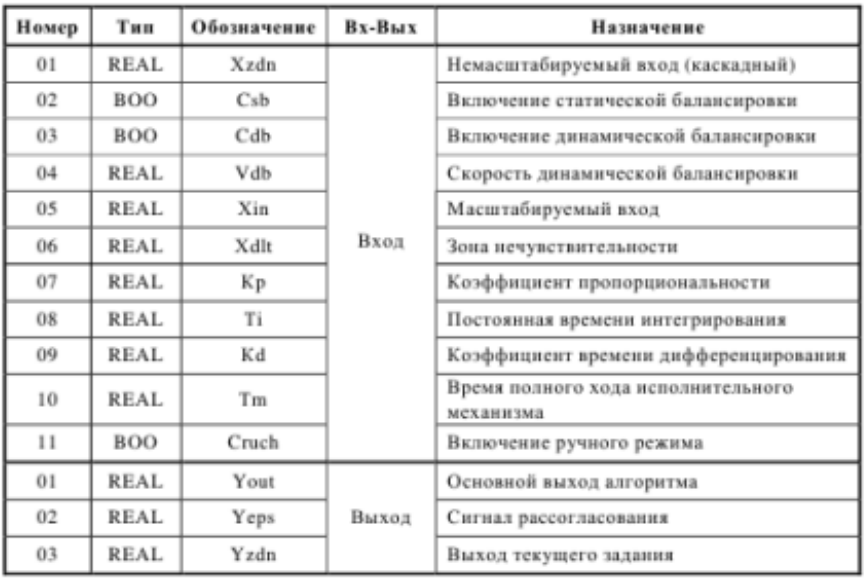

Рисунок 19 – Входы-выходы алгоритма RIM

# **Блок Impout - Импульсный вывод.**

Он применяется в тех случаях, когда контроллер должен управлять исполнительным механизмом постоянной скорости. Преобразует сигнал сформированный контроллерам в последовательность импульсов и выдает импульсные сигналы на выходы Db и Dm.

Входы блока:

- − Х входные сигналы;
- − Tmin минимальная длительность импульса;
- − Tlb длительность импульса в направление больше;
- − Tlm длительность импульса в направление меньше.

Выходы блока:

- − Db сигнал больше;
- − Dm сигнал меньше.

# **Алгоритмы дискретного ввода сrDin16**

Данный алгоритм предназначен для чтения значений на дискретных входах модулей. Цифра в обозначении алгоритма означает количество входных каналов.

Вход:

 $addr - aquec$  модуля.

Выходы:

егг – код ошибки;

− D1-D16 – значения входных каналов модуля.

## **Алгоритмы дискретного вывода сrDout16**

Алгоритм предназначен для установки значений на дискретных выходах модулей. Цифра в обозначении алгоритма означает количество выходных каналов.

Вход:

− addr – адрес модуля;

− D1-D16 – значения входных каналов модуля.

Выходы:

− err – код ошибки.

После того как программа написана необходимо ее проверить на ошибки, затем произвести настройки компилятор и установить связь ПК с БЦП. После окончания всех настроек, создадим код приложения для загрузки в контроллер.

Теперь, когда программа регулирования готова к загрузке в контроллер, необходимо запустить отладчик. Загрузка готового приложения осуществляется кнопкой . Откроем проект и проверим его работоспособность (рисунок 20).

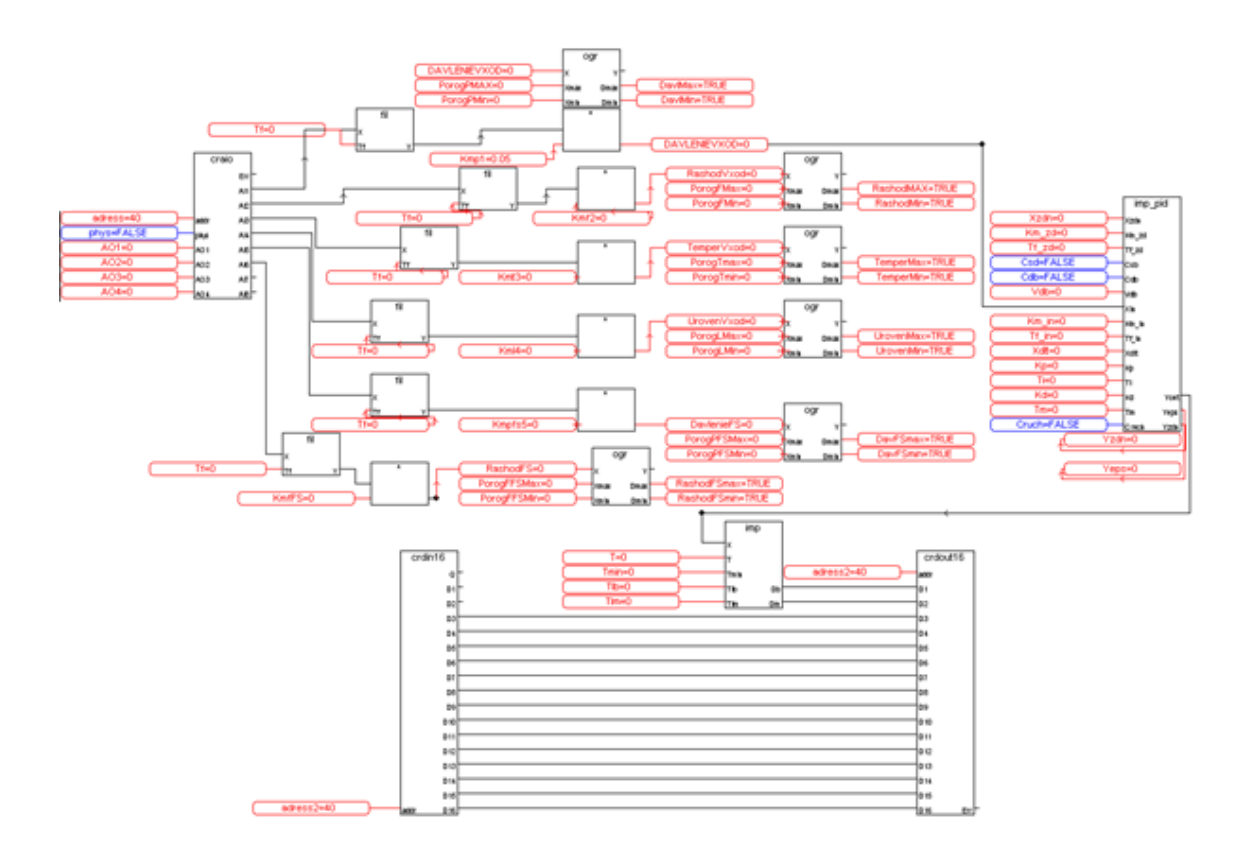

Рисунок 20 – Проект работоспособности программы

# **2.6.2 Методика разработки программ визуализации процессов контроля, регулирования и сигнализации**

Переменные SCADA-системы ссылаются на переменные ISaGRAF, связь осуществляется через OPC сервер, предназначенный для сопряжения ISaGRAF и MasterScada. Поэтому перед началом создания программы визуализации необходимо настроить и запустить OPC-сервер [6,7].

Запускаем MasterScada и в открывшемся окне вводим имя проекта. Далее в дереве объекта создаем 3 объекта, которые позже будут тремя основными мнемосхемами - сепаратор, регулятор и параметры (рисунок 21).

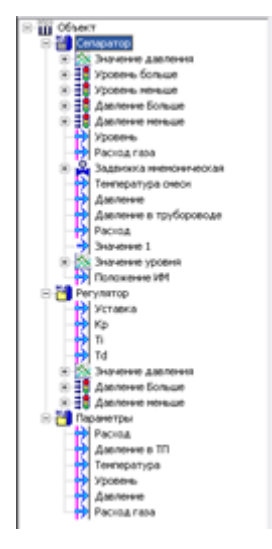

Рисунок 21 – Дерево объектов

Первый обьект, который называеться сепаратор содержит в себе мнемосхему факельного сепаратра. На мнемосхеме представлены графические формы сигнализации по давлению и уровню в виде световых индикаторов.А также, содержаться графики по значению давления и уровня, и кнопки для перехода между мнемосхемами «Параметры» и «Регулятор». Мнемосхема сепаратор представлена на рисунке 22.

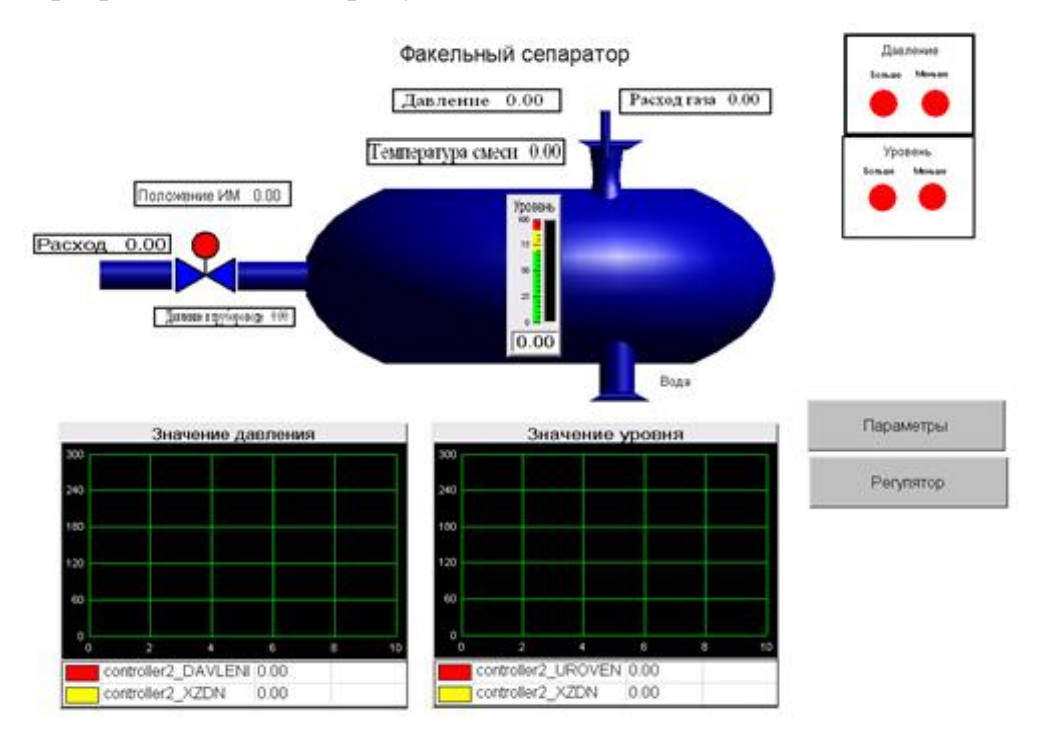

Рисунок 22 –Мнемосхема сепаратор

Вторым объектом является регулятор, на мнемосхеме отображены настройки регулятора в виде индикаторов, сигнализация по давлению в виде светового индикатора и график значения давления, а также кнопка для перехода на мнемосхему сепаратор. Мнемосхема регулятор представлена на рисунке 23

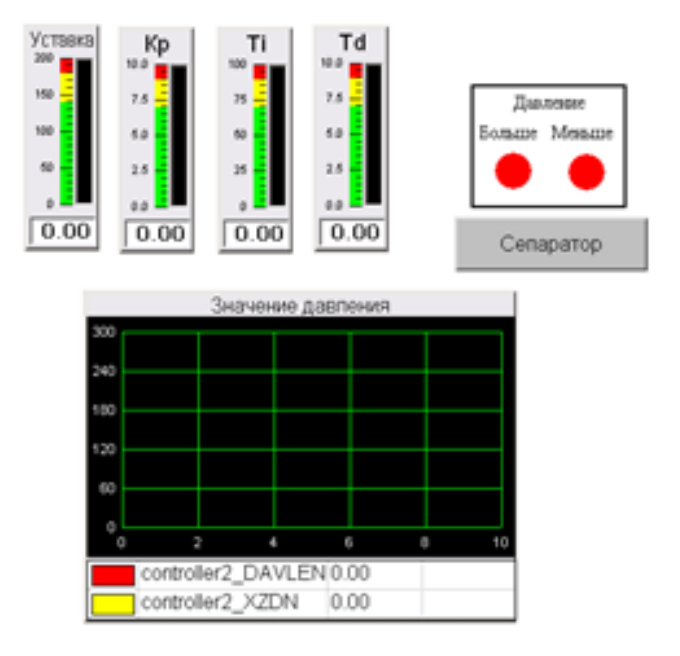

Рисунок 23 –Мнемосхема регулятор

Третьем обьектом являються параметры, на данной мнемосхемы размещены индикаторы с контролируемыми и регулируемыми праметрами,так же имееться кнопка для перехода на мнемосхему сепаратора.Мнемосхема параметры изображена на рисунке 24.

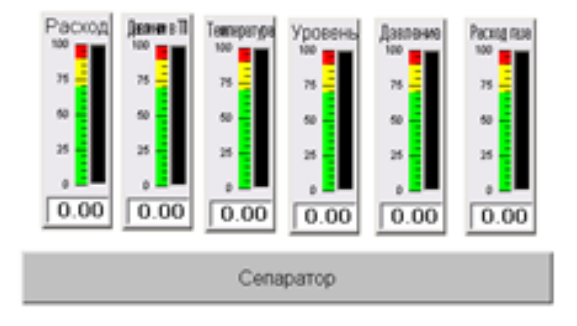

Рисунок 24 –Мнемосхема параметры

Для того что бы убедиться в том что созданные мнемосхемы корректно отображают информацию,а также что значения связанные с графиком индикаторами и то что симуляция вцелом проходит корректно запускаем режим

симуляции.Результат запуска режима симуляции представлен на рисунках 25,26,27.

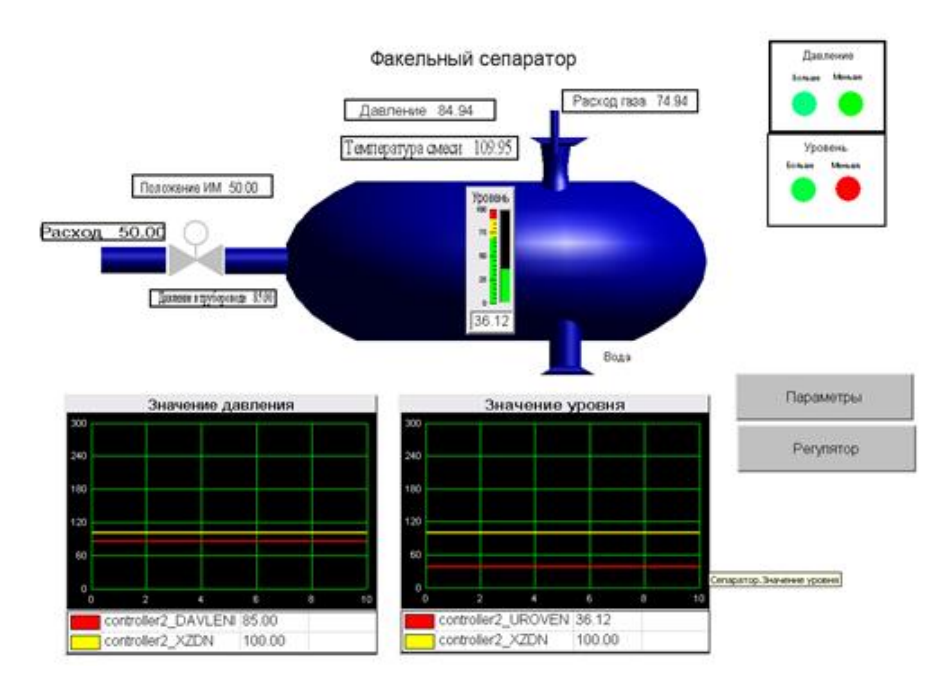

Рисунок 25 –Мнемосхема сепаратор в режиме симуляции

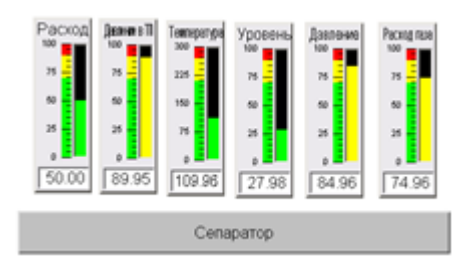

Рисунок 26 –Мнемосхема параметры в режиме симуляции

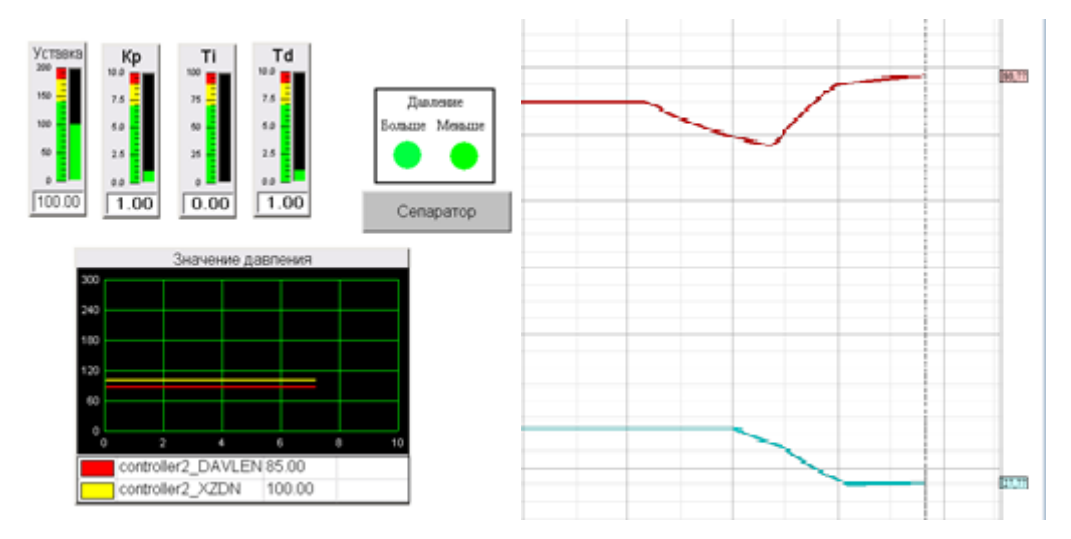

Рисунок 27 –Мнемосхема регулятор и тренды в режиме симуляции

# **ЗАДАНИЕ ДЛЯ РАЗДЕЛА «СОЦИАЛЬНАЯ ОТВЕТСТВЕННОСТЬ»**

Студенту:

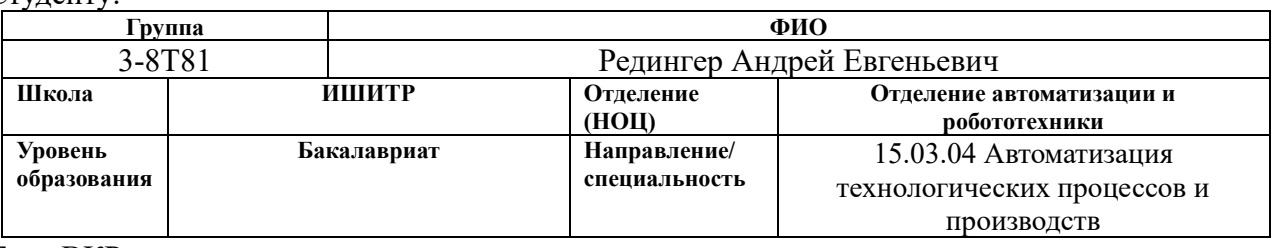

Тема ВКР:

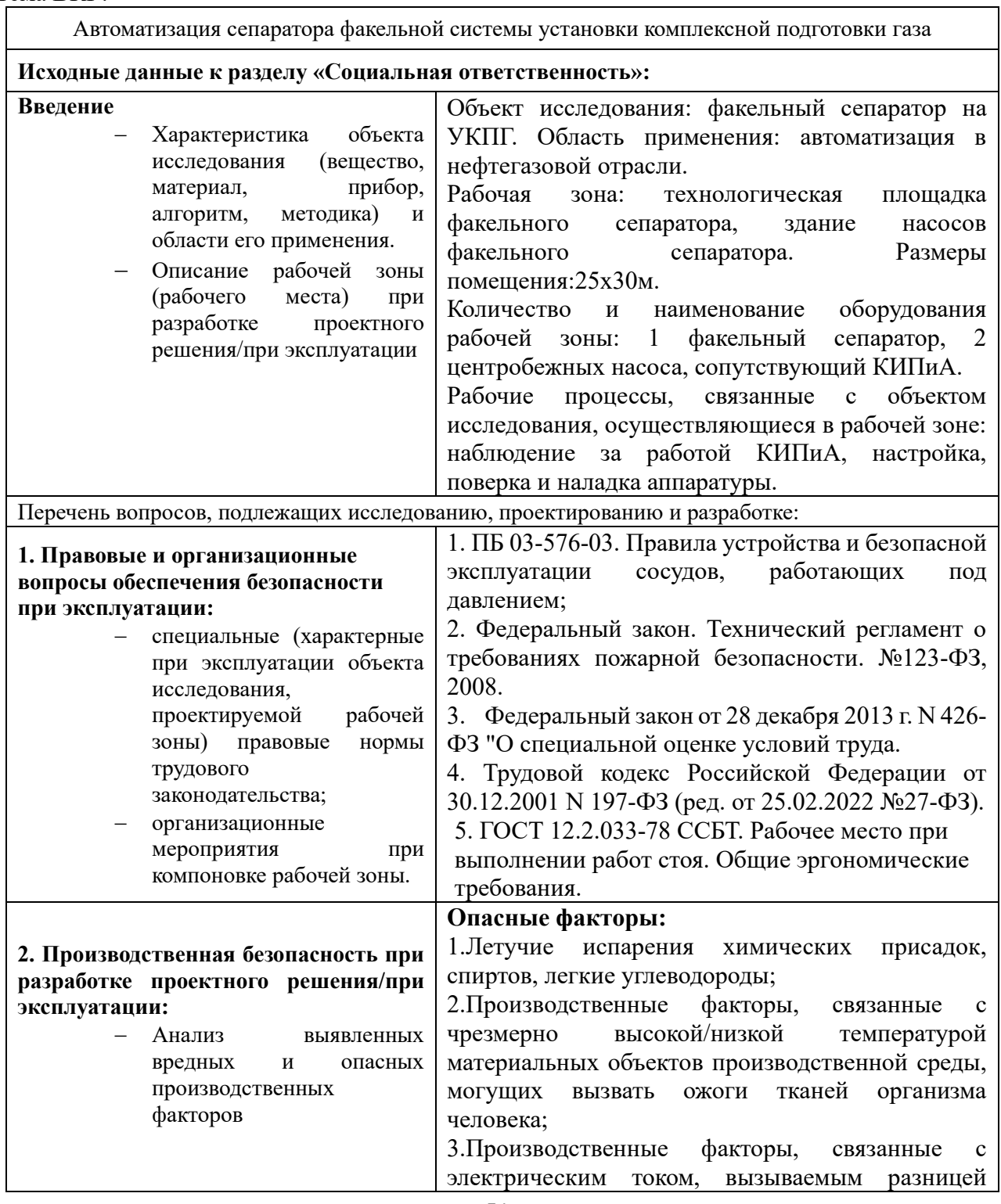

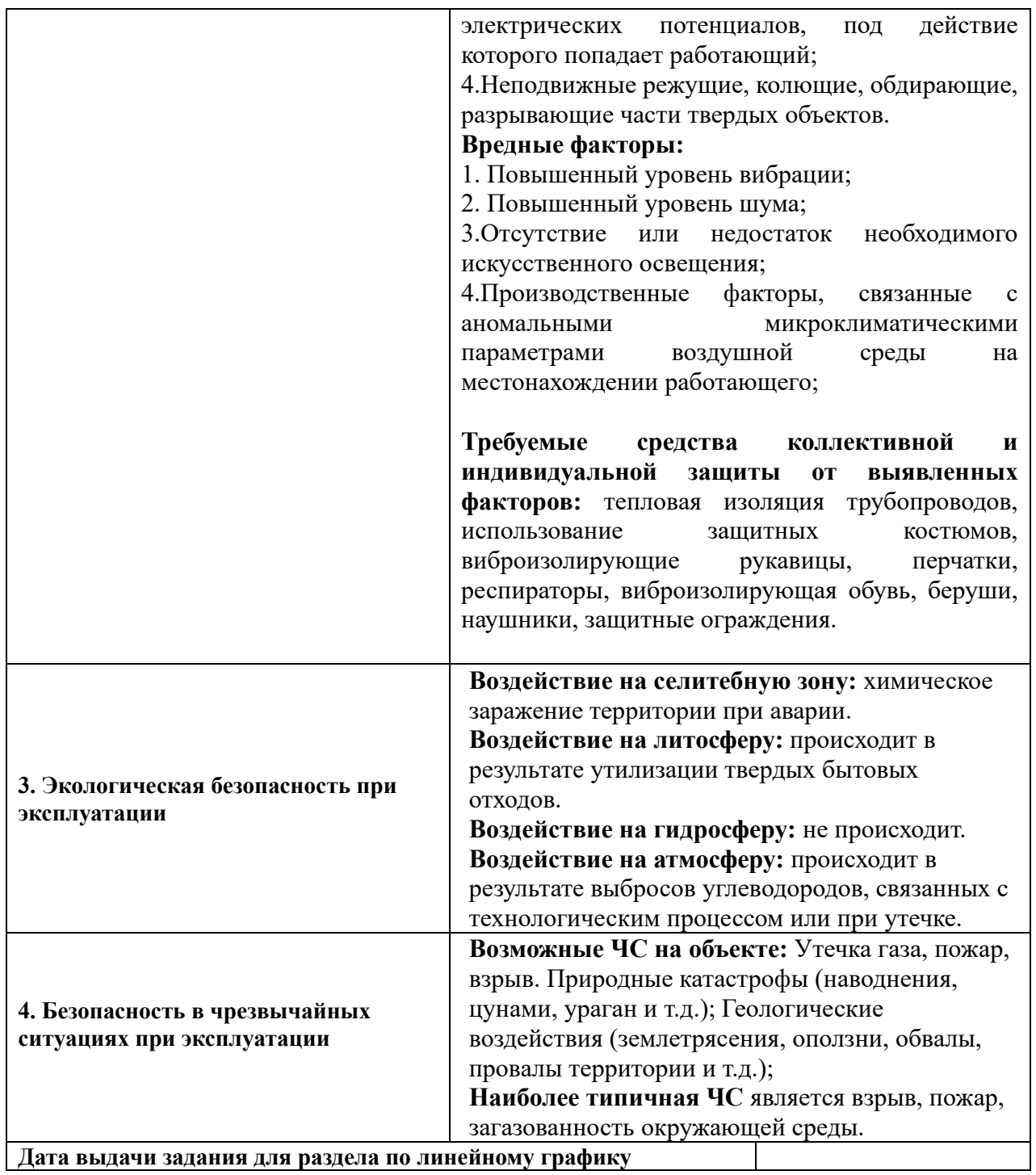

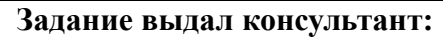

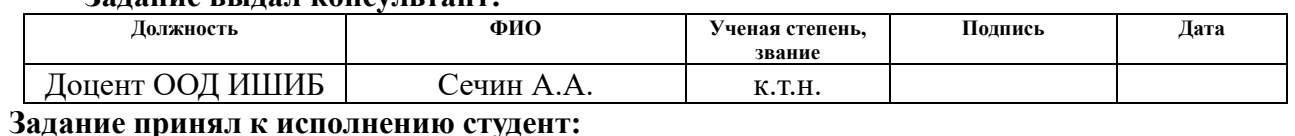

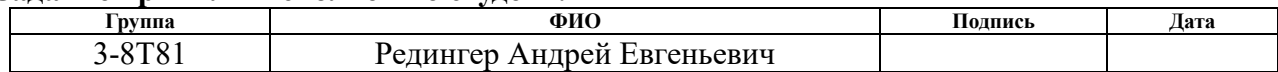

#### **3.Социальная ответственность**

#### **3.1 Введение социальной ответственности**

В данном разделе выпускной квалификационной работы представлены и рассмотрены основные факторы, оказывающие влияние на работников предприятия, такие как производственная и экологическая безопасность. Также разработан комплекс мероприятий, снижающий негативное воздействие проектируемой деятельности на работников и окружающую среду.

В ВКР рассматривается исследование автоматизация сепаратора факельной системы УКПГ. Как правило, такие объекты находятся в специально отведенных под это помещениях, размерами 25х30 м. Такие размеры обусловлены необходимым пространством для размещения газопровода, газового сепаратора, дренажных емкостей, а также центробежных насосов, для стабильной и бесперебойной работы системы.

Автоматизация производства позволяет осуществлять технологические процессы без непосредственного участия обслуживающего персонала. При полной автоматизации роль обслуживающего персонала ограничивается общим наблюдением за работой оборудования, настройкой и наладкой аппаратуры.

При наиболее вероятных авариях (разлив газового конденсата, выброс газа) происходит выброс опасных веществ, приводящих к загрязнению атмосферного воздуха, а также происходит образование разлива конденсата. Для персонала наиболее опасными являются зоны загазованности, где возможно отравление нефтяным газом или парами газового конденсата.

#### **3.2 Правовые и организационные вопросы обеспечения безопасности**

**3.2.1 Специальные (характерные для анализируемой рабочей зоны) правовые нормы трудового законодательства**

Основные положения отношений между сотрудником и организацией, такие как оплата труда, режим рабочего времени, перерывы в работе, выходные и нерабочие праздничные дни и другие, описываются в трудовом кодексе РФ [10]. Помимо этого, трудовая деятельность осуществляется согласно иным

федеральным законам: указы Президента РФ, постановления Правительства РФ, нормативные правовые акты органов местного самоуправления и т.д.

Работа обслуживающего персонала включает в себя ходьбу и перемещение предметов весом до 1 кг, поэтому она относится ко второй категории тяжести труда. Режим рабочего времени предусматривает семидневную рабочую неделю (вахта), продолжительность рабочего времени не более 12 часов в день. Исходя из этого, предусмотрен двухчасовой обеденный перерыв, а также 2 перерыва по 15 минут: через 2 часа после начала рабочей смены и через два часа после обеденного перерыва. Оценка условий труда определяется согласно федеральному закону N 426-ФЗ "О специальной оценке условий труда".

Для работников, совмещающих работу с получением высшего образования, предоставляются дополнительные отпуска с сохранением среднего заработка.

Оплата труда работников, занятых на работах с вредными и (или) опасными условиями труда, устанавливается в повышенном размере [10].

При анализе системы факельного сепаратора необходимо учитывать требования, направленные на обеспечение промышленной безопасности, предупреждение аварий, случаев производственного травматизма на опасных производственных объектах газораспределения и газопотребления [12].

Основные положения технического регулирования в области пожарной безопасности и общие принципы обеспечения пожарной безопасности приведены в Федеральном законе №123-ФЗ Технический регламент о требованиях пожарной безопасности [13].

#### **3.2.2 Организационные мероприятия при компоновке рабочей зоны.**

Рабочее место оборудуется согласно ГОСТ 12.2.032- 78 «Система стандартов безопасности труда (ССБТ). Рабочее место при выполнении работ сидя. Общие эргономические требования». Высота рабочей поверхности, пространство для ног и высота рабочего сиденья должны соответствовать

требованиям и по возможности регулироваться исходя из роста сотрудника [11]. Стул (кресло) должен быть подобран согласно нормам [12].

При проведении установки составных частей в корпус автомата работа проводится в соответствии с ГОСТ 12.2.033-78 «Система стандартов безопасности труда (ССБТ). Рабочее место при выполнении работ стоя. Общие эргономические требования». Высота рабочей поверхности при организации рабочего места для женщин и мужчин должна соответствовать требованиям [13].

# **3.3 Производственная безопасность**

Перечень опасных и вредных факторов, характерных для производственной среды представлен в таблице 13. В данной таблице приведены потенциально возможные вредные и опасные производственные факторы, которые присутствуют, либо могут возникать при проведении исследований в лаборатории, на рабочем месте при эксплуатации проектируемого решения.

Таблица 13 – Опасные и вредные производственные факторы на рабочемместе системы факельного сепаратора

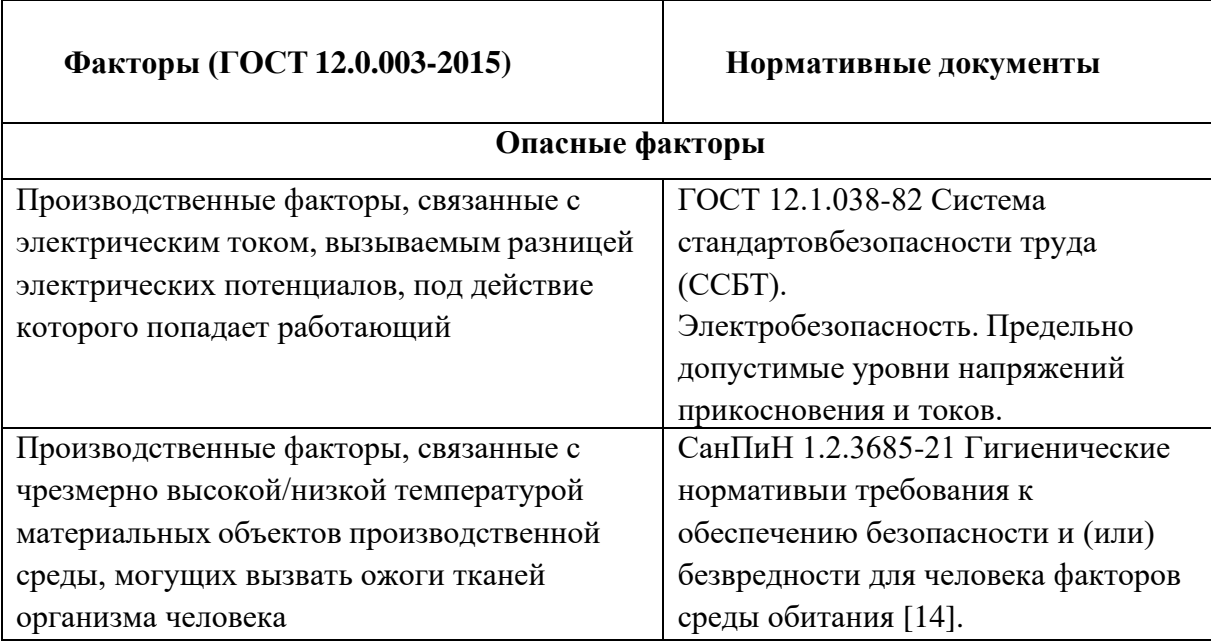

## Продолжение таблицы 13

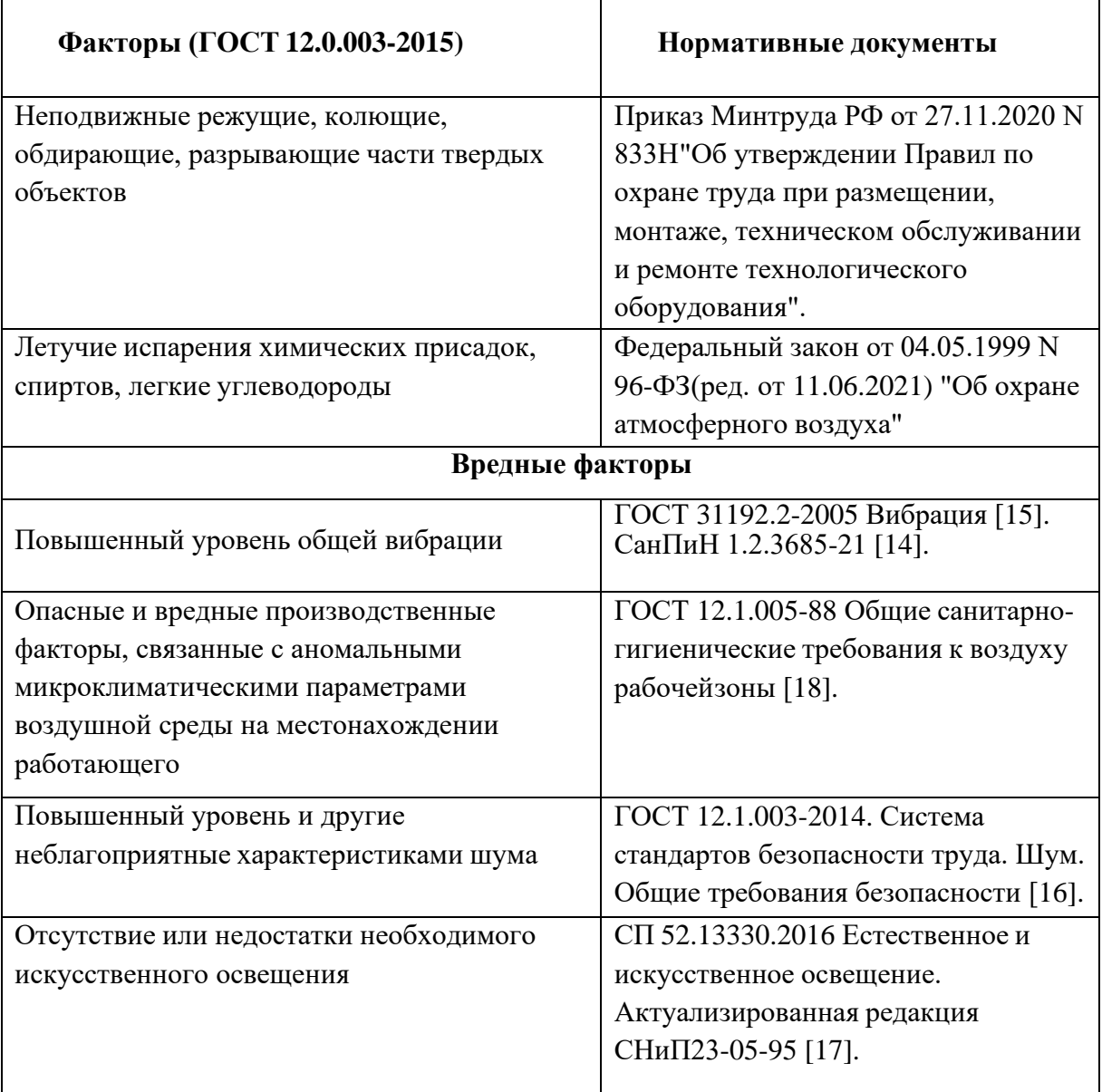

# **3.3.1 Летучие испарения химических присадок, спиртов, легкие углеводороды**

В системе управления факельного сепаратора, рабочей средой является природный газ. Может произойти выброс летучих испарений химических присадок, спиртов, легких углеводородов. Такое происходит, как правило, в следствии неправильной эксплуатации оборудования, негерметичности фланцевых соединений. В число веществ, негативно влияющих на человека, вызывающих отравление, можно отнести: сероводород (ПДК 10 мг/м3), сероводород в смеси с углеводородами (ПДК 3 мг/м3), оксид азота (IV) (ПДК 5

мг/м3), метан (ПДК 300 мг/м3) и аммиак (ПДК 20 мг/м3) согласно ГОСТ 12.1.005-88.

В целях обеспечения безопасности на рабочих местах в случае выявления выбросов необходимо перекрыть подачу газа, проветрить помещение и проверить герметичность фланцевых соединений.

**3.3.2 Производственные факторы, связанные с чрезмерно высокой/низкой температурой материальных объектов производственной среды, могущих вызвать ожоги тканей организма человека**

В ходе эксплуатации приведенной в выпускной квалификационной работе системы в результате несчастного случая вероятно получение тяжелых или смертельных ожогов. Хотя многие из этих ожогов вызваны огнем или высоким напряжением электричества, промышленные ожоги часто вызываются концентрированным паром, едкими химическими веществами или сильно нагретыми производственными продуктами.

Ожоги на рабочем месте являются предсказуемым источником травм. Осведомленность, предотвращение опасностей и защита могут значительно снизить риск ожогов на рабочем месте. Для разрабатываемой системы наиболее вероятным видом ожога является термический ожог. Общие требования по предотвращению получения ожогов описываются в СанПиН 1.2.3685-21 [14]. Наиболее важным приоритетом при термических ожогах является контроль и остановка процесса горения. Термические ожоги можно предотвратить, надев средства индивидуальной защиты, используя тактику предотвращения пожара, а также имея процедуры и планы действий в чрезвычайных ситуациях, связанные с обнаружением и защитой от пожара.

**3.3.3 Производственные факторы, связанные с электрическим током, вызываемым разницей электрических потенциалов, под действие которого попадает работающий**

Система факельного сепаратора предоставляет для человека потенциальную опасность, так как в процессе эксплуатации или проведения

профилактических работ человек может коснуться комплектующих, находящихся под напряжением. При работе с установкой возможно поражение электрическим током, что ведет к появлению ожогов, нагреву сосудов, механическим повреждениям тканей и сосудов, раздражающим воздействиям на ткани.

Общие требования по электробезопасности представлены в ГОСТ 12.1.038-82 ССБТ.

Мерами защиты являются изолирующие устройства и покрытия, устройства защитного заземления и автоматического отключения питания. Необходимо разместить предупредительные знаки и плакаты безопасности.

# **3.3.4 Неподвижные режущие, колющие, обдирающие, разрывающие части твердых объектов**

При эксплуатации системы управления факельного сепаратора есть угроза получить порезы от острых кромок, заусенцев, шероховатости деталей и заготовок. В целях обеспечения безопасности работников на рабочих местах применяют СИЗ: защитные перчатки и спец. одежда, инструктаж по ТБ.

# **3.3.5 Повышенный уровень общей вибрации**

Гигиеническое нормирование вибраций регламентирует параметры производственной вибрации и правила работы с виброопасными механизмами и оборудованием ГОСТ 31192.2-2005 Вибрация. Измерение локальной вибрации и оценка ее воздействия на человека [15].

Вибрация определяется следующими основными параметрами:

- частота  $f, \Gamma$ ц;
- амплитуда колебаний d, мм.

В таблице 14 приведены гигиенические нормы вибрации.

| Вид вибрации                |                                                | Допустимый уровень вибростойкости, дБ, в октавных |  |  |  |  |  |
|-----------------------------|------------------------------------------------|---------------------------------------------------|--|--|--|--|--|
|                             | полосах со среднегеометрическими частотами, Гц |                                                   |  |  |  |  |  |
|                             |                                                |                                                   |  |  |  |  |  |
| Гехнологическая<br>вибрация | 108                                            | QQ                                                |  |  |  |  |  |

Таблица 14 – Гигиенические нормы вибрации (СанПиН 1.2.3685-21)

Основными источниками вибрации установки являются работающие задвижки, электроприводы.

Методами защиты от вибрации являются уменьшение параметров вибрации по пути ее распространения от источника: виброизолирующие рукавицы, перчатки, виброизолирующая обувь.

#### **3.3.6 Повышенный уровень шума**

Шум является одним из факторов, который влияет на качество выполнения работы и оказывает вредное воздействие на организм человека. Работники производящие работы в условиях длительного шумового воздействия испытывают головные боли, ухудшение памяти, повышенное утомление, ухудшение аппетита, раздражительность и т.д. Из-за воздействия шума на организм человека происходит снижение концентрации, происходит нарушение физиологических функций, появляется усталость.

Шум на рабочем месте (более 80 дБ) приводит к необратимому повреждению слуху. Это может быть потеря слуха, которая является постепенной из-за воздействия шума с течением времени, но также повреждения, вызванные внезапными, очень громкими звуками.

Площадка факельных сепараторов расположена на удалении от остальных объектов, которые производят высокий уровень шума. Уровень шума на данной площадке низкий. В качестве индивидуальных средств защиты можно использовать наушники, беруши и шлемы. В качестве коллективной защиты могут быть использованы материалы и конструкции, препятствующих распространениюшума, малошумные машины. Необходимо привлекать к работе лиц, не имеющихмедицинских противопоказаний по шуму.

# Таблица 15 – Допустимые уровни звукового давления

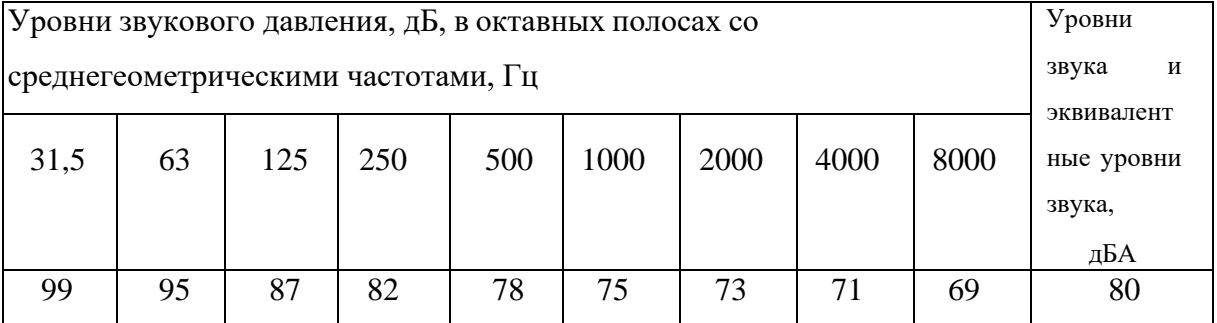

**3.3.7 Отсутствие или недостаток необходимого искусственного освещения**

Причиной возникновения данного фактора является отсутствие возможности организации естественного освещения в диспетчерских помещениях. Недостаточная освещенность рабочей зоны приводит к снижению работоспособности, развитию близорукости, быстрой утомляемости. Допустимые значения освещенности рабочих мест согласно СП 52.13330.2016 Естественное и искусственное освещение. Требования к освещению помещений промышленных предприятий.

Таблица 16 – Требования к освещению производственных помещений при зрительной работе высокой точности

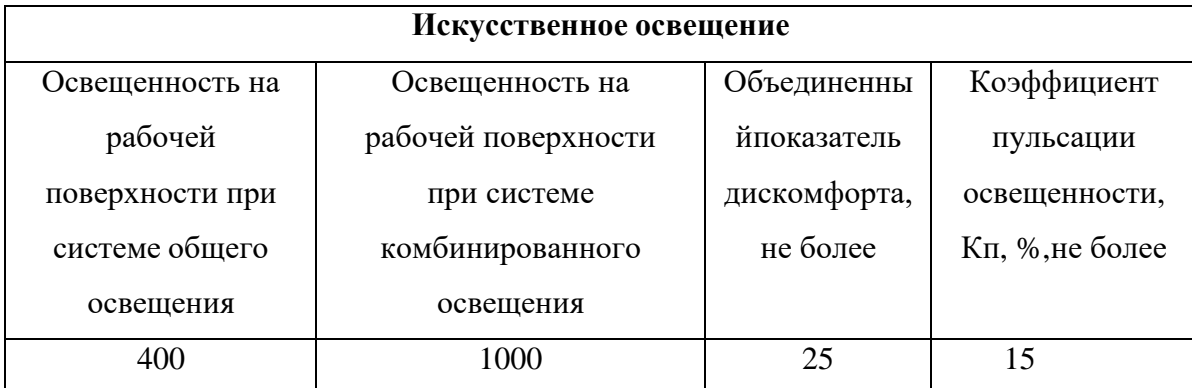

**3.3.8 Производственные факторы, связанные с аномальными микроклиматическими параметрами воздушной среды на местонахождении работающего**

Показатели микроклимата могут как положительно (повышение работоспособности, комфортный отдых), так и отрицательно (тошнота,

головокружение, повышение уровня давления) влиять на организм человека. В связи с этим должны обеспечиваться оптимальные параметры микроклимата, исходя из требований СанПиН 1.2.3685-21[14]. Они представлены в таблице 17.

В качестве средства защиты в зимнее время выступает отопление. Для поддержания показателя относительной влажности предлагается использование увлажнителей воздуха. Также необходимо периодическое проветривание помещения.

Таблица 17 – Допустимые величины параметров микроклимата на рабочих местах в помещениях

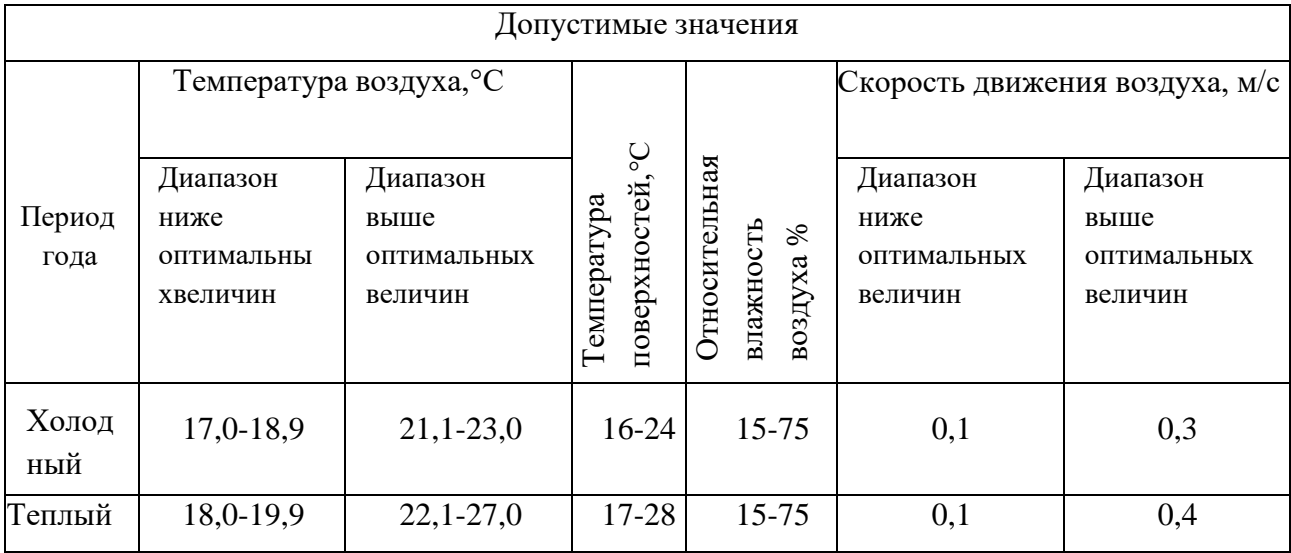

#### **3.4 Экологическая безопасность при эксплуатации**

В данном подразделе рассмотрим характер воздействия проектируемого решения на окружающую среду в процессе эксплуатации. Для этого выявим предполагаемые источники загрязнения окружающей среды, возникающие в результате реализации, предлагаемых в ВКР решений.

Последовательно рассмотрим, как проектируемое решение и используемые для его создания вещества и материалы будут влиять на:

- − селитебную зону;
- − атмосферу;
- − гидросферу;
- − литосферу.

Предложим природоохранные мероприятия по обеспечению экологической безопасности.

**Защита селитебной зоны.** В качестве рабочей среды в факельный сепаратор поступает газовая смесь, содержащая легкие углеводороды, а также сопутствующие органические и неорганические соединения, добавляемые в среду для ее дальнейшей обработки, оказывающие отравляющее воздействие, попадая в окружающую среду. В связи с чем возможно химическое заражение селитебной зоны при возникновении аварии.

Для защиты селитебной зоны предусматриваются следующие средства защиты:

− санитарно-защитная зона;

установление требований защиты к проектируемому зданию, технологическому процессу, оборудованию.

**Защита атмосферы.** Источником загрязнения являются летучие (легкие) углеводороды, выбрасываемые в следствии негерметичность фланцевых соединений, разрыва емкостей и тд. Такие утечки часто связаны с возникновением высокого давления газа. Для безопасной эксплуатации узла подготовки предусмотрена системы сброса газа на факела низкого и высокого давления, где происходит сжигание взрывоопасных летучих соединений.

Предельно допустимые выбросы в атмосферу определяются по специальному документу: «Методика по нормированию и определению выбросов вредных веществ в атмосферу».

В случае возникновения утечки, предусмотрена система аварийной остановки подачи газа, для предотвращения выбросов атмосферу.

**Защита гидросферы.** Воздействие на гидросферу не происходит.

**Защита литосферы.** Твердые отходы, возникшие в ходе технологического процесса, утилизируются в специально отведенные для этого полигоны, которые соответствуют нормативным документам, регламентирующим порядок размещения, работы и охраны отведенной зоны.

#### **3.5 Безопасность в чрезвычайных ситуациях при эксплуатации**

Чрезвычайные ситуации могут быть техногенного (разрыв трубопровода, разгерметизация сепаратора), природного (землетрясение, ураган, лесной пожар), социального (халатность обслуживающего персонала), биологического или экологического (химическое отравление почвы и воды) характера.

Наиболее значительным фактором риска является разгерметизация факельного сепаратора и связанных с этим угроз техногенного характера:

наличие в сепараторе значительного количества взрывопожароопасного вещества создает опасность аварийного выброса при разгерметизации оборудования;

эксплуатация данного факельного сепаратора под давлением 0,10 МПа, создает дополнительную опасность разгерметизации;

− физический износ оборудования может привести к его разгерметизации и разрушению;

воздействие статического и атмосферного электричества создают опасность возникновения источников зажигания и, как следствие, возникновению взрывов и пожаров;

воздействия природного характера или несанкционированные действия на территории объектов могут привести к разгерметизации или к нарушению технологического режима, в том числе неисправности системы управления.

Площадка факельного сепаратора является взрывопожароопасным объектом и, согласно действующим нормативным документам, относится:

по взрывопожароопасной к категории А;

по классификации взрывоопасных зон к классу В-1г.

На основании Федерального закона от 22.07.2008 N 123-ФЗ (ред. от 30.04.2021) "Технический регламент о требованиях пожарной безопасности" был определен класс возможного пожара – С: горение газообразных горючих веществ.

Рекомендуемые первичные средства тушения пожаров класса С:

- − объёмное тушение и флегматизация газовыми составами;
- огнетушащие порошки общего назначения;
- пены, вода (для охлаждения оборудования).

#### **3.6 Вывод по разделу социальная ответственность**

В данном разделе выпускной квалификационной работы рассмотрены правовые и организационные вопросы обеспечения безопасности при эксплуатации технологической площадки сепараторов.

В разделе производственной безопасности составлен перечень вредных и опасных производственных факторов, а также выявлены методы по предотвращению или уменьшению влияния этих факторов на организм человека.

Описано воздействие технологической площадки сепараторов на селитебную зону, литосферу и атмосферу. Обозначены причины возникновения негативных воздействий на экологию, и составлены методы предупреждения и предотвращения этих воздействий.

Проработан раздел безопасности в чрезвычайных ситуациях при эксплуатации.

# **ЗАДАНИЕ ДЛЯ РАЗДЕЛА «ФИНАНСОВЫЙ МЕНЕДЖМЕНТ, РЕСУРСОЭФФЕКТИВНОСТЬ И РЕСУРСОСБЕРЕЖЕНИЕ»**

#### Студенту:

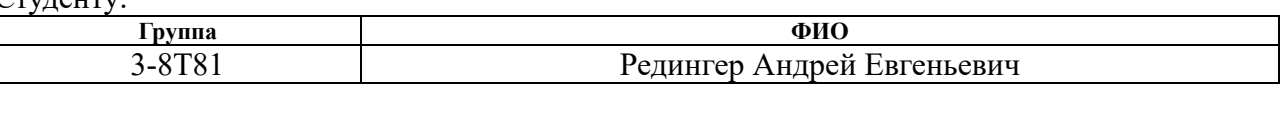

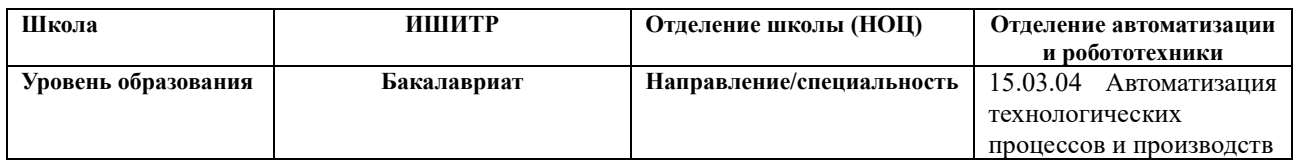

#### **Исходные данные к разделу «Финансовый менеджмент, ресурсоэффективность и ресурсосбережение»:** *1. Стоимость ресурсов научного исследования (НИ): материально-технических, энергетических, финансовых, информационных и человеческих* – Оклад инженера – 22248 руб. в месяц; – Оклад руководителя проекта – 26003 руб. в месян: – Транспортно-заготовительные расходы 15 %. *2. Нормы и нормативы расходования ресурсов* –Накладные расходы 16%; –Районный коэффициент 1,3 (для Томска). *3. Используемая система налогообложения, ставки налогов, отчислений, дисконтирования и кредитования* – Единый социальный налог – 30% **Перечень вопросов, подлежащих исследованию, проектированию и разработке:** *1. Расчет инновационного потенциала НТИ* – Технология QuaD; – SWOT-анализ; *2. Планирование научно – исследовательских работ* – Структура работ в рамках научного исследования; – Определение трудоемкости выполнения работ. –Разработка графика проведения научного исследования *3. Расчет сметы затрат на выполнение проекта* – Расчет материальных затрат; – Расчет основной и дополнительной заработной платы; –Расчет отчислений во внебюджетные фонды;

**Перечень графического материала** *(с точным указанием обязательных чертежей)***:**

- *1. Матрица SWOT*
- *2. Диаграмма Ганта*

**Дата выдачи задания для раздела по линейному графику** 11.03.2023г

# **Задание выдал консультант:**

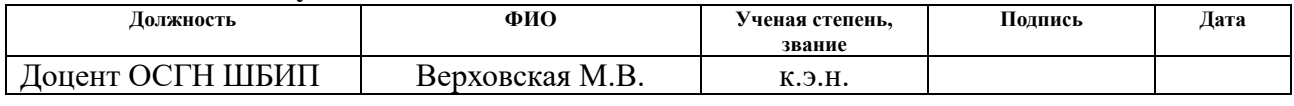

# **Задание принял к исполнению обучающийся:**

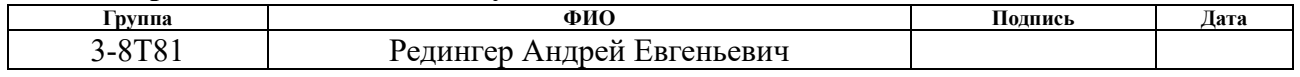

# **4. Финансовый менеджмент, ресурсоэффективности и ресурсосбережения**

## **4.1 Потенциальные потребители результатов исследования**

Потенциальными потребителями результатов исследования являются коммерческие организации, специализирующиеся в нефтегазовой отрасли, в частности – газодобывающие компании. Целью выпускной квалификационной работы является автоматизация сепаратора факельной системы (УКПГ).

В таблице 18 приведены основные сегменты рынка по следующим критериям: размер компании-заказчика и направление деятельности.

Таблица 18 – Карта сегментирования рынка

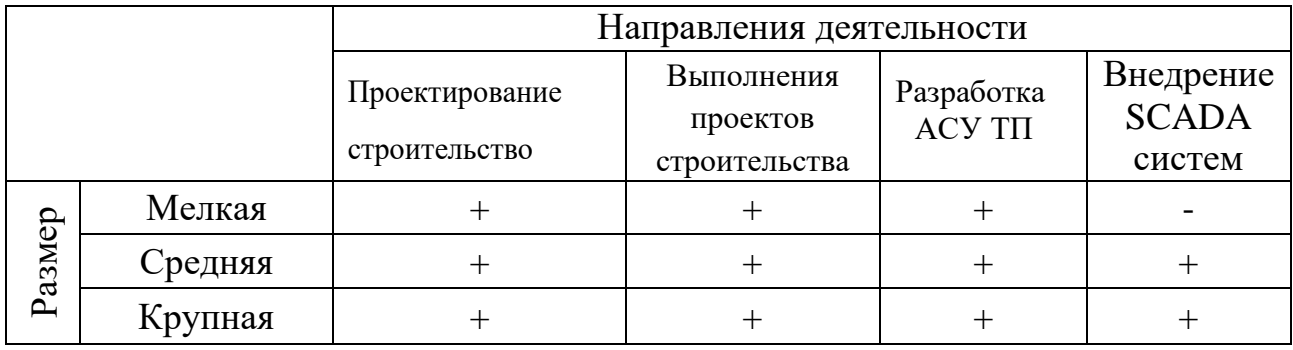

Согласно карте сегментирования, можно выбрать следующие сегменты рынка: разработка АСУ ТП и внедрение SCADA-систем для средних и крупныхкомпаний.

# **4.2 Анализ конкурентных технических решений**

Данный анализ проводится с помощью оценочной карты для сравнения конкурентных технических решений, приведенной в таблице 19.

# Таблица 19 – Оценочная карта

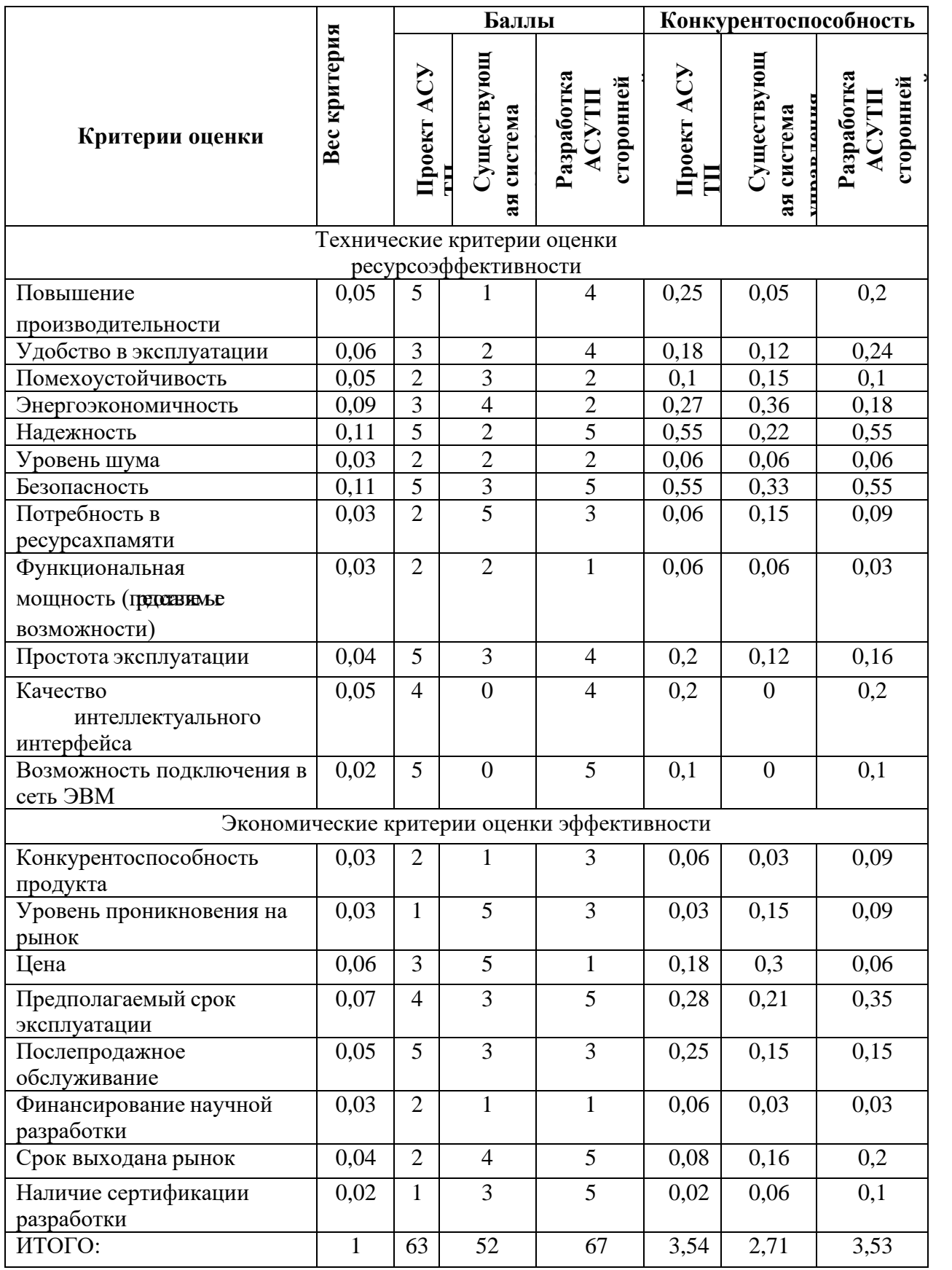

Для оценки эффективности научной разработки сравниваются проектируемая система АСУ ТП факельных сепараторов установки комплексной подготовки газа, существующая система управления УКПГ, и проект АСУ ТП сторонней компанией.

Согласно оценочной карте, можно выделить следующие конкурентные преимущества разработки: цена разработки ниже, повышение надежности и безопасности, простота эксплуатации.

### **4.3 Технология QuaD**

В основе технологии QuaD лежит нахождение средневзвешенной величины различных показателей.

Для проведения процедуры QuaD определим вес выбранных критериев, поставим баллы критериев и произведем расчеты относительного и средневзвешенного значения, по которым можно будет судить о перспективности разработки. В соответствии с технологией QuaD каждый показатель оценивается экспертным путем по стобалльной шкале, где 1 – наиболее слабая позиция, а 100 – наиболее сильная. Веса показателей, определяемые экспертным путем, в сумме должны составлять 1.

Для удобства оценки все данные занесем в оценочную карту, представленную в таблице 20.

| Критерии оценки                       | Bec<br>критери<br>Я | Баллы | Макси-<br>мальный<br>балл | Относите<br>льное<br>значение | Средневзвеше<br>нное<br>значение |  |  |
|---------------------------------------|---------------------|-------|---------------------------|-------------------------------|----------------------------------|--|--|
|                                       | $\overline{2}$      | 3     | 4                         | 5                             | 6                                |  |  |
| Показатели оценки качества разработки |                     |       |                           |                               |                                  |  |  |
| Точность                              | 0,1                 | 90    | 100                       | 0,9                           | 9                                |  |  |
| Энергоэффективность                   | 0,05                | 80    | 100                       | 0,8                           | 4                                |  |  |
| Помехоустойчивость                    | 0,1                 | 90    | 100                       | 0,9                           | 9                                |  |  |
| Надежность                            | 0,2                 | 100   | 100                       |                               | 20                               |  |  |
| Отказоустойчивость                    | 0,1                 | 90    | 100                       | 0,9                           | 9                                |  |  |

Таблица 20 – Оценочная карта по технологии QuaD

#### Продолжение таблицы 20

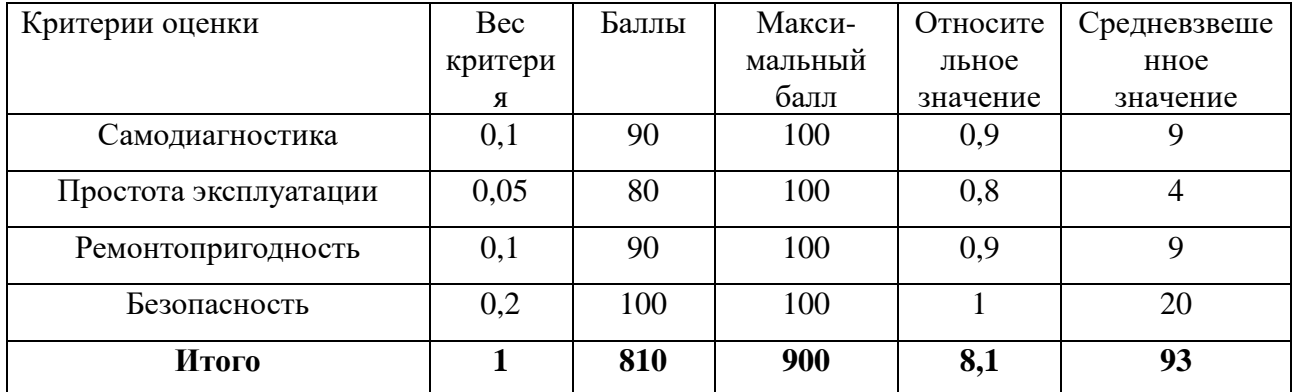

Оценка качества и перспективности по технологии QuaD определяется по формуле:

$$
\Pi_{cp} = \sum B_i \cdot B_i \,,\tag{1}
$$

где *П ср* – средневзвешенное значение показателя качества и перспективности научной разработки;

*Bi* – вес показателя (в долях единицы);

*Бi* – средневзвешенное значение *i* -го показателя.

Значение *П ср* позволяет говорить о перспективах разработки и качестве проведенного исследования. Если значение показателя *П ср* получилось от 100 до 80, то такая разработка считается перспективной. Если от 79 до 60 – то перспективность выше среднего. Если от 69 до 40 – то перспективность средняя. Если от 39 до 20 – то перспективность ниже среднего. Если 19 и ниже – то перспективность крайне низкая.

По результату проведенного анализа по технологии QuaD, средневзвешенное значение получилось 93, а значит перспективность разрабатываемой системы выше среднего. Это говорит о перспективных возможностях инвестирования в текущую разработку для ее дальнейшей модернизации.

#### **4.4 SWOT – анализ**

SWOT – Strengths (сильные стороны), Weaknesses (слабые стороны), Opportunities (возможности) и Threats (угрозы) – представляет собой комплексный анализ научно-исследовательского проекта. SWOT-анализ применяют для исследования внешней и внутренней среды проекта. SWOTанализ представлен в таблице 21.

Данный анализ показывает наши сильные и слабые стороны, а также позволяет правильно использовать возможности и угрозы, что помогает выстраивать маркетинговые и управленческие стратегии.

Для начала необходимо описать сильные и слабые стороны проекта, выявить возможности и угрозы для реализации проекта, которые проявились илимогут появиться в его внешней среде.

Сильные стороны оцениваются с внутренней и потребительской точки зрения описывая то, в чём проект преуспевает и что отличает её от конкурентов.

Слабые стороны оцениваются так же с внутренней и потребительской точки зрения показывая стороны, которые мешают проекту находиться на оптимальном уровне. Это области, в которых необходимо улучшиться, чтобы быть конкурентоспособным.

Возможности относятся к благоприятным внешним факторам, которые могут дать проекту конкурентное преимущество.

Угрозы относятся к внешним факторам, которые могут нанести вред проекту.

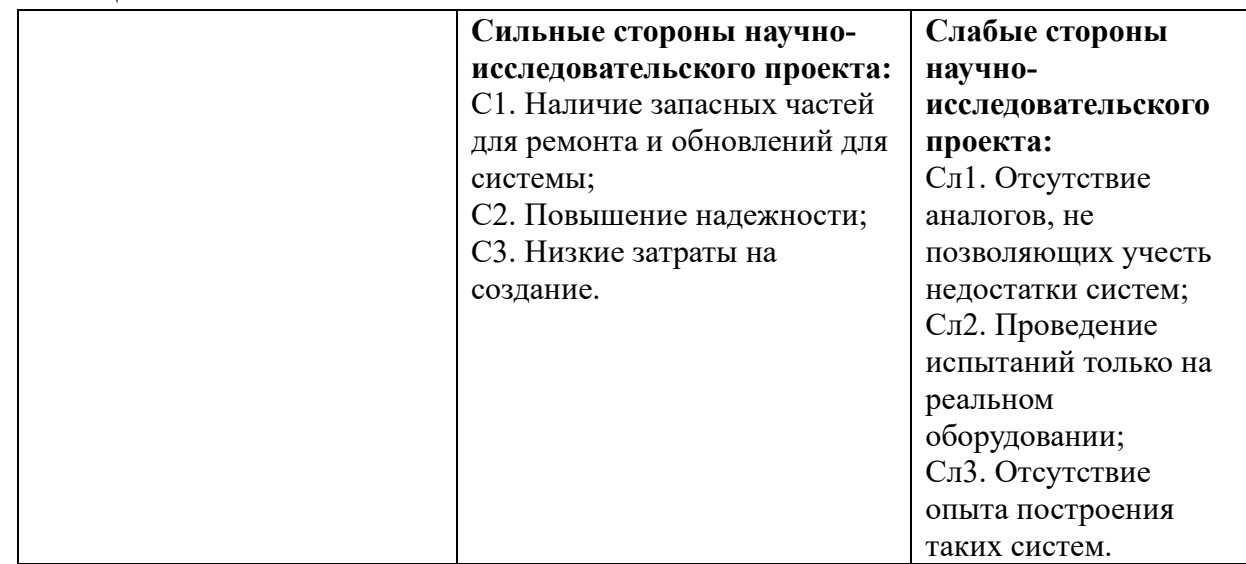

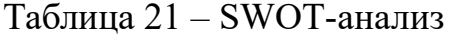

Продолжение таблицы 21

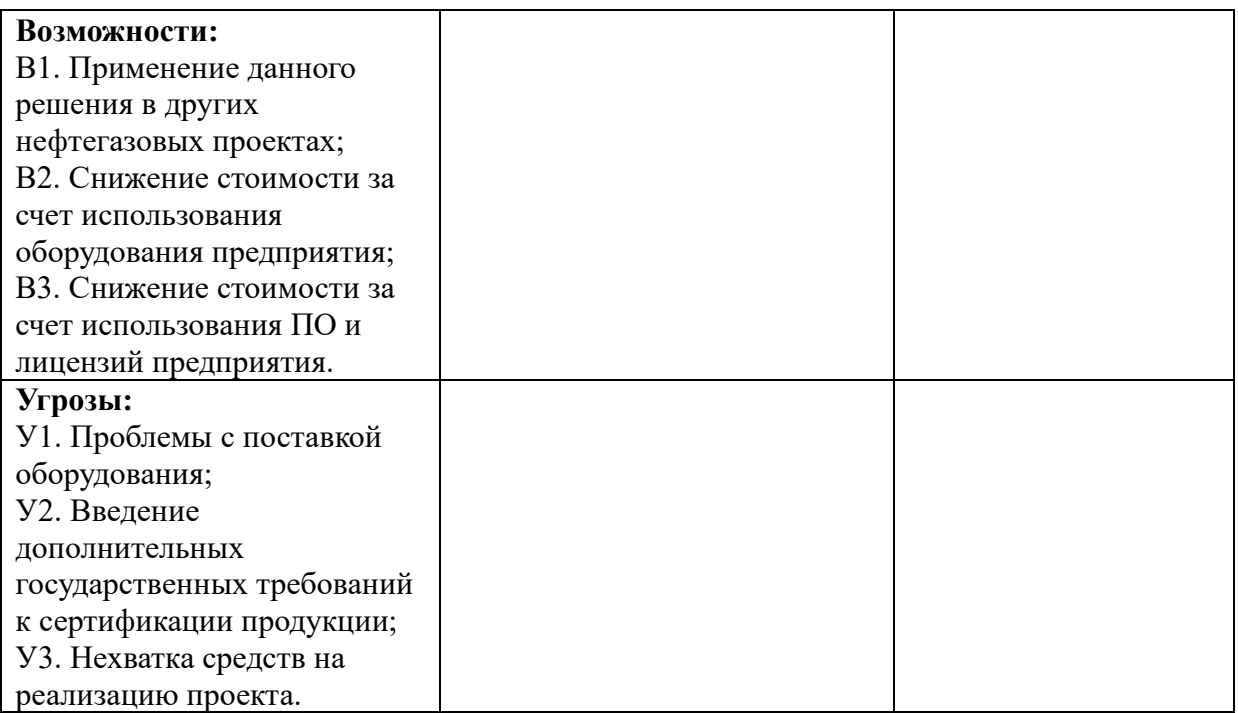

После того как сформулированы все области SWOT можно переходить к реализации второго этапа, в котором требуется построить интерактивную матрицу проекта. Данная матрица поможет разобраться с различными комбинациями взаимосвязей областей матрицы SWOT и представлена в таблице 22

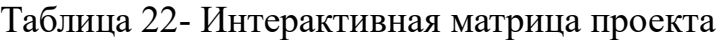

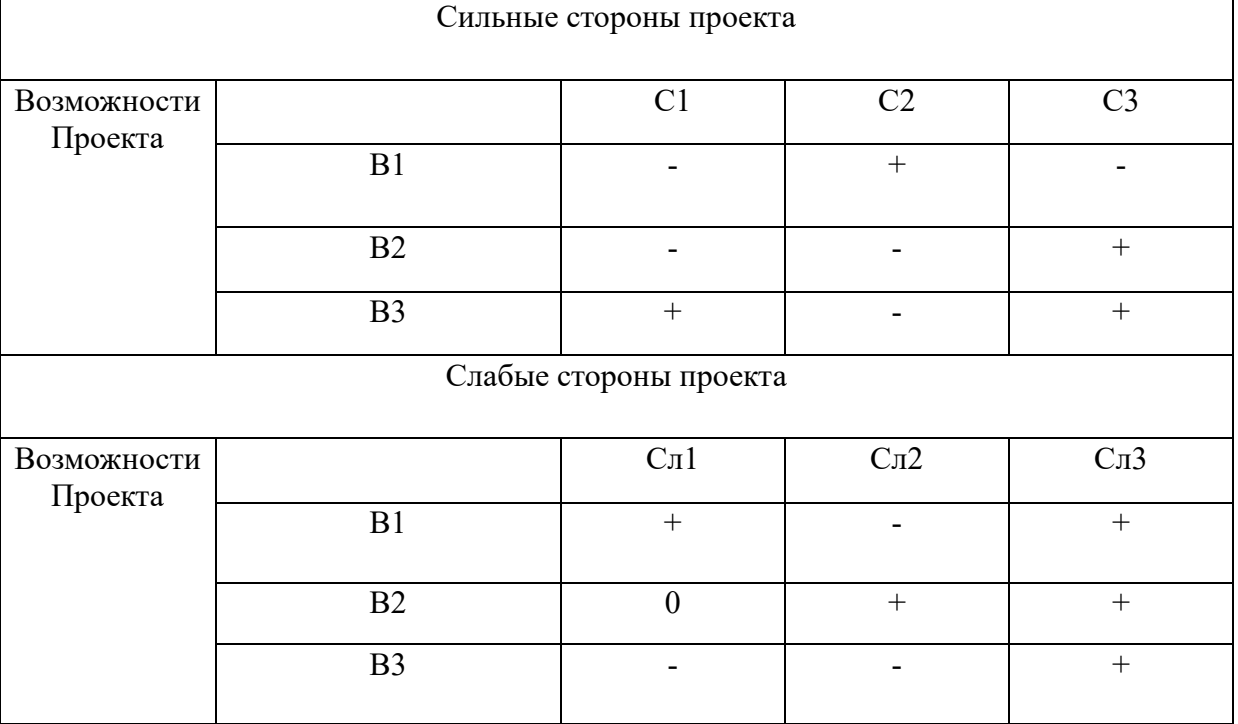

# Продолжение таблицы 21

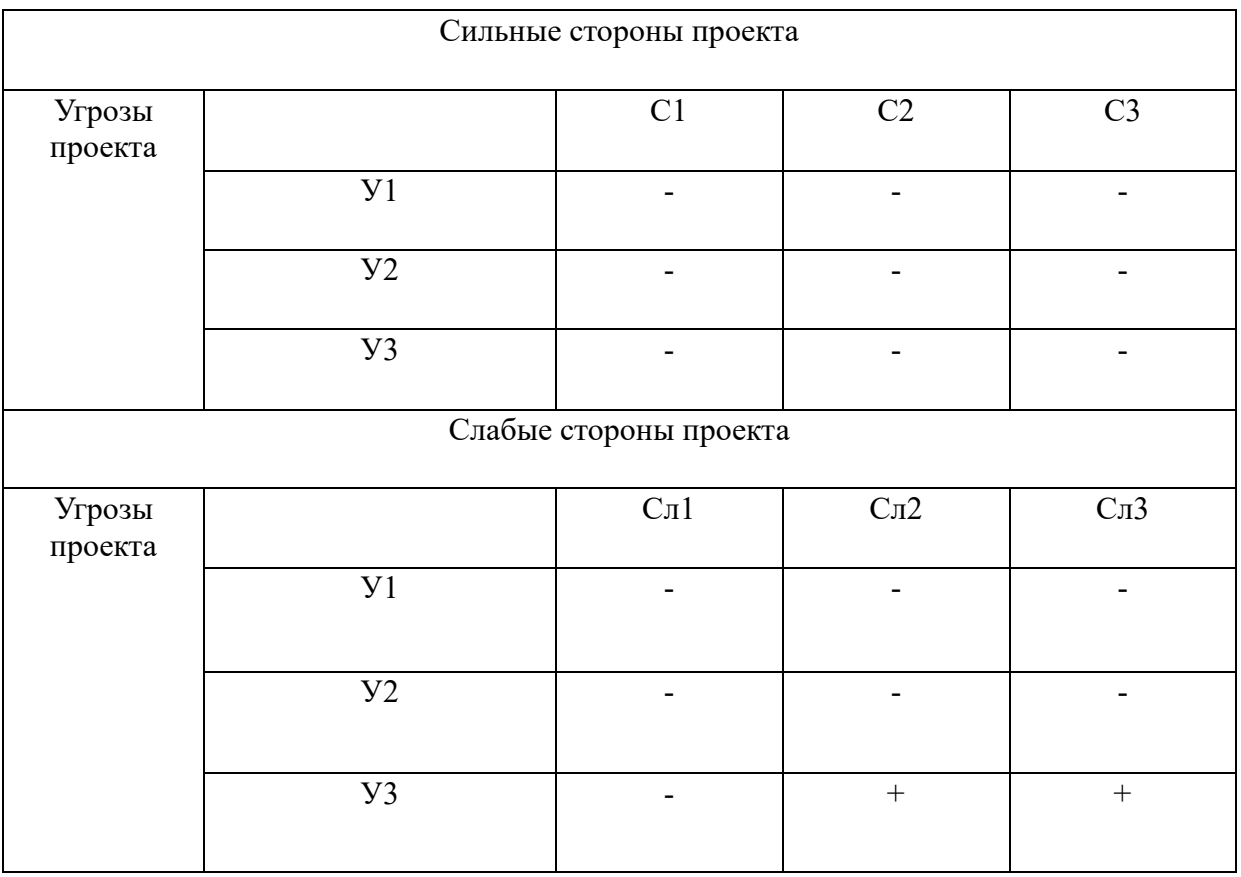

Далее приступим к выполнению третьего этапа, в котором необходимо составить итоговую матрицу SWOT-анализа. Итоговая матрица SWOT-анализа представлена в таблице 23.

Таблица 23 - Итоговая матрица SWOT-анализа

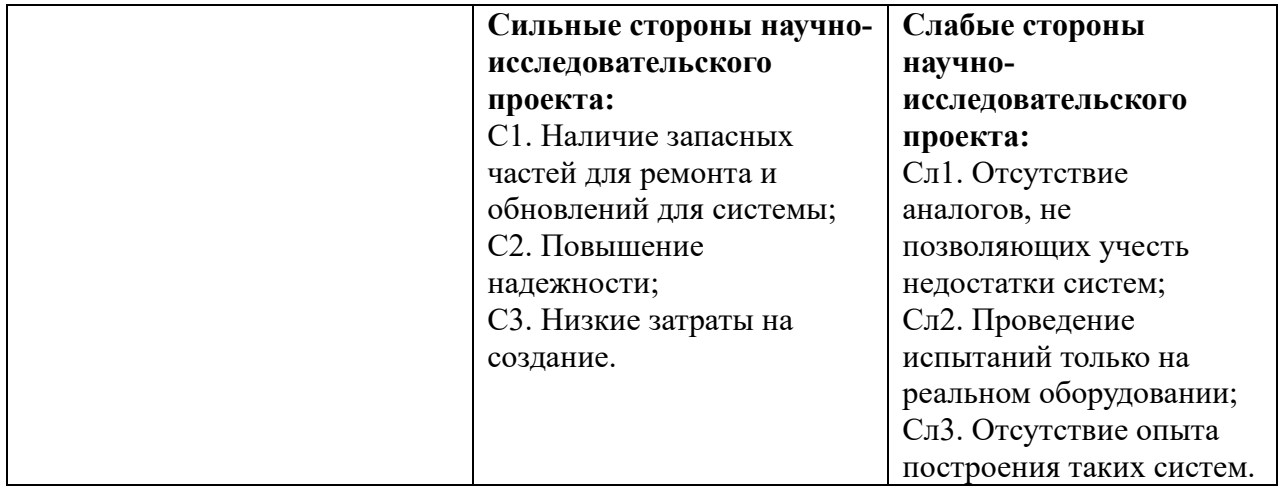
Продолжение таблицы 23

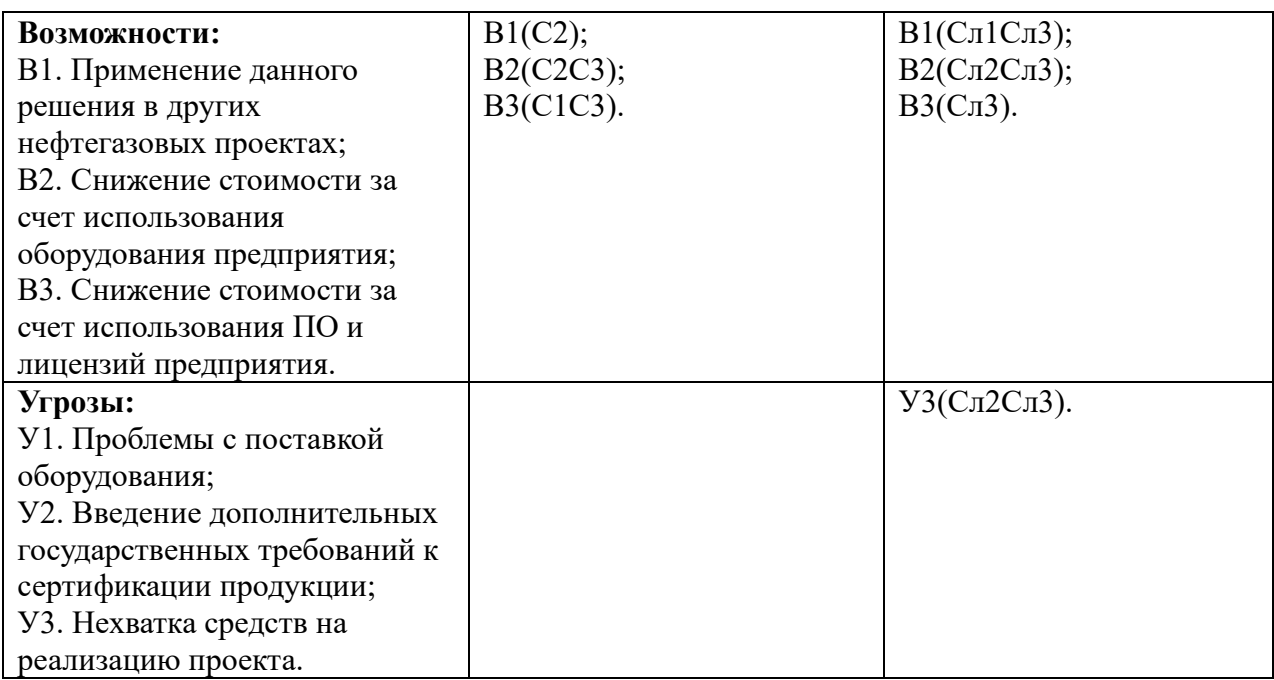

# **4.5 Структура работ в рамках научного исследования**

При организации процесса реализации конкретного проекта необходимо рационально планировать занятость каждого из его участников и сроки проведения отдельных работ. В данном пункте составляется полный перечень проводимых работ и определяются их исполнители.

Планирование комплекса предполагаемых работ осуществляется в

следующем порядке:

- − определение структуры работ в рамках научного исследования;
- − определение участников каждой работы;
- − установление продолжительности работ;
- построение графика проведения научных исследований.

Примерный порядок составления этапов и работ, распределение исполнителей по данным видам работ приведен в таблице 24.

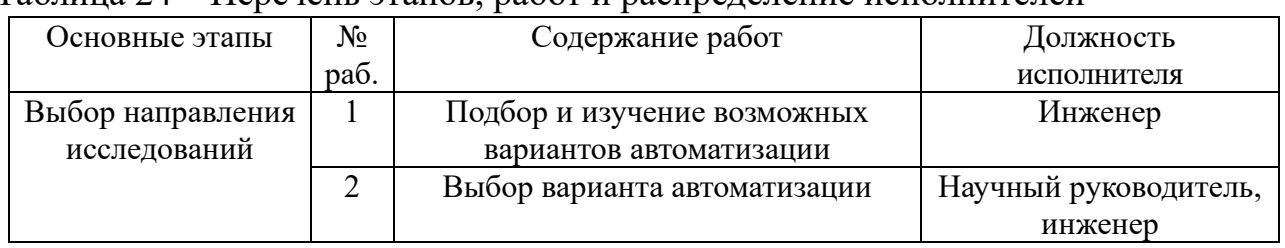

## Таблица 24 – Перечень этапов, работ и распределение исполнителей

Продолжение таблицы 24

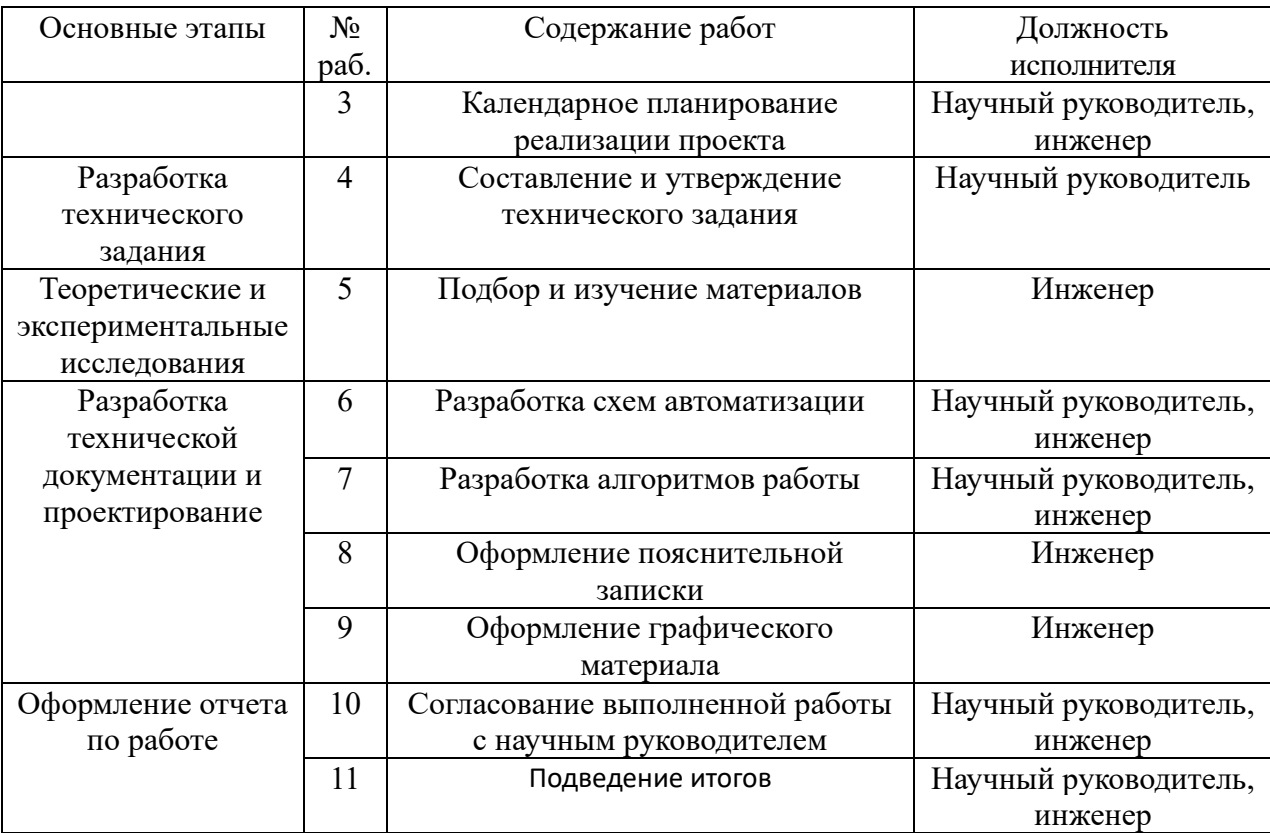

# **4.6 Определение трудоемкости выполнения работ**

Трудовые затраты в большинстве случаях образуют основную часть стоимости разработки, поэтому важным моментом является определение трудоемкости работ каждого из участников научного исследования. Трудоемкость выполнения научного исследования оценивается экспертным путем в человеко-днях и носит вероятностный характер, т.к. зависит от множества трудно учитываемых факторов. Для определения, ожидаемого (среднего) значения трудоемкости *жi t* о используется следующая формула:

$$
t_{\text{ox}i} = \frac{3t_{\text{min}i} + 2t_{\text{max}i}}{5},
$$
 (2)

где *жi t* <sup>о</sup> – ожидаемая трудоемкость выполнения *i*-ой работы чел.-дн.;

*i <sup>t</sup>*min – минимально возможная трудоемкость выполнения заданной *i* -ой работы (оптимистическая оценка: в предположении наиболее благоприятного стечения обстоятельств), чел.-дн.;

 $t_{\text{max }i}$  – максимально возможная трудоемкость выполнения заданной  $i$  ой работы (пессимистическая оценка:  $\overline{B}$ предположении наиболее неблагоприятного стечения обстоятельств), чел.-дн.

Исхоля **H3** ожидаемой трудоемкости работ, определяется продолжительность каждой работы в рабочих днях  $T_p$ , учитывающая параллельность выполнения работ несколькими исполнителями. Такое вычисление необходимо для обоснованного расчета заработной платы, так как удельный вес зарплаты в общей сметной стоимости научных исследований составляет около 65 %.

$$
T_{p_i} = \frac{t_{\text{ox}i}}{\mathbf{q}_i},\tag{3}
$$

где  $T_{ni}$  – продолжительность одной работы, раб. дн.;

 $t_{\text{oxi}}$  – ожидаемая трудоемкость выполнения одной работы, чел.-дн;

 $H_i$  – численность исполнителей, выполняющих одновременно одну и ту же работу на данном этапе, чел.

#### 4.7 Разработка графика проведения научного исследования

Наиболее удобным и наглядным способом представления графика проведения работ является построение диаграммы Ганта.

Данная диаграмма, обычно используемая в управлении проектами, является одним из самых популярных и полезных способов отображения действий (задач или событий) в зависимости от времени. Слева от диаграммы находится список действий, а в верху - подходящая временная шкала. Каждое действие представлено полосой. Положение и длина полосы отражают дату начала, продолжительность и дату окончания действия. Это позволяет сразу увидеть:

- что представляют собой различные виды деятельности;  $-$
- когда каждое действие начинается и заканчивается;
- как долго будет длиться каждое действие;
- где действия пересекаются между собой и на сколько;
- дата начала и окончания всего проекта.

75

Для построения графика Ганта, следует, длительность каждой из выполняемых работ из рабочих дней перевести в календарные дни. Для этого необходимо воспользоваться следующей формулой, для каждого исполнителя расчеты производятся индивидуально:

$$
T_{\scriptscriptstyle{\text{K}i}} = T_{\scriptscriptstyle{\text{pi}}} \cdot k_{\scriptscriptstyle{\text{K}}\scriptscriptstyle{\text{R}}\scriptscriptstyle{\text{R}}} \,, \tag{4}
$$

где *Т*к*<sup>i</sup>* – продолжительность выполнения *i*-й работы в календарных днях;

 *Трi* – продолжительность выполнения *i*-й работы в рабочих днях;

 *kкал* – коэффициент календарности.

Коэффициент календарности определяется по следующей формуле:

$$
k_{\text{KaJ}} = \frac{T_{\text{KaJ}}}{T_{\text{KaJ}} - T_{\text{BhIX}} - T_{\text{np}}},
$$
\n(5)

где <sub>Ткал</sub> — количество календарных дней в году;

*Т*вых – количество выходных дней в году;

 $T_{\textrm{\tiny{mp}}}$  — количество праздничных дней в году.

Рассчитанные значения в календарных днях по каждой работе  $T_{\scriptscriptstyle\rm{K}i}^{}$ 

необходимо округлить до целого числа.

Все значения, полученные при расчетах по вышеприведенным формулам, были сведены в таблице 25.

| Этап          | Испо  | Продолжительность |                  |                          | Трудоемкость работ по исполнителям |     |                   |      |
|---------------|-------|-------------------|------------------|--------------------------|------------------------------------|-----|-------------------|------|
|               | ЛНИ   | работ, дни        |                  |                          | человеко-дни                       |     |                   |      |
|               | тели  |                   |                  |                          | $\overline{T}_{pi}$                |     | $T_{\mathrm{K}i}$ |      |
|               |       | $t_{\text{min}}$  | $t_{\text{max}}$ | $t_{\rm o}$ <sub>o</sub> | HP                                 | И   | HP                | И    |
| 1.Подбор и    | И     | $\overline{7}$    |                  | 9                        |                                    | 7,8 | 1                 | 8,48 |
| изучение      |       |                   |                  |                          |                                    |     |                   |      |
| ВОЗМОЖНЫХ     |       |                   |                  |                          |                                    |     |                   |      |
| вариантов     |       |                   |                  |                          |                                    |     |                   |      |
| автоматизации |       |                   |                  |                          |                                    |     |                   |      |
| 2. Выбор      | HP, M | 1                 | $\mathbf{1}$     | $\overline{2}$           |                                    | 1,4 | $\overline{2}$    | 0,9  |
| варианта      |       |                   |                  |                          |                                    |     |                   |      |
| автоматизации |       |                   |                  |                          |                                    |     |                   |      |

Таблица 25 – Временные показатели проведенного исследования

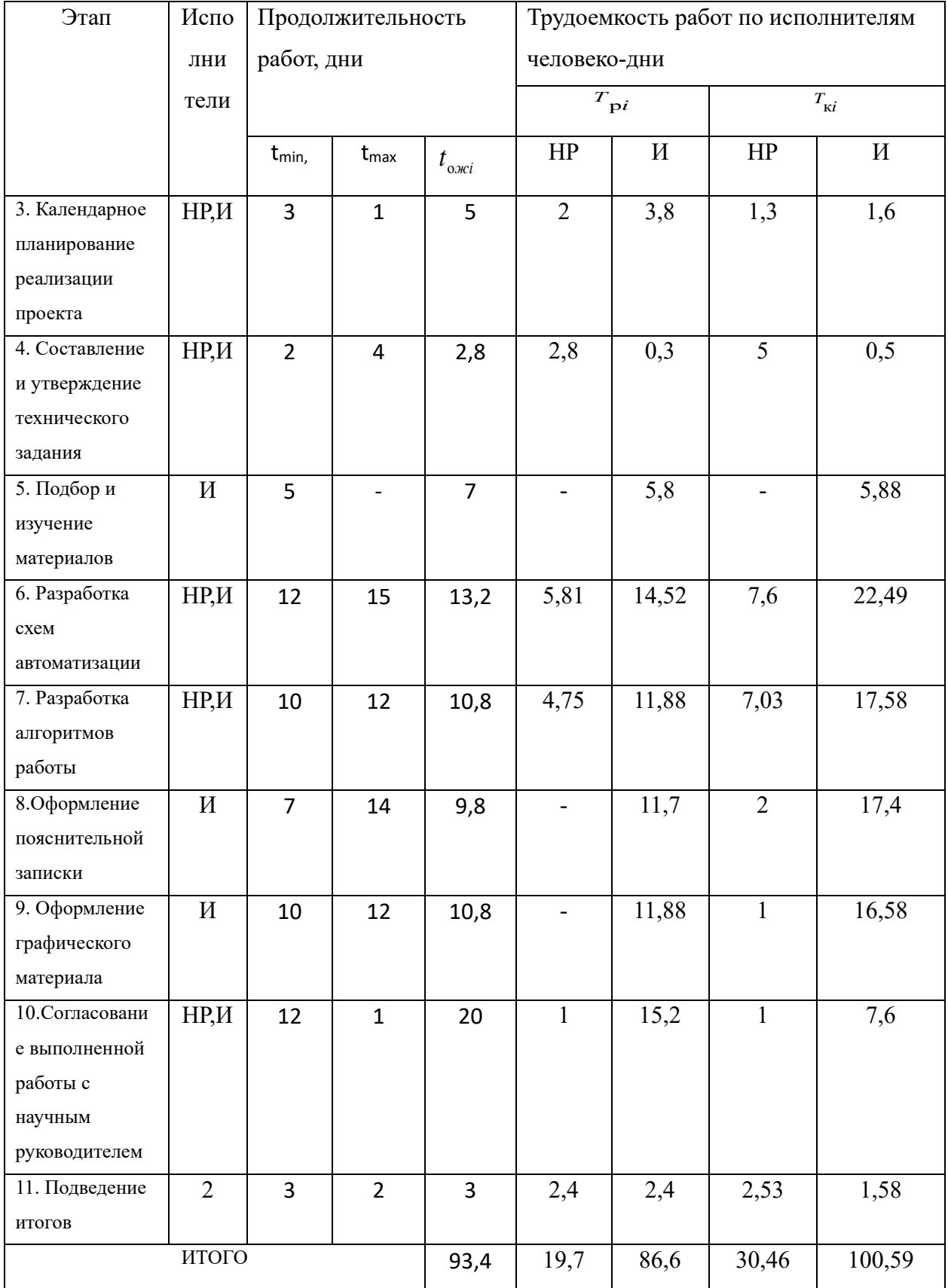

# Продолжение таблицы 25

На основе таблицы 25 строится календарный план-график. График строится для максимального по длительности исполнения работ в рамках научно-исследовательского проекта и представлен на рисунке 28.

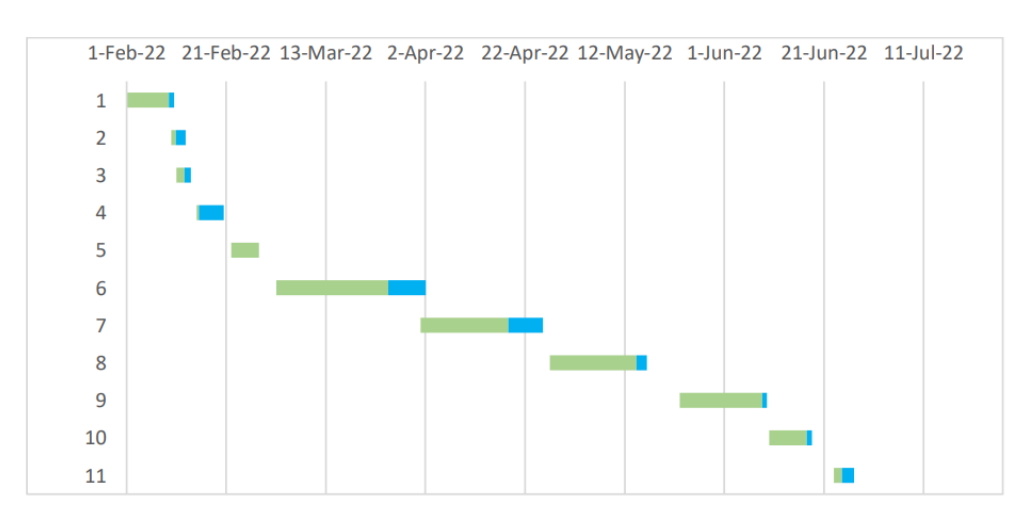

Рисунок 28 - Линейный график работы

#### **4.8 Расчет материальных затрат НТИ**

К данной статье расходов относится стоимость материалов, покупных изделий, полуфабрикатов и других материальных ценностей, расходуемых непосредственно в процессе выполнения работ над объектом проектирования.

Расчет материальных затрат осуществляется по следующей формуле:

$$
3_{_{M}} = (1 + k_{_{T}}) \cdot \sum_{i=1}^{m} \mathbf{L}_{i} \cdot N_{\text{pacxi}} , \qquad (6)
$$

где *m* – количество видов материальных ресурсов, потребляемых при выполнении научного исследования;

 *N*расх*<sup>i</sup>* – количество материальных ресурсов *i*-го вида, планируемых к использованию при выполнении научного исследования (шт., кг, м, м<sup>2</sup> и т.д.);

 Ц*<sup>i</sup>* – цена приобретения единицы *i*-го вида потребляемых материальных ресурсов (руб./шт., руб./кг, руб./м, руб./м<sup>2</sup> и т.д.);

 $k_T$ — коэффициент, учитывающий транспортно-заготовительные расходы.

Значения цен на материальные ресурсы могут быть установлены по данным, размещенным на соответствующих сайтах в Интернете предприятиямиизготовителями (либо организациями-поставщиками).

Материальные затраты, необходимые для данной разработки, заносятся в таблицу 26.

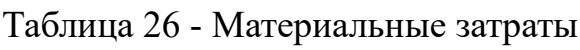

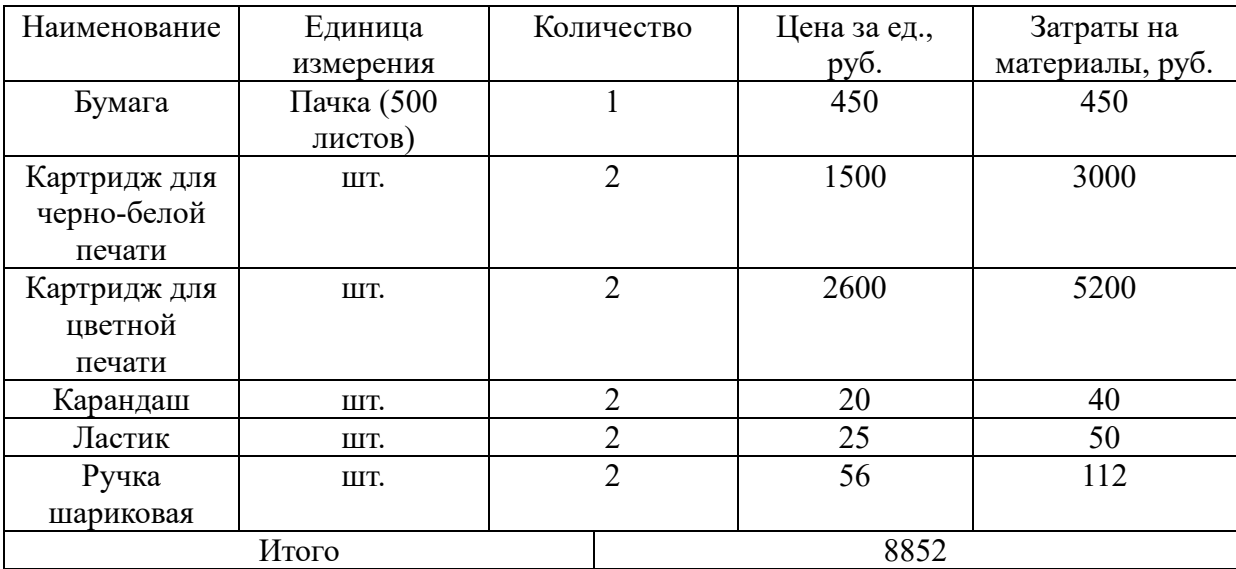

Допустим, что коэффициент, учитывающий транспортно-заготовительные расходы составляет 15 % от отпускной цены материалов, тогда расходы на материалы с учетом коэффициента равны:

З<sub>м</sub> = 1,15 ⋅ 8852 = 10180 рублей.

# **4.9 Расчет амортизации оборудования**

В данном разделе приведем затраты на оборудование для проведения НТИ. Основным оборудование будет являться ноутбук. На выполнение исследования дается 6 месяцев.

Норма амортизации рассчитывается следующим образом:

$$
N = \frac{1}{\text{CTH}} * 100\%,\tag{7}
$$

где СПИ – срок полезного использования (для офисной техники 2-3 года).

Принимаем срок полезного использования ноутбука равным 3 года. В таблице 27 приведем расчет амортизационных отчислений.

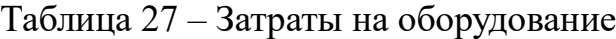

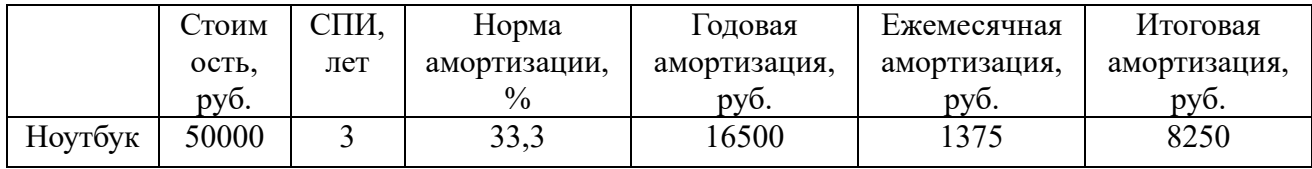

#### **4.10 Основная заработная плата исполнителей темы**

Данная статья расходов включает заработную плату научного руководителя и инженера, в его роли выступает исполнитель проекта, а также премии, входящие в фонд заработной платы. Расчет основной заработной платы сводится в таблице 29.

Статья включает основную заработную плату работников, непосредственно занятых выполнением НТИ, и дополнительную заработную плату:

$$
3_{\rm sn} = 3_{\rm och} + 3_{\rm AOH},\tag{8}
$$

где  $3_{\text{och}}$  – основная заработная плата;

 $3_{\text{non}}$  – дополнительная заработная плата (12-20 % от  $3_{\text{ocn}}$ ).

Основная заработная плата руководителя (лаборанта, студента) от предприятия рассчитывается по следующей формуле:

$$
3_{\text{och}} = 3_{\text{d}} \cdot T_p, \tag{9}
$$

где Зосн *–* основная заработная плата одного работника;

 $T_p$  – продолжительность работ, выполняемых научно-техническим работником, раб. дн. (таблица 6);

 $3<sub>HH</sub>$  – среднедневная заработная плата работника, руб.

Среднедневная заработная плата рассчитывается по формуле:

$$
3_{\mu} = \frac{3_{\mu} \cdot M}{F_{\mu}}, \qquad (10)
$$

где  $3<sub>M</sub>$  – месячный должностной оклад работника, руб.;

М – количество месяцев работы без отпуска в течение года:

при отпуске в 24 раб. дня М =11,2 месяца, 5-дневная неделя;

при отпуске в 48 раб. дней М=10,4 месяца, 6-дневная неделя;

 *F*<sup>д</sup> – действительный годовой фонд рабочего времени научнотехнического персонала, раб. дн.

Баланс рабочего времени приведен в таблице 28.

#### Таблица 28 – Баланс рабочего времени

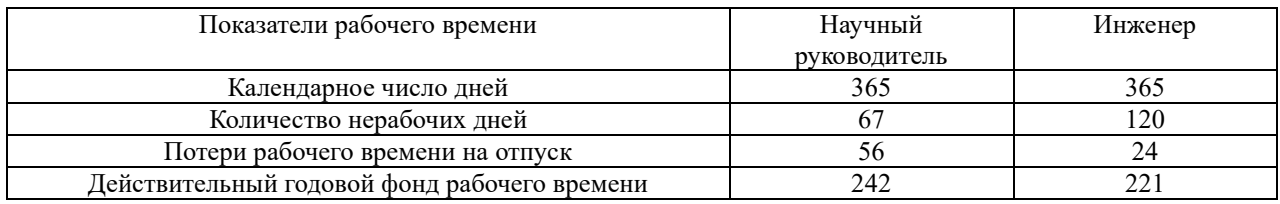

Месячный должностной оклад работника:

$$
\overline{\mathbf{3}}_{M} = \mathbf{3}_{\alpha \kappa \eta} \cdot k_{p},\tag{11}
$$

где З<sub>окл</sub> – оклад, руб.;

 $k_p$  – районный коэффициент, равный 1,3 (для Томска).

Научный руководитель имеет должность старшего преподавателя, оклад на

весну 2023 года составил 26003 руб.

Оклад инженера на весну 2023 года составил 22248 руб.

Основная заработная плата представлена в таблице 29.

Таблица 29 – Расчёт основной заработной платы

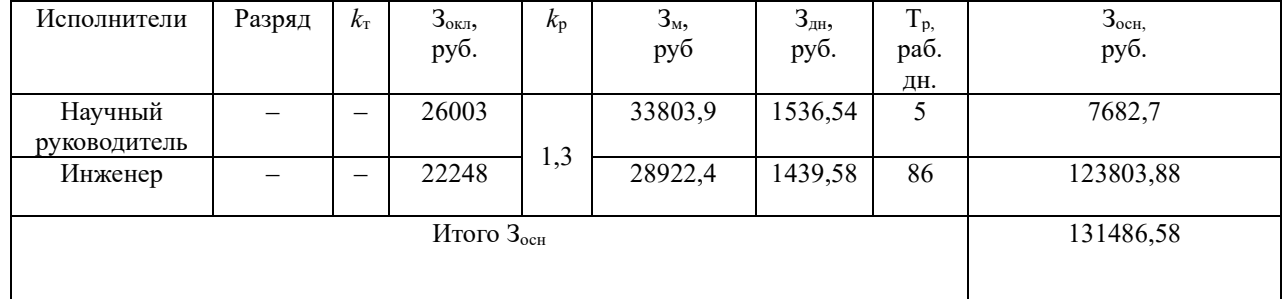

## **4.11 Дополнительная заработная плата исполнителей темы**

Затраты по дополнительной заработной плате исполнителей темы учитывают величину предусмотренных Трудовым кодексом РФ доплат за отклонение от нормальных условий труда, а также выплат, связанных с обеспечением гарантий и компенсаций (при исполнении государственных и общественных обязанностей, при совмещении работы с обучением, при предоставлении ежегодного оплачиваемого отпуска и т.д.). Расчет дополнительной заработной платы ведется по следующей формуле:

$$
3_{\text{qon}} = k_{\text{qon}} \cdot 3_{\text{och}} \tag{12}
$$

где *k*доп – коэффициент дополнительной заработной платы (на стадии проектирования принимается равным 0,15).

Дополнительная заработная плата представлена в таблице 30.

Таблица 30 – Расчёт дополнительной заработной платы

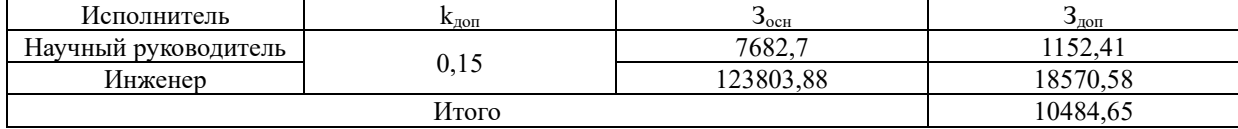

#### **4.12 Отчисления во внебюджетные фонды (страховые отчисления)**

В данной статье расходов отражаются обязательные отчисления по установленным законодательством Российской Федерации нормам органам государственного социального страхования (ФСС), пенсионного фонда (ПФ) и медицинского страхования (ФФОМС) от затрат на оплату труда работников. Величина отчислений во внебюджетные фонды определяется исходя из следующей формулы:

$$
3BHE6 = kBHE6 \cdot (3och + 3A0H),
$$
 (13)

где *k*внеб – коэффициент отчислений на уплату во внебюджетные фонды (пенсионный фонд, фонд обязательного медицинского страхования и пр.).

Отчисления во внебюджетные фонды представлены в таблице 31.

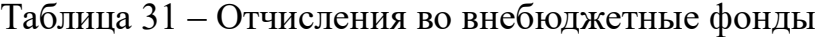

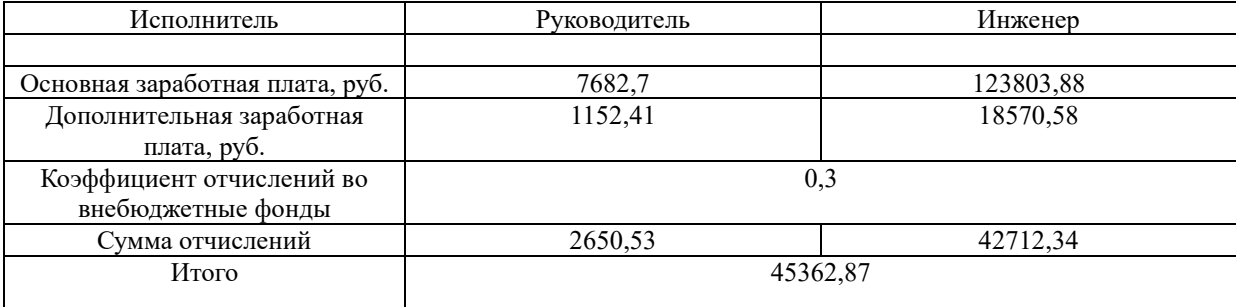

## **4.13 Накладные расходы**

Накладные расходы учитывают прочие затраты организации, не попавшие в предыдущие статьи расходов: печать и ксерокопирование материалов исследования, оплата услуг связи, электроэнергии, почтовые и телеграфные расходы, размножение материалов и т.д. Их величина определяется по следующей формуле:

$$
3haxu = (cymma crareй 1 ÷ 5) · khp
$$
 (14)

где *нр <sup>k</sup>* – коэффициент, учитывающий накладные расходы. Величина коэффициента принимается равной 0,16.

$$
3_{\text{HAKJ}} = (20125 + 8250 + 131486,58 + 10484,65 + 45362,87) \cdot 0,16
$$
  
= 34513,46 py6.

На основании полученных данных по отдельным статьям затрат составляется калькуляция плановой себестоимости НИ по форме, приведенной в таблице 32.

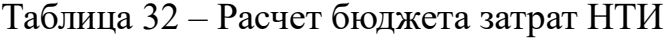

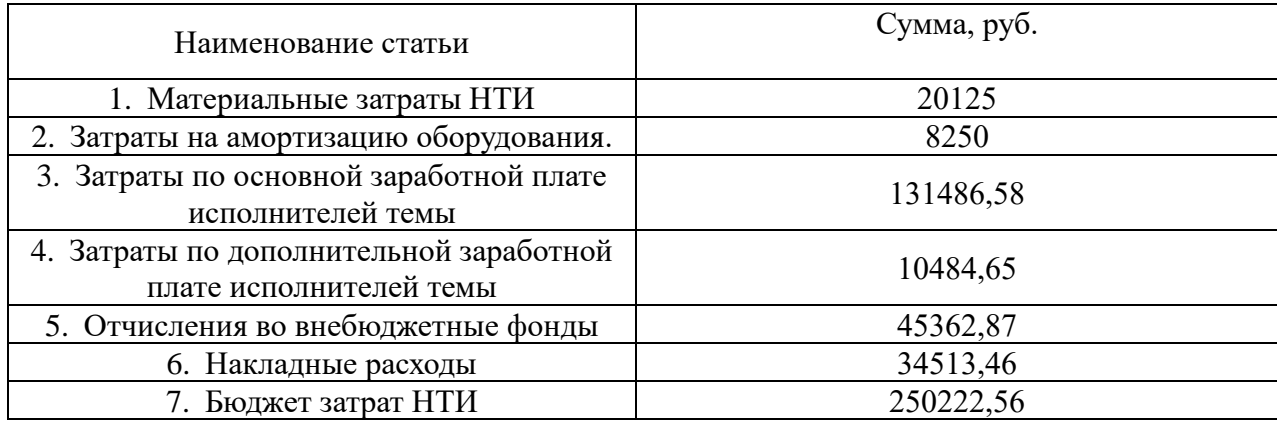

# **4.14 Определение финансовой эффективности исследования**

Интегральный показатель финансовой эффективности научного исследования получают в ходе оценки бюджета затрат трех (или более) вариантов исполнения научного исследования. Для этого наибольший интегральный показатель реализации технической задачи принимается за базу расчета (как знаменатель), с которым соотносится финансовые значения по всем вариантам исполнения. Интегральный финансовый показатель разработки определяется как:

$$
I_{\phi^{\text{unip}}}^{ucn.i} = \frac{\Phi_{\text{pi}}}{\Phi_{\text{max}}},\tag{15}
$$

где  $I_{\phi u_{\text{HP}}^{n_{\text{CII}}}}$  – интегральный финансовый показатель разработки;

 $\Phi_{pi}$  – стоимость *i*-го варианта исполнения;

 $\Phi_{\text{max}}$ -максимальная стоимость исполнения научно-исследовательского проекта (в т.ч. аналоги).

В качестве вариантов исследования по автоматизации нефтегазового сепаратора выделим трех исполнителей и его стоимость исполнения: 1 – инженер и научный руководитель, где стоимость исполнения равна 250222,56 руб.; 2 -Завод «Строймаш», где стоимость исполнения равна 769000 руб.; 3 - Завод «Нефтяного оборудования», где стоимость исполнения равна 563000 руб. Рассчитан интегральный финансовый показатель для каждого метода:

$$
I_{\phi\mu\mu p}^{\text{MCT1}} = \frac{\Phi_1}{\Phi_{\text{max}}} = \frac{250222,56}{769000} = 0,32;
$$
  
\n
$$
I_{\phi\mu\mu p}^{\text{MCT2}} = \frac{\Phi_2}{\Phi_{\text{max}}} = \frac{769000}{769000} = 1;
$$
  
\n
$$
I_{\phi\mu\mu p}^{\text{MCT3}} = \frac{\Phi_3}{\Phi_{\text{max}}} = \frac{563000}{769000} = 0,73.
$$

Полученная величина интегрального финансового показателя разработки отражает соответствующее численное увеличение бюджета затрат разработки в разах (значение больше единицы), либо соответствующее численное удешевление стоимости разработки в разах (значение меньше единицы, но больше нуля).

Из рассчитанных интегральных финансовых показателей разработки наглядно видно, что исполнение 1 имеет меньшее значение, следовательно, наиболее выголное.

#### 4.15 Определение ресурсоэффективности исследования

В данном разделе необходимо произвести оценку ресурсоэффективности проекта, определяемую посредством расчета интегрального критерия, по следующей формуле:

$$
\mathbf{I}_{\mathbf{p}i} = \sum a_i \cdot b_i, \tag{16}
$$

где *рi I* – интегральный показатель ресурсоэффективности для i-го варианта исполнения разработки;

*i a* – весовой коэффициент *i*-го варианта исполнения разработки;

*a bi* , *<sup>р</sup> <sup>b</sup><sup>i</sup>* – бальная оценка *i*-го варианта исполнения разработки, устанавливается экспертным путем по выбранной шкале оценивания;

 *n* – число параметров сравнения.

Расчет интегрального показателя ресурсоэффективности представлен в форме таблицы 33.

Таблица 33 – Сравнительная оценка характеристик вариантов исполнения проекта

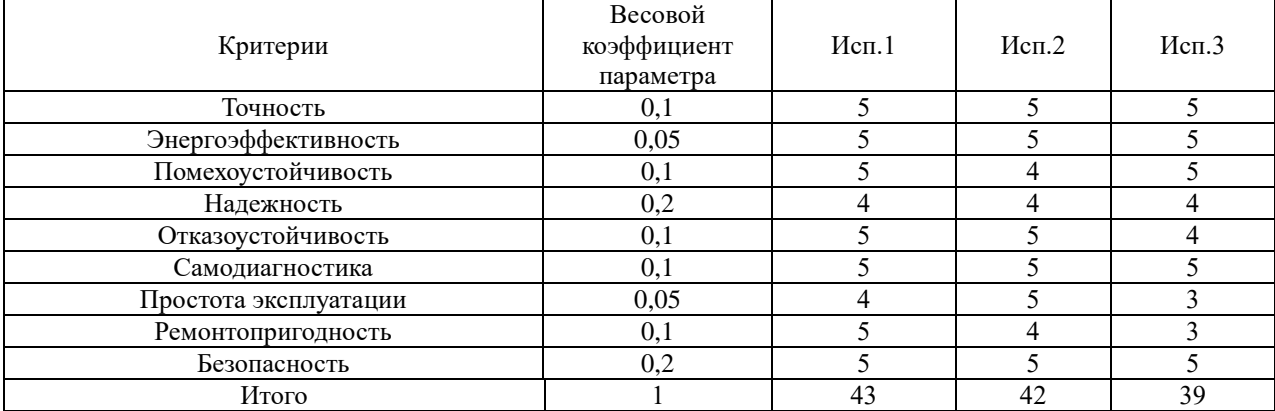

Расчет интегрального показателя для разрабатываемого проекта:

$$
I_{p1} = 0,1 * 5 + 0,05 * 5 + 0,1 * 5 + 0,2 * 4 + 0,1 * 5 + 0,1 * 5 + 0,05 * 4 + 0,1 * 5 + 0,2 * 5 = 4,75
$$
  
\n
$$
I_{p2} = 0,1 * 5 + 0,05 * 5 + 0,1 * 4 + 0,2 * 4 + 0,1 * 5 + 0,1 * 5 + 0,05 * 5 + 0,1 * 4 + 0,2 * 5 = 4,6
$$
  
\n
$$
I_{p2} = 0,1 * 5 + 0,05 * 5 + 0,1 * 5 + 0,2 * 4 + 0,1 * 4 + 0,1 * 5 + 0,05 * 3 + 0,1 * 3 + 0,2 * 5 = 4,4
$$

Интегральный показатель эффективности вариантов исполнения разработки (*Iисп.1*) определяется на основании интегрального показателя ресурсоэффективности и интегрального финансового показателя по формуле:

$$
I_{ucn.1} = \frac{I_{p-ucn.1}}{I_{\phi u n p}} \t{17}
$$
\t(17)

Сравнение интегрального показателя эффективности вариантов исполнения разработки позволит определить сравнительную эффективность проекта и выбрать наиболее целесообразный вариант из предложенных. Сравнительная эффективность проекта (Э<sub>cp</sub>):

$$
\Theta_{cp} = \frac{I_{ucn.1}}{I_{ucn.2}}
$$
\n(18)

Эффективность разработки представлена в таблице 34.

| $N_2$ | Показатели                    | Mcm.1 | Mcm.2 | Mcn.3 |
|-------|-------------------------------|-------|-------|-------|
|       | Интегральный финансовый       | 0,32  |       | 0,73  |
|       | показатель разработки         |       |       |       |
|       | Интегральный показатель       | 4,75  | 4,6   | 4,4   |
|       | ресурсоэффективной разработки |       |       |       |
|       | Интегральный показатель       | 14,84 | 4,6   | 6,03  |
|       | эффективности                 |       |       |       |
|       | Сравнительная эффективность   |       | 0,31  | 0,41  |
|       | вариантов исполнения          |       |       |       |

Таблица 34 - Эффективность разработки

# 4.16 Вывод по разделу финансовый менеджмент

В результате выполнения изначально сформулированных целей раздела, можно сделать следующие выводы:

- 1. При проведении планирования был разработан план-график выполнения этапов работ для руководителя и инженера, позволяющий оценить и рабочее исполнителей. спланировать время Определены: общее количество календарных дней, в течение которых работал инженер  $-86$  и общее количество календарных дней, в течение которых работал руководитель - 5;
- 2. Составлен бюджет проектирования, позволяющий оценить затраты на реализацию проекта, которые составляют 250222,56 руб. По факту оценки эффективности ИР, можно сделать выводы:
	- Значение интегрального финансового показателя ИР составляет 0,32, что является показателем того, что ИР является финансово выгодной, по сравнению с аналогами;
	- Значение интегрального показателя ресурсоэффективности  $MP$ составляет 4,75, по сравнению с 4,6 и 4,4.

Значение интегрального показателя эффективности ИР составляет 14,84, по сравнению с 4,6 и 6,03, и является наиболее высоким, что означает, что техническое решение, рассматриваемое в ИР, является наиболее эффективным вариантом исполнения.

#### **Заключение**

В рамках данной ВКР была разработана автоматизированная система факельного сепараторов установки комплексной, разработана структурная и функциональная схема автоматизации факельного сепаратора, определен состав необходимого оборудования и подбор датчиков для АС факельного сепаратора. На базе ПЛК от российского производителя КРОСС 500 спроектирована система автоматизации блока сепарации. В результате была разработана программа в пакете ISaGRAF на базе контроллера КРОСС 500.В пакете MasterSCADA была разработана программа визуализации, дерево экранной формы и мнемосхемы.

#### **Список использованной литературы**

1. Громаков Е. И., Проектирование автоматизированных систем. Курсовое проектирование: учебно-методическое пособие: Томский политехнический университет. — Томск, 2009.

2. Клюев А. С., Глазов Б. В., Дубровский А. Х., Клюев А. А.; под ред. А.С. Клюева. Проектирование систем автоматизации технологических процессов: справочное пособие. 2-е изд., перераб. и доп. – М.: Энергоатомиздат, 1990. – 464 с.

3. Комиссарчик В.Ф. Автоматическое регулирование технологических процессов: учебное пособие. Тверь 2001. – 247 с.

4. ГОСТ 21.408-2013 Правила выполнения рабочей документации автоматизации технологических процессов М.: Издательство стандартов, 2014.– 53с.

5. КРОСС – 500 Руководство по эксплуатации ЯЛБИ.421457.045РЭ Часть 1. Система технологического программирования ISaGRAF. ЯЛБИ.420146.001 РЭ.

6. MasterScada. Основы проектирования. Учебное пособие ИнСАТ М: 2009г.-186 с.

7. Автоматизированные информационно-управляющие системы: учебнометодическое пособие / В.Н. Скороспешкин, М.В. Скороспешкин; Томский политехнический университет. – Томск: Изд-во Томского политехнического университета, 2018. – 106 с.

8. Каталог продукции Российского приборастроительного завода ЭЛЕМЕР 2022г [Электронный ресурс]. Режим доступа: <https://www.elemer.ru/>

9. Каталог продукции РУСТ 510 [Электронный ресурс]. Режим доступа[:https://roost.ru/](https://roost.ru/)

10. Трудовой кодекс Российской Федерации от 30.12.2001 N 197-ФЗ (ред. от 05.02.2018) // Собрание законодательства РФ. - 07.01.2002

88

11. Федеральный закон N 426-ФЗ "О специальной оценке условий труда". – М.: ИПК Изд-во стандартов, 2020. – 28 с.

12. Приказ Ростехнадзора N 531 "Об утверждении федеральных норм и правил в области промышленной безопасности. – М.: ИПК Изд-во стандартов,  $2020. - 53$  c.

13. Федеральный закон №123-ФЗ Технический регламент о требованиях пожарной безопасности. – М.: ИПК Изд-во стандартов, 2008. – 152 с.

14. СанПиН 1.2.3685-21 Гигиенические нормативы и требования к обеспечению безопасности и (или) безвредности для человека факторов среды обитания. – М.: ИПК Изд-во стандартов, 2021. – 496 с.

15. ГОСТ 31192.2-2005 Вибрация. Измерение локальной вибрации и оценка ее воздействия на человека. – М.: ИПК Изд-во стандартов, 2007. – 37 с.

16. ГОСТ 12.1.003-2014. Система стандартов безопасности труда. Шум. Общие требования безопасности. – М.: ИПК Изд-во стандартов, 2015. – 45 с.

17. СП 52.13330.2016 Естественное и искусственное освещение. Актуализированная редакция СНиП 23-05-95\*. – М.: ИПК Изд-во стандартов,  $2017. - 122$  c.

18. ГОСТ 12.1.005-88 Общие санитарно-гигиенические требования к воздуху рабочей зоны. – М.: ИПК Изд-во стандартов, 2000. – 71 с.

19. Финансовый менеджмент, ресурсоэффективность и ресурсосбережение: учебно-методическое пособие / И.Г. Видяев, Г.Н. Серикова, Н.А. Гаврикова, Н.В. Шаповалова, Л.Р. Тухватулина З.В. Криницына; Томский политехнический университет. - Томск: Изд-во Томского политехнического университета, 2014. – 36 с.

89

# **Приложение А (обязательное)**

Технологическая схема автоматизации

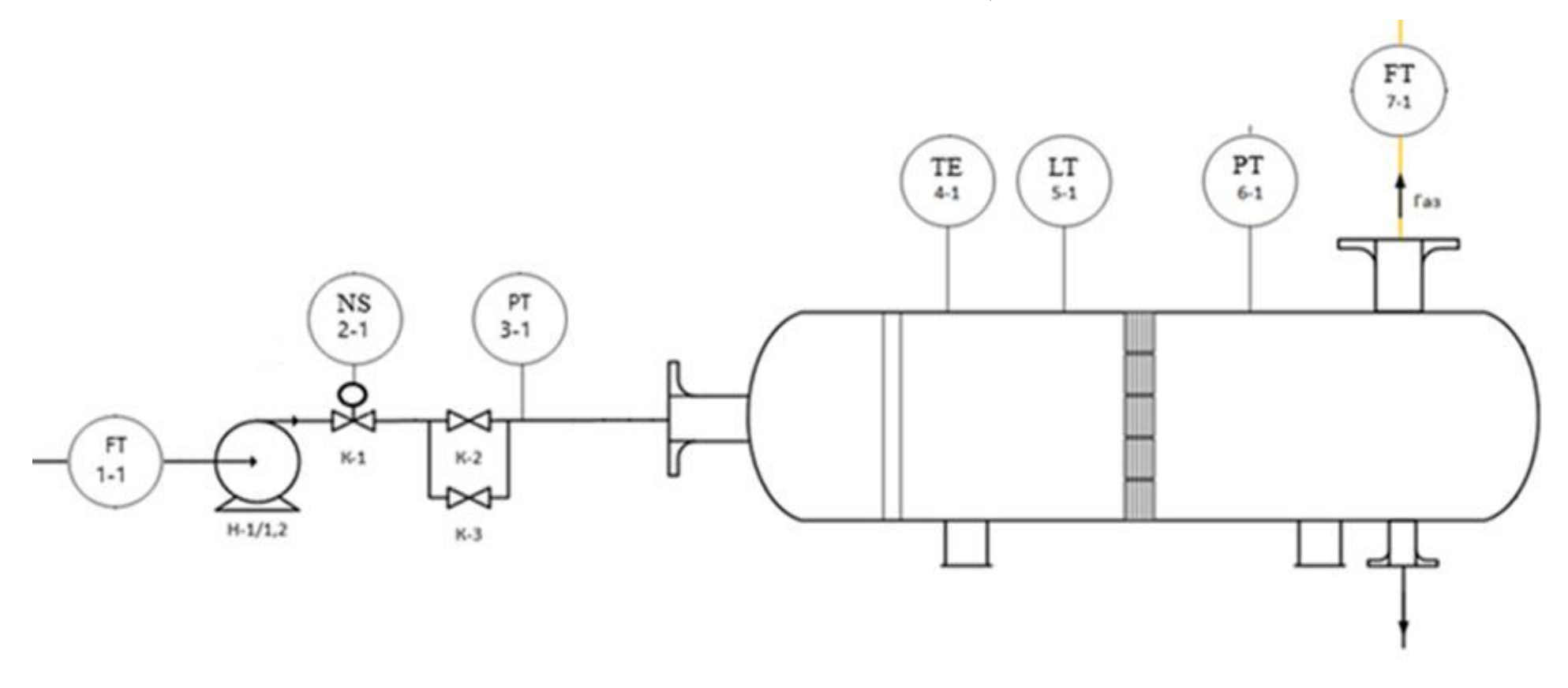

Рисунок А.1 − Технологическая схема автоматизации

# **Приложение Б (обязательное)** Структурная схема автоматизации

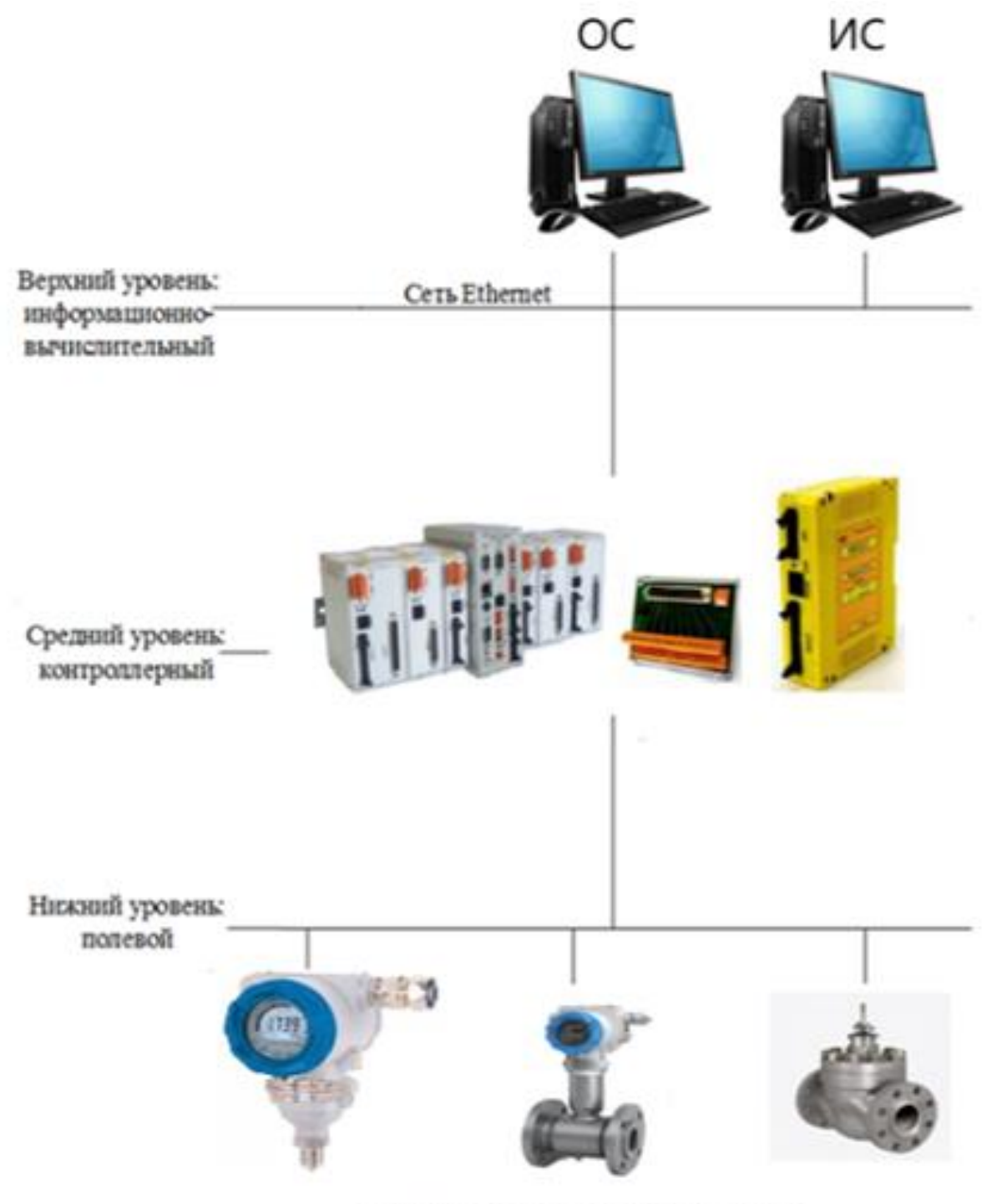

Датчики и исполнительные устройства

Рисунок Б.1 – Структурная схема автоматизации

# **Приложение В**

# **(обязательное)**

# Функциональная схема автоматизации

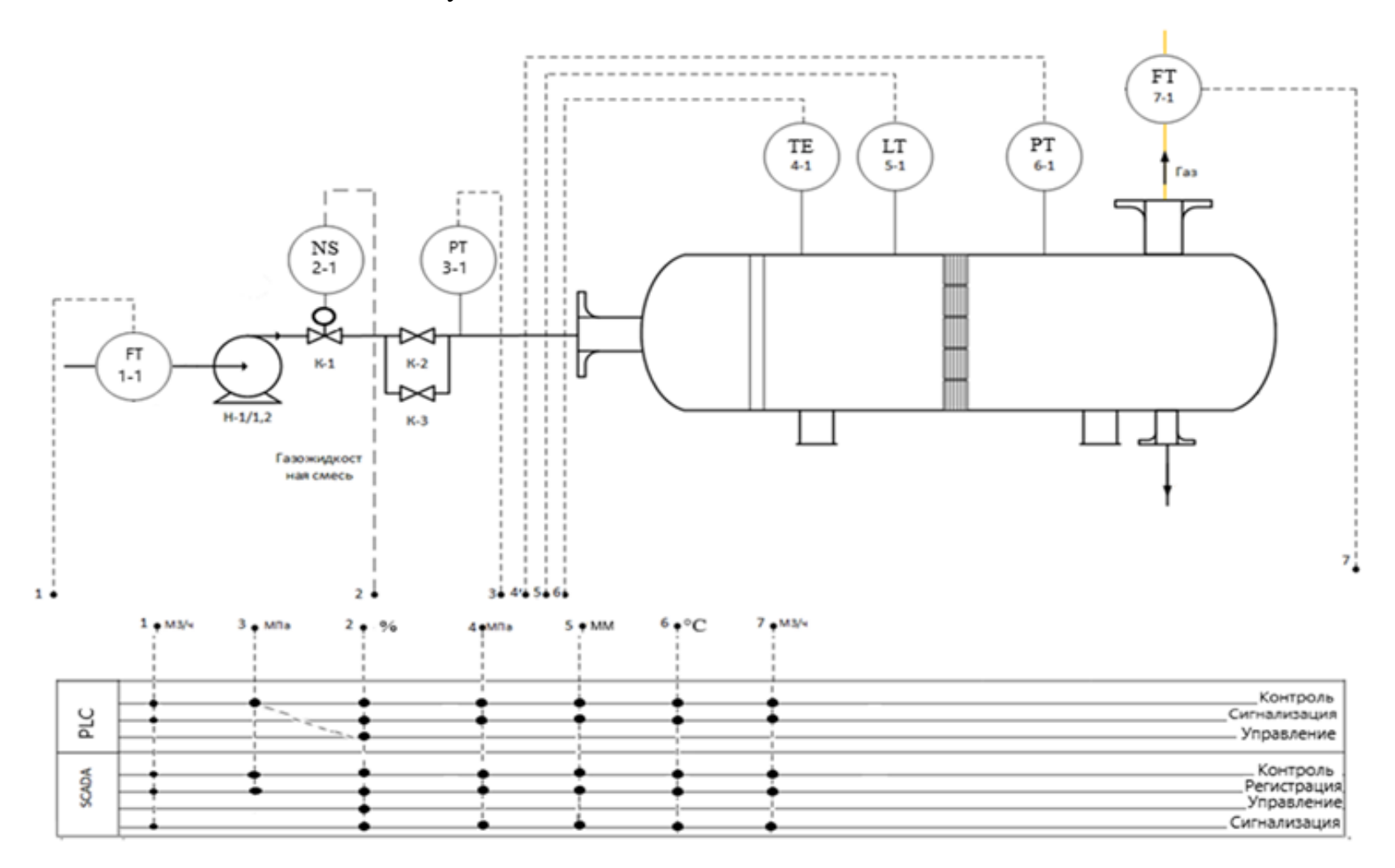

Рисунок В.1 – Функциональная схема автоматизации